## **COMPOSICIÓN DE SERVICIOS CONVERGENTES MEDIANTE EL USO DE PATRONES DE FLUJO DE EJECUCION EN UN ENTORNO TELCO 2.0**

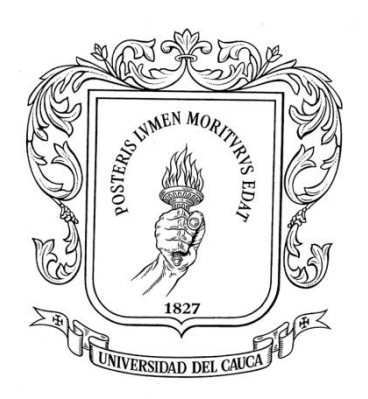

## **ANDRÉS BENAVIDES PEÑA GUSTAVO ADOLFO ENRíQUEZ HUERTAS**

**ANEXOS**

**Director: Director: Juan Carlos Corrales Asesor: Jesús David Ramirez**

*Universidad del Cauca*

**Facultad de Ingeniería Electrónica y Telecomunicaciones Grupo de Ingeniería Telemática Popayán, Noviembre de 2012**

# **ANEXOS**

# **Contenido**

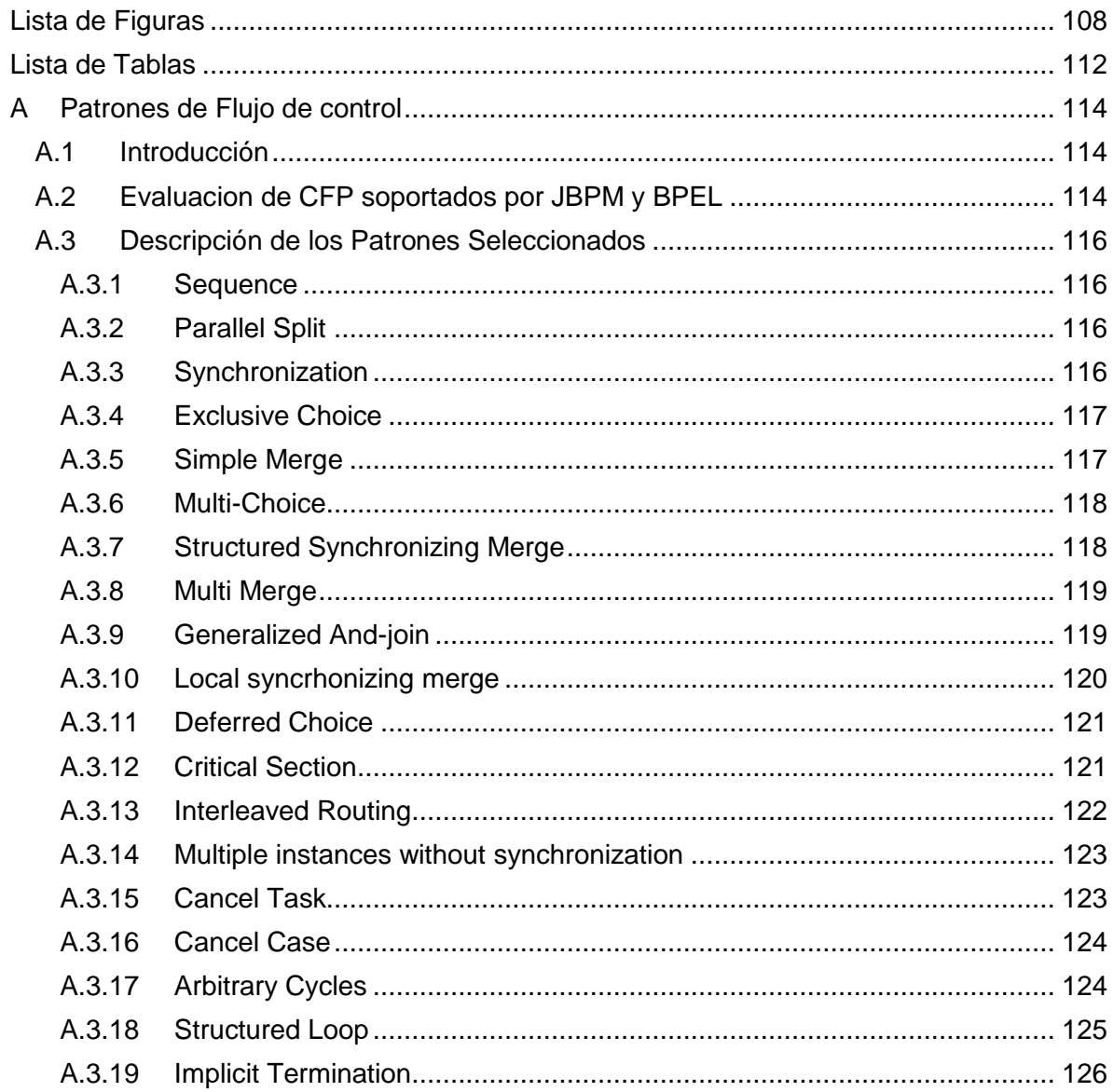

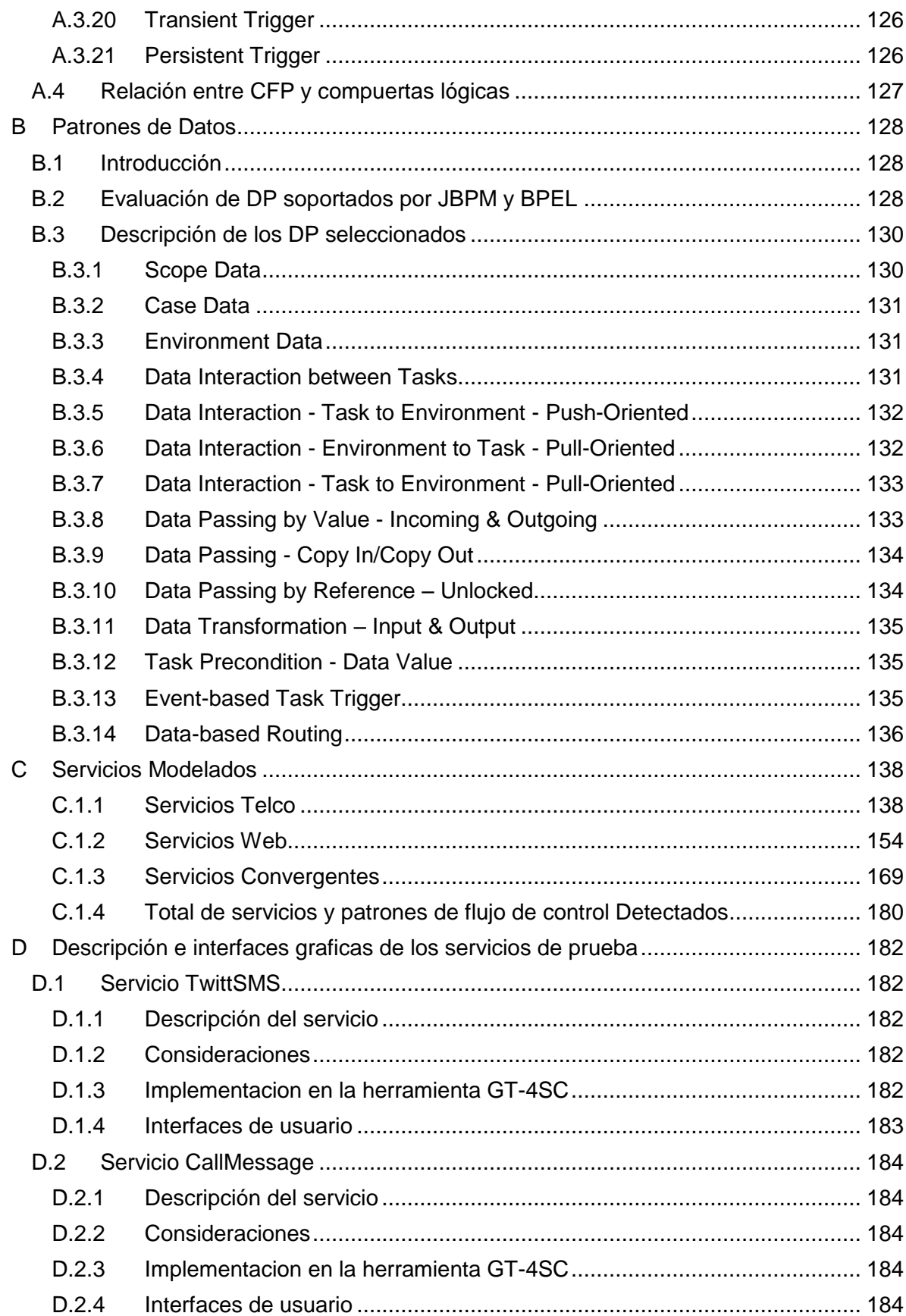

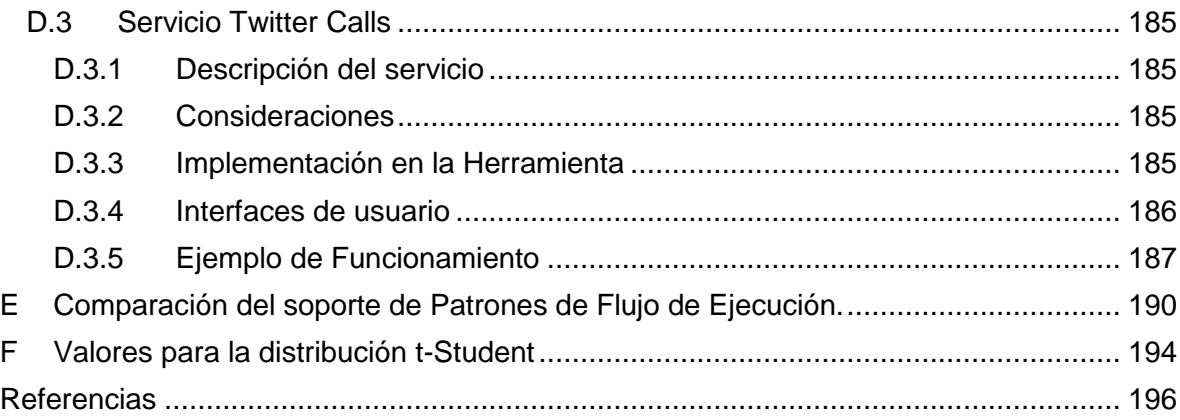

# **Lista de Figuras**

<span id="page-6-0"></span>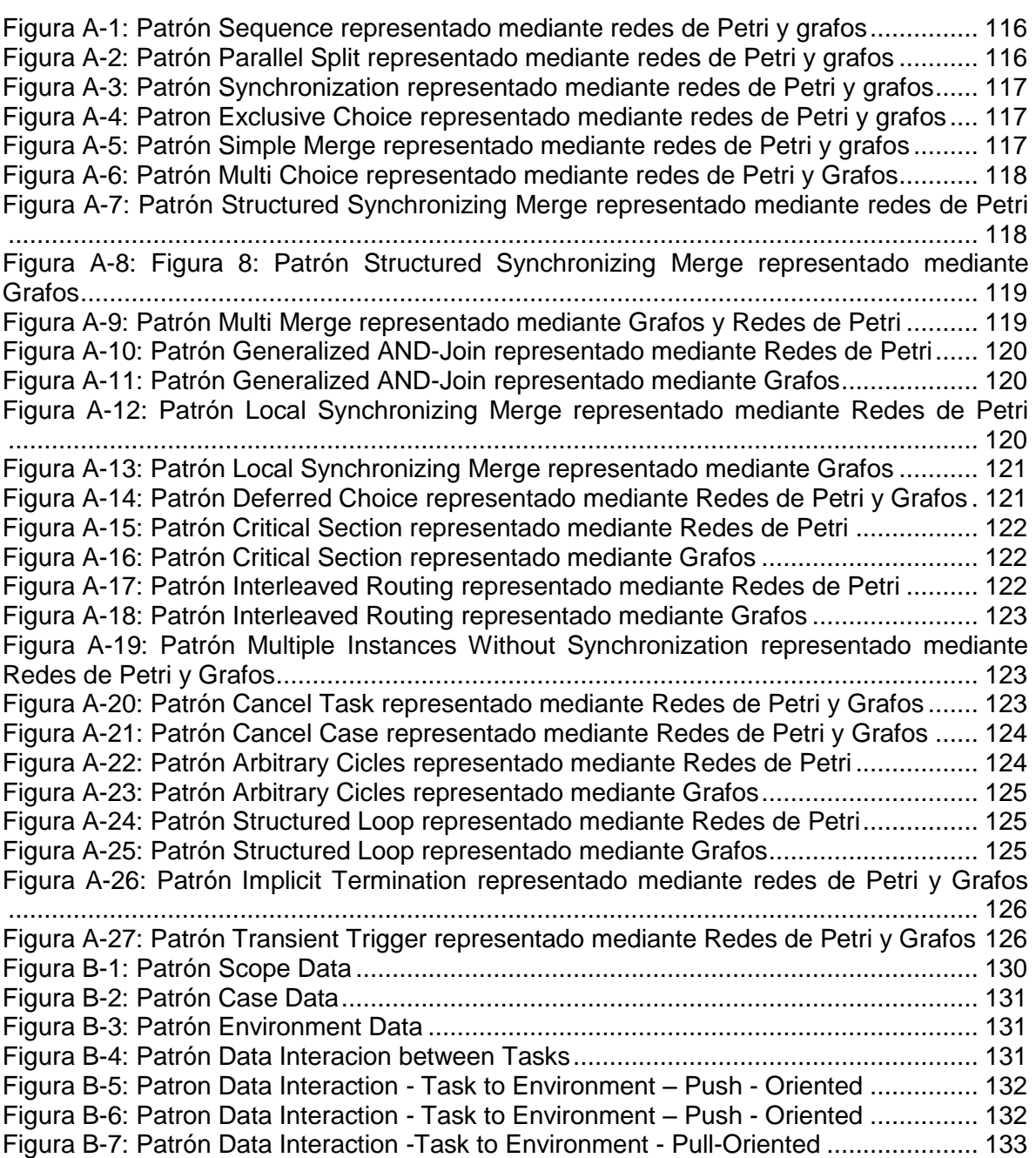

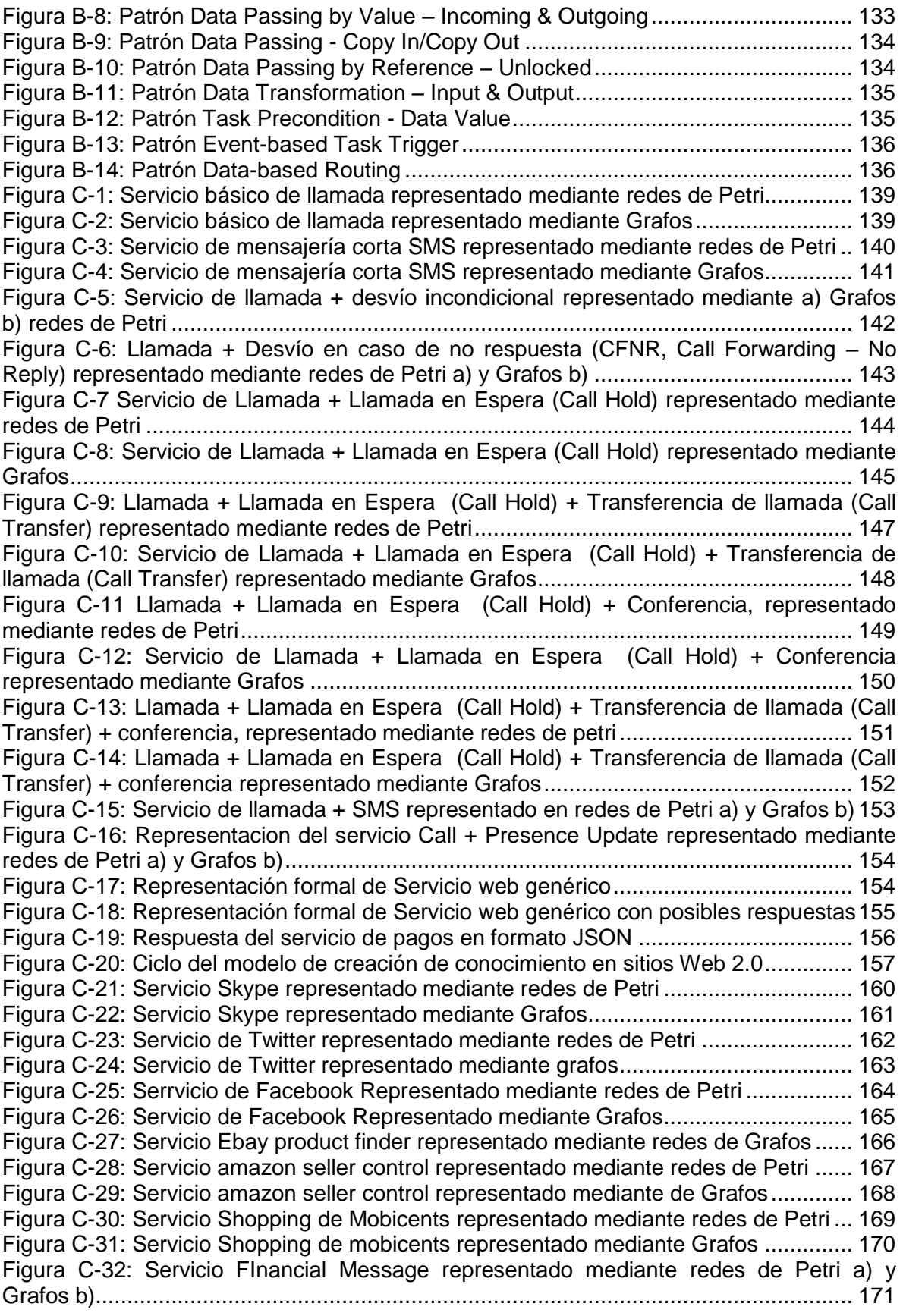

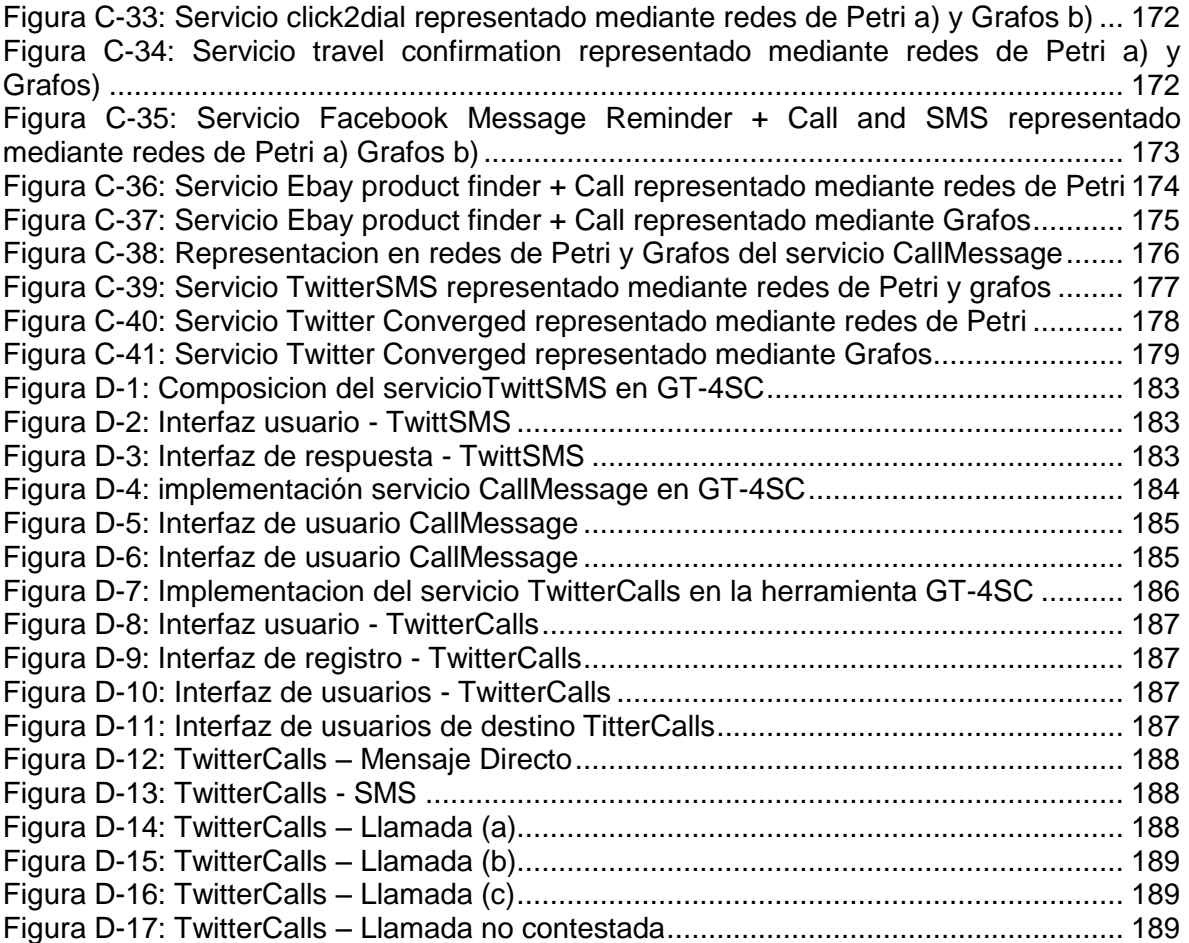

## **Lista de Tablas**

<span id="page-10-0"></span>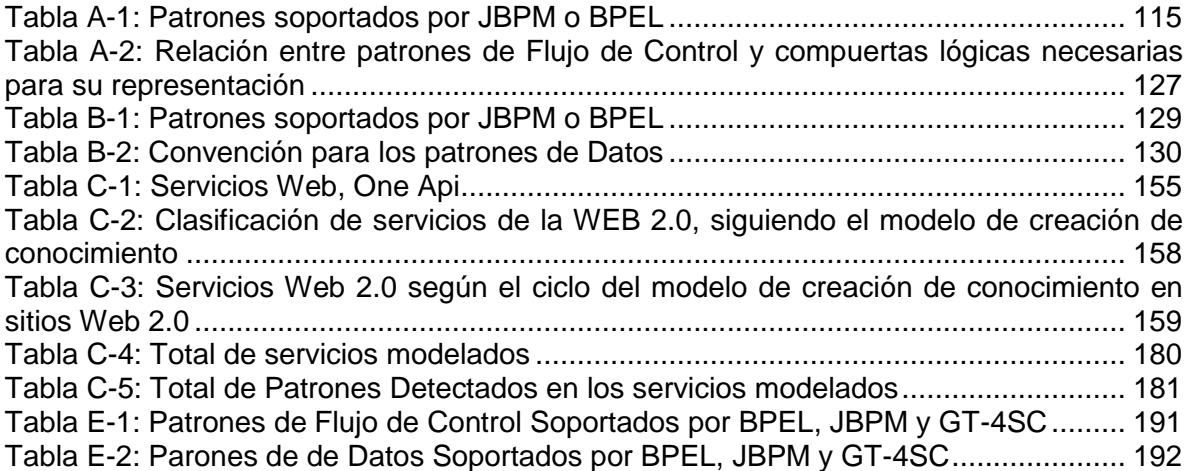

## **Anexo A**

## <span id="page-12-0"></span>**A Patrones de Flujo de Control**

### <span id="page-12-1"></span>**A.1 Introducción**

Éste anexo presenta en la Seccion A.2 la evaluación realizada por Vander Aalst *et al* [1]*,*  [2] de los patrones de flujo de control (CFP) soportados por JBPM y BPEL y en la Seccion A.3, la representación formal en redes de Petri y grafos de los patrones soportados por ambos lenguajes.

### <span id="page-12-2"></span>**A.2Evaluacion de CFP soportados por JBPM y BPEL**

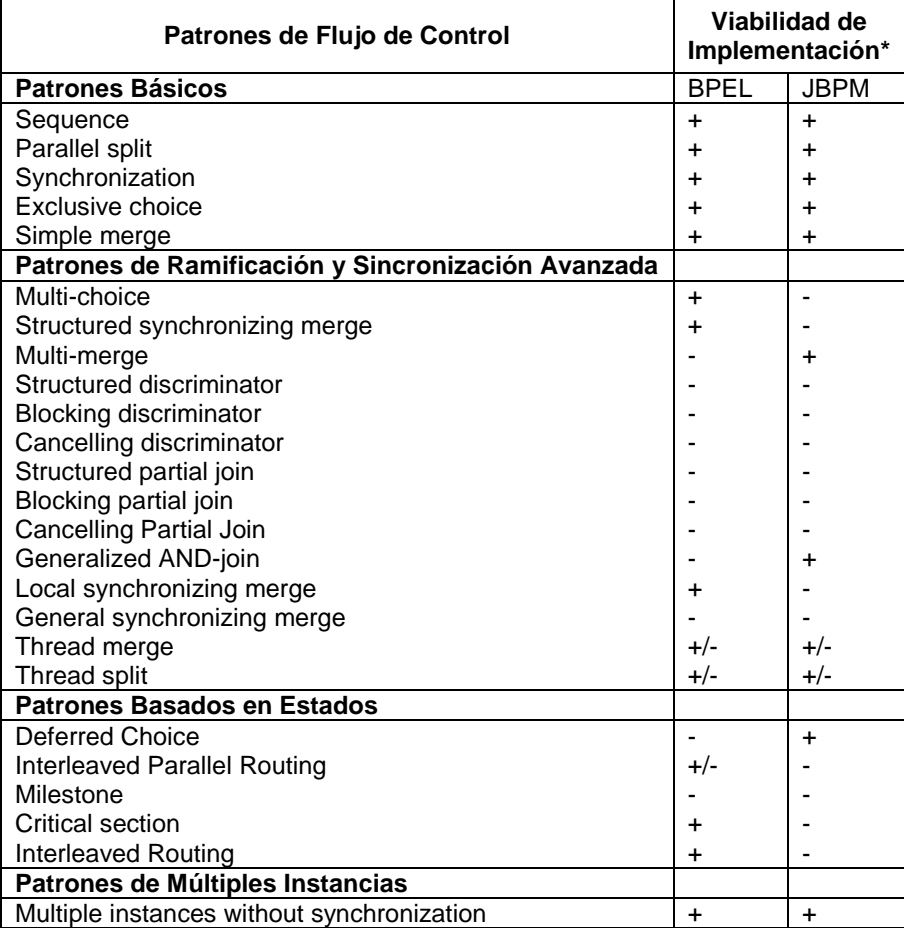

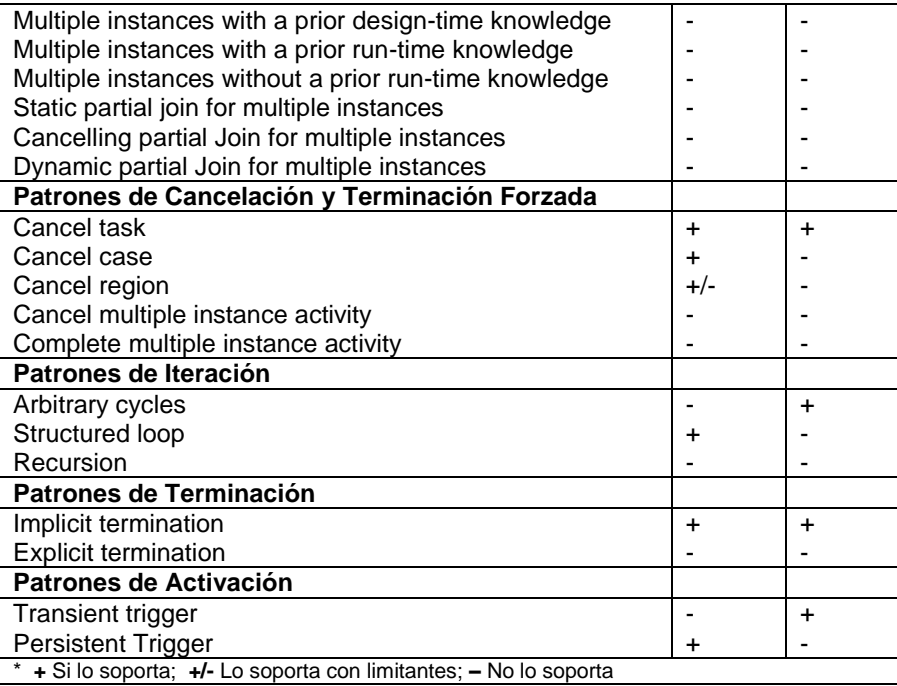

<span id="page-13-0"></span>La lista de los patrones soportados por ambos lenguajes se resume en la [Tabla A-1.](#page-13-0)

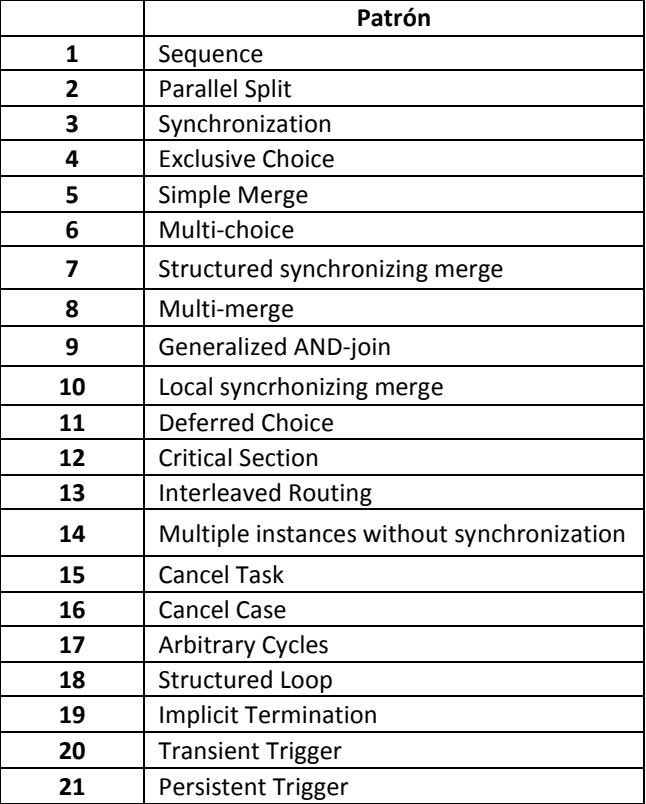

Tabla A-1: Patrones soportados por JBPM o BPEL

### <span id="page-14-0"></span>**A.3 Descripción de los Patrones Seleccionados**

#### <span id="page-14-1"></span>**A.3.1 Sequence**

Este patrón representa el paso del flujo de un lugar a una transición, en el caso de la representación en redes de Petri que se muestra en la [Figura A-1](#page-14-4) (Izq); y el paso de datos de un nodo a otro en el caso de la representación mediante grafos [\(Figura A-2](#page-14-5) (der)). Para que se considere un patrón de secuencia debe contener al menos 3 lugares en el caso de las redes de Petri y 3 nodos en el caso de los grafos

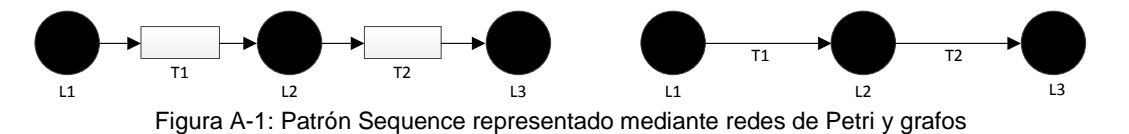

#### <span id="page-14-4"></span><span id="page-14-2"></span>**A.3.2 Parallel Split**

.

Este patrón representa la divergencia del flujo de control de una rama entrante, en 2 o más ramas salientes. La compuerta ANDS divide el flujo en cada una de las ramas para que cada una de sus actividades se realice de forma simultánea. En la [Figura A-2](#page-14-5) se ilustra el patrón Parallel Split mediante las representaciones formales de redes de Petri y Grafos.

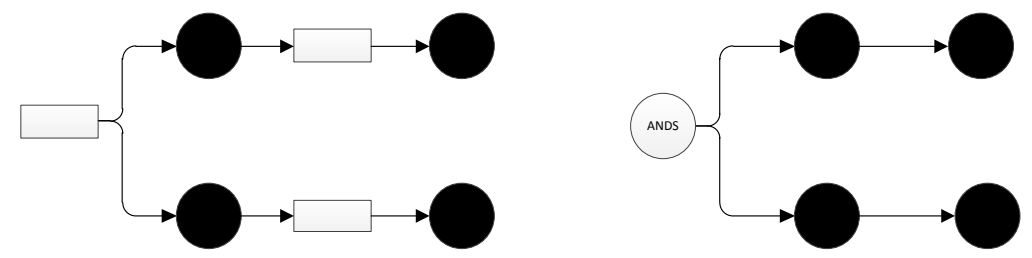

Figura A-2: Patrón Parallel Split representado mediante redes de Petri y grafos

#### <span id="page-14-5"></span><span id="page-14-3"></span>**A.3.3 Synchronization**

Este patrón representa la convergencia del flujo de control de dos ramas en una sola, tal que el flujo de control de la rama saliente ocurra solo cuando el flujo de las ramas entrantes, converja después de ejecutarse cada una de sus actividades. La compuerta ANDJ, sincroniza en flujo de las ramas entrantes en un solo flujo saliente. En [Figura A-3](#page-15-2) se ilustra el patrón Synchronization mediante las representaciones formales de redes de Petri y Grafos.

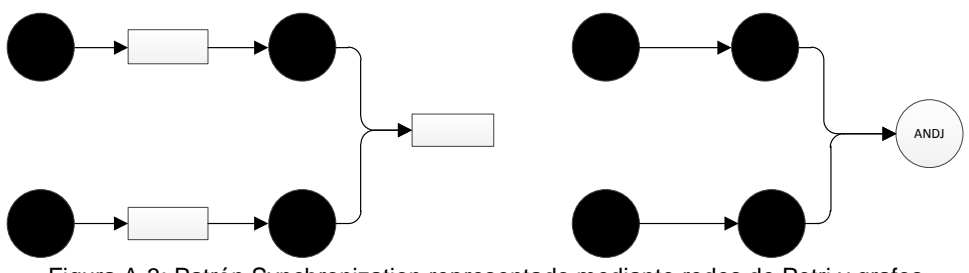

Figura A-3: Patrón Synchronization representado mediante redes de Petri y grafos

#### <span id="page-15-2"></span><span id="page-15-0"></span>**A.3.4 Exclusive Choice**

Este patrón representa la divergencia del flujo de control, de una rama entrante en dos o más ramas salientes, teniendo en cuenta una condicional previa. A diferencia del patrón *Parallel Split*, el flujo solo continúa por una de las ramas salientes. La compuerta XORS garantiza la divergencia del flujo en una sola rama. En la [Figura A-4](#page-15-3) se ilustra el patrón Exclusive Choice mediante las representaciones formales de redes de Petri y Grafos.

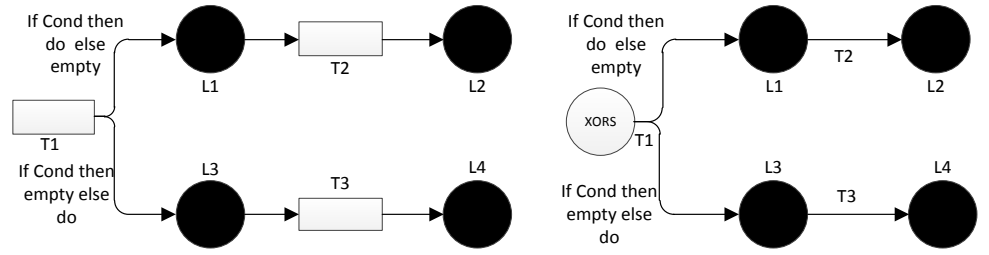

Figura A-4: Patron Exclusive Choice representado mediante redes de Petri y grafos

#### <span id="page-15-3"></span><span id="page-15-1"></span>**A.3.5 Simple Merge**

Este patrón representa la convergencia del flujo de control, de dos o más ramas entrantes en una rama saliente de manera asíncrona. La compuerta XORJ permite que el flujo proveniente de una de las ramas entrantes, independientemente del momento en que termine su ejecución, pase a la rama saliente de forma asíncrona. En la [Figura A-5](#page-15-4) se ilustra el patrón Simple Merge mediante las representaciones formales de redes de Petri y Grafos.

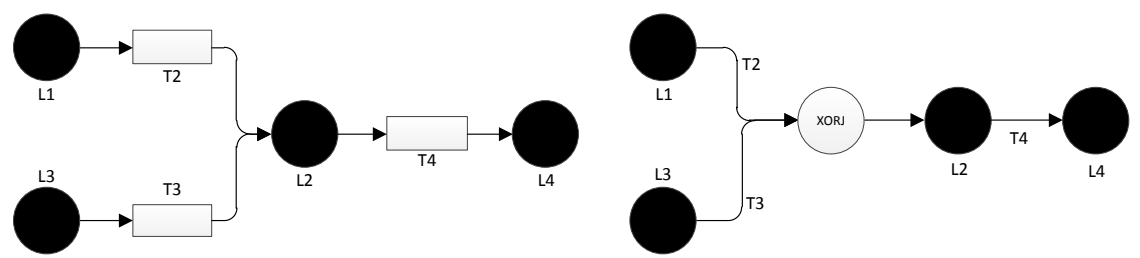

<span id="page-15-4"></span>Figura A-5: Patrón Simple Merge representado mediante redes de Petri y grafos

#### <span id="page-16-0"></span>**A.3.6 Multi-Choice**

Este patrón representa la divergencia del flujo de control, de una rama entrante en dos o más ramas salientes, teniendo en cuenta una condicional previa. Este patrón se diferencia de *Exclusive Choice* ya que el flujo puede continuar por cualquier rama saliente o por todas las ramas salientes simultáneamente, la compuerta ORS representa estas características.

Adicionalmente este patrón puede ser representado con la conjunción de los patrones *Parallel Split* y *Exclusive* Choice. La [Figura A-6](#page-16-2) ilustra el patrón Multi-Choice

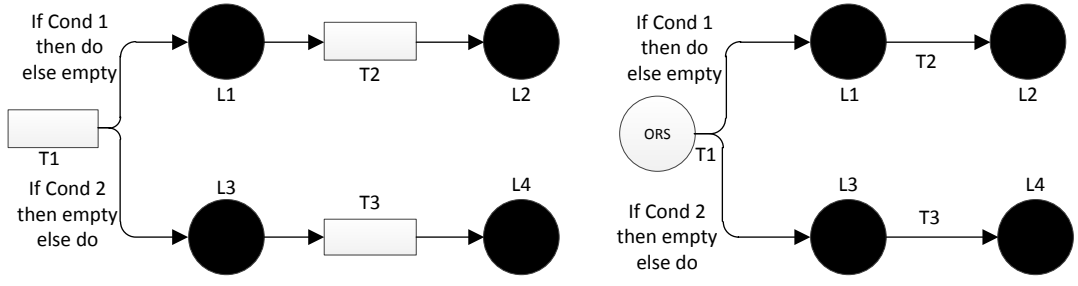

Figura A-6: Patrón Multi Choice representado mediante redes de Petri y Grafos

#### <span id="page-16-2"></span><span id="page-16-1"></span>**A.3.7 Structured Synchronizing Merge**

Este patrón permite la sincronización del flujo proveniente de dos o más ramas entrantes en una rama saliente. A diferencia del patrón *Synchronization,* este tiene en cuenta el flujo proveniente de las ramas entrantes antes de realizar la sincronización. La [Figura A-8](#page-17-2) muestra una compuerta ORS la cual diverge el flujo por las ramas superiores o inferiores, o por ambas simultáneamente. En redes de Petri el flujo es valuado en la transición T4 [\(Figura A-7\)](#page-16-3); si las condiciones 1 y 2 se cumplieron, el flujo ingresa por ambas entradas de T4; si solo una condición se cumplió, el flujo ingresa por solo una rama de T4, mientras que la otra estará en "*empty*" por lo cual el flujo se sincroniza sin tener en cuenta la otra rama. Para representar este patrón son necesarias dos compuertas lógicas: Una de divergencia ORJ y una de sincronización ANDJ.

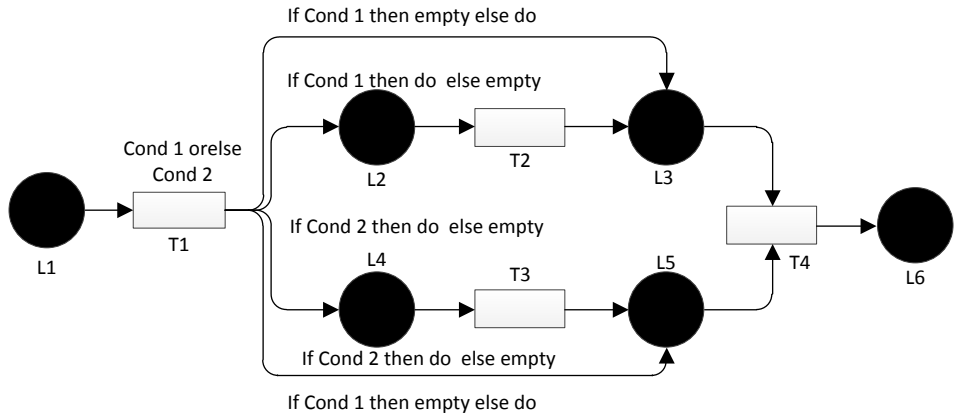

<span id="page-16-3"></span>Figura A-7: Patrón Structured Synchronizing Merge representado mediante redes de Petri

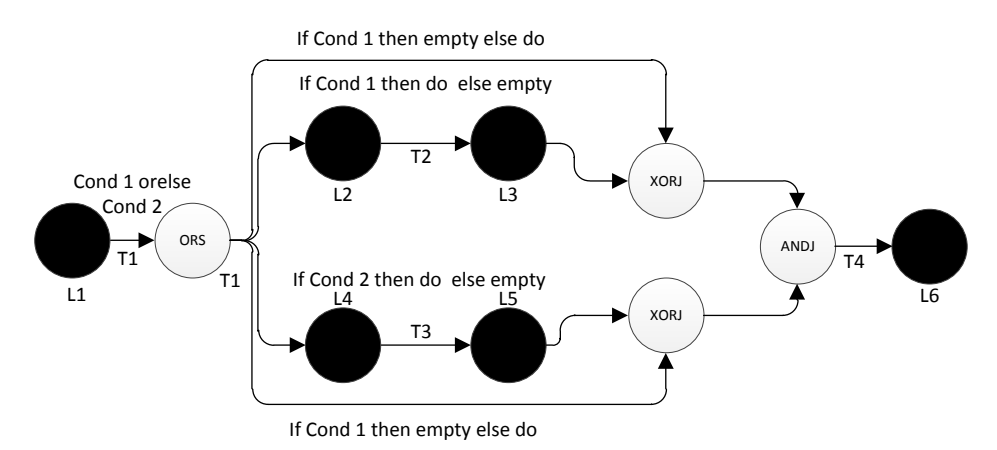

<span id="page-17-2"></span>Figura A-8: Figura 8: Patrón Structured Synchronizing Merge representado mediante Grafos

#### <span id="page-17-0"></span>**A.3.8 Multi Merge**

Este patrón representa la convergencia del flujo de control, de dos o más ramas entrantes en una rama saliente de manera asíncrona. La compuerta ORJ permite que el flujo proveniente de una o ambas ramas entrantes, independientemente del momento en que termine su ejecución, pase a la rama saliente de forma asíncrona. La diferencia con el patrón *Simple Merge* se ve en la compuerta ORJ, la cual permite recibir el flujo por todas las ramas entrantes. En La [Figura A-9](#page-17-3) ilustra el patrón Multi Merge mediante las representaciones formales de redes de Petri y Grafos.

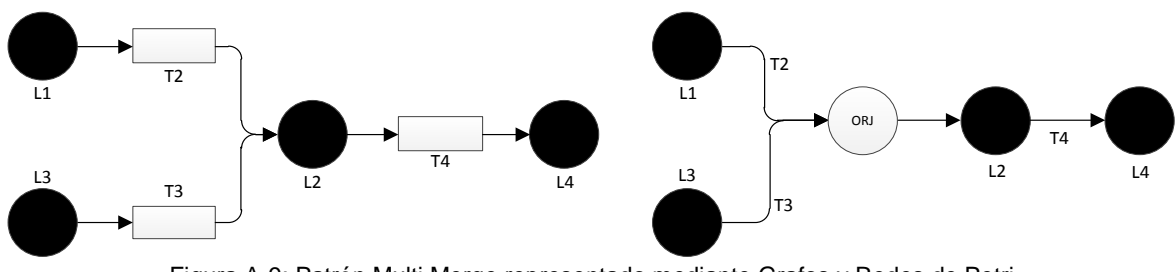

Figura A-9: Patrón Multi Merge representado mediante Grafos y Redes de Petri

#### <span id="page-17-3"></span><span id="page-17-1"></span>**A.3.9 Generalized And-join**

Éste patrón permite la sincronización de dos o más ramas de entrada en una única rama de salida, independientemente del tiempo de ejecución que se tome cada rama. Como se observa en la [Figura A-10,](#page-18-1) el flujo diverge en T1 y posteriormente se sincroniza en T4; este comportamiento se observa de forma similar en la [Figura A-11,](#page-18-2) donde la compuerta ANDS se encarga de la divergencia del flujo y la compuerta ANDJ se encarga de la sincronización.

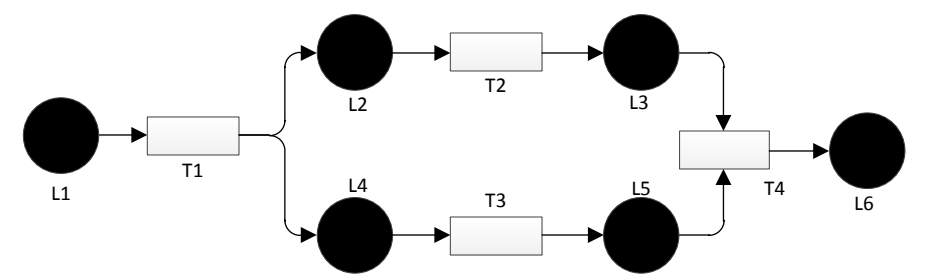

<span id="page-18-1"></span>Figura A-10: Patrón Generalized AND-Join representado mediante Redes de Petri

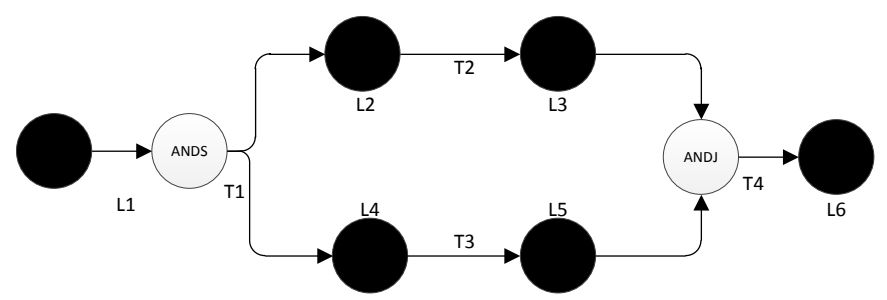

Figura A-11: Patrón Generalized AND-Join representado mediante Grafos

#### <span id="page-18-2"></span><span id="page-18-0"></span>**A.3.10 Local syncrhonizing merge**

Este patrón es una variación de implementación del patrón *Structured Synchronizing Merge*. La diferencia está en que a lo largo de las ramas se realizan sincronizaciones parciales o locales de flujo. La [Figura A-12](#page-18-3) muestra como ocurren las sincronizaciones parciales o locales en los lugares L3, L4, L6 y L7; y la [Figura A-13](#page-19-2) muestra las compuertas necesarias para la representacion mediante grafos.

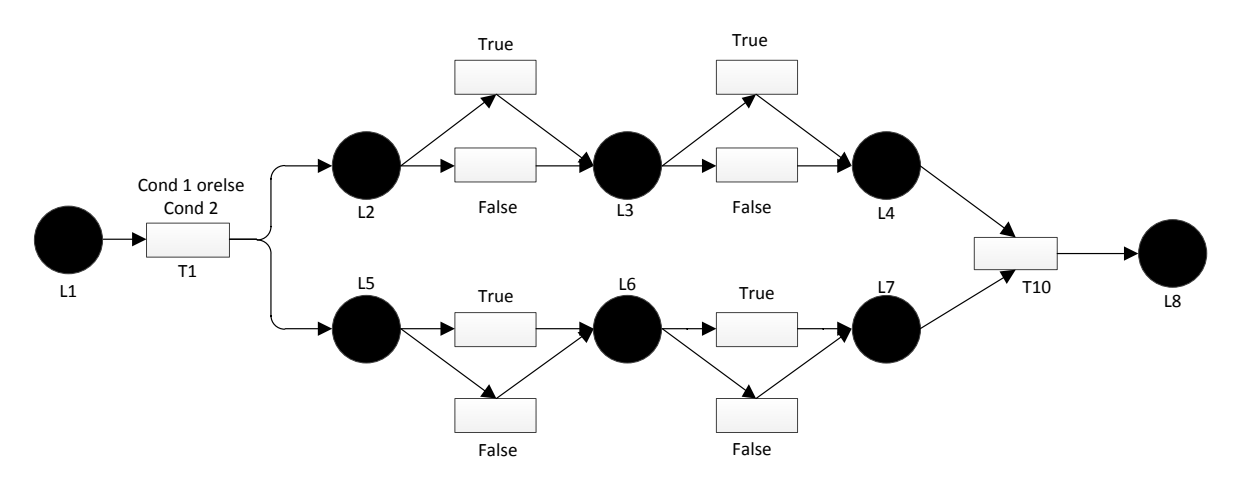

<span id="page-18-3"></span>Figura A-12: Patrón Local Synchronizing Merge representado mediante Redes de Petri

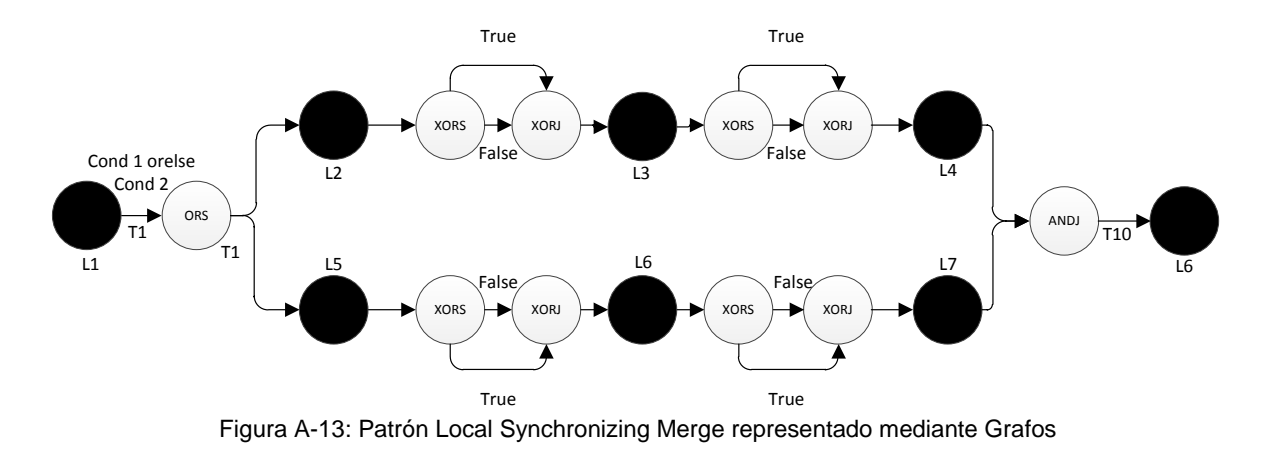

#### <span id="page-19-2"></span><span id="page-19-0"></span>**A.3.11 Deferred Choice**

Este patrón diverge el flujo de control de una rama entrante en dos o más ramas salientes. Éste es clasificado dentro de la categoría: patrones de estado, ya que evalúa el flujo entrante para determinar por cual rama saliente continuara dicho flujo. La [Figura A-14](#page-19-3) muestra como en la red de Petri, L1 determina si continuará por la rama de la transición T2 o T3 y de forma similar, la compuerta XORS asegura que el flujo pase únicamente una de las dos ramas salientes.

Este patrón es utilizado para modelar los casos en los cuales eventos externos como: mensajes externos, datos de diferentes ambientes, temporizadores etc., afectan el Flujo de Control.

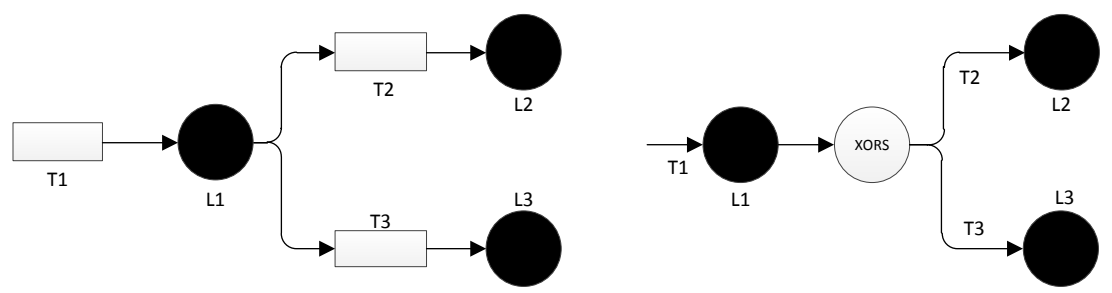

Figura A-14: Patrón Deferred Choice representado mediante Redes de Petri y Grafos

#### <span id="page-19-3"></span><span id="page-19-1"></span>**A.3.12 Critical Section**

Este patrón diverge y converge el flujo de una manera especial. En la [Figura A-15](#page-20-1) se observa como una vez evaluada la transición T1 el flujo diverge de manera síncrona por ambas ramas, sin embargo los lugares y transiciones de la rama superior NO deben ejecutarse ni evaluarse simultáneamente a los lugares y transiciones de la rama inferior; este comportamiento se logra comunicando las secciones críticas por medio de temporizadores o multiplexores que controlen el tiempo en el cual son ejecutadas.

La [Figura A-16](#page-20-2) representa este patrón en grafos mediante las compuertas ANDS encargada de la divergencia del flujo de control de forma síncrona y una compuerta ANDJ encargada de sincronizar el flujo que proviene de las ramas entrantes.

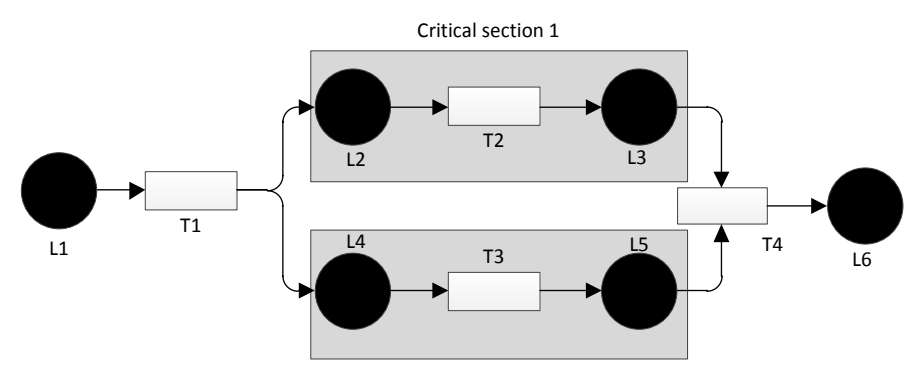

Critical section 2 Figura A-15: Patrón Critical Section representado mediante Redes de Petri

<span id="page-20-1"></span>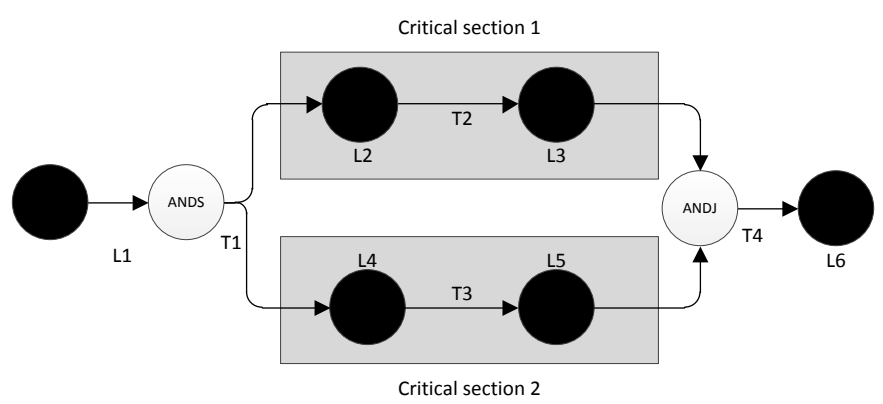

Figura A-16: Patrón Critical Section representado mediante Grafos

#### <span id="page-20-2"></span><span id="page-20-0"></span>**A.3.13 Interleaved Routing**

Este patrón es muy similar al patrón *Critical Section*. La única diferencia es que no se presentan secciones críticas, pero si es necesario que cada una de las transiciones y lugares de las ramas se ejecute de manera aislada al resto de los lugares y transiciones de las demás ramas. En la figura [Figura A-17,](#page-20-3) la transición T2 NO debe ejecutarse simultáneamente a la transición T3; en el momento en que T2 finalice su ejecución, T3 podrá iniciar. En la [Figura A-18](#page-21-2) se representa este patrón mediante las compuertas ANDS y ANDJ.

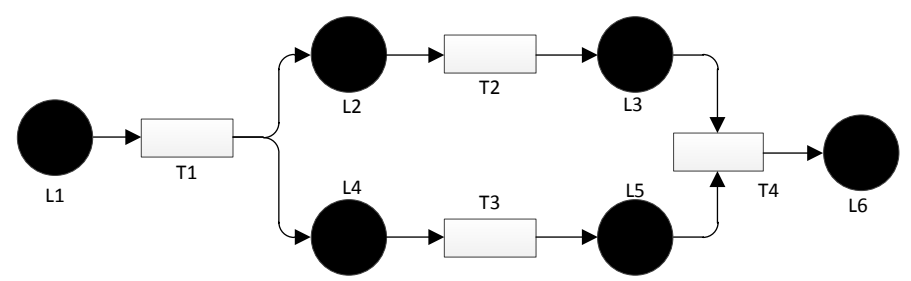

<span id="page-20-3"></span>Figura A-17: Patrón Interleaved Routing representado mediante Redes de Petri

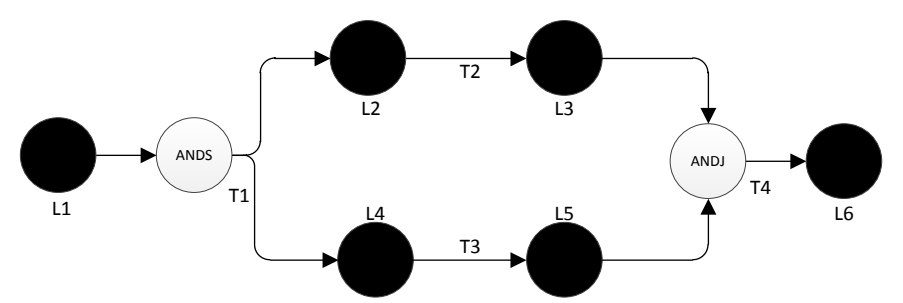

Figura A-18: Patrón Interleaved Routing representado mediante Grafos

#### <span id="page-21-2"></span><span id="page-21-0"></span>**A.3.14 Multiple instances without synchronization**

Este patrón es utilizado para la creación de instancia de una tarea específica. Es representado en grafos mediante una compuerta XORS ya que según lo que ocurra en T1 es creada o no dicha instancia. La [Figura A-19](#page-21-3) representa este patrón.

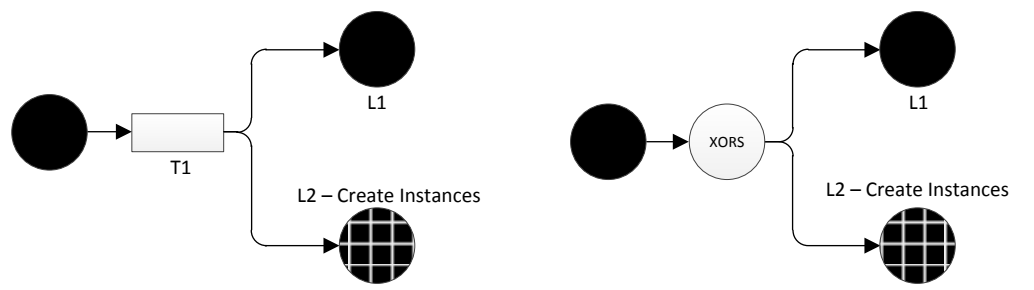

<span id="page-21-3"></span>Figura A-19: Patrón Multiple Instances Without Synchronization representado mediante Redes de Petri y Grafos

#### <span id="page-21-1"></span>**A.3.15 Cancel Task**

Este patrón representa la cancelación de una tarea dentro en el flujo de control. La [Figura](#page-21-4)  [A-20](#page-21-4) muestra el patrón representado mediante redes de Petri y grafos. Es importante aclarar que su representación puede realizarse mediante una compuerta XORJ, si la rama saliente es dirigida al nodo de cancelación; y mediante una compuerta XORS si una de sus ramas salientes se dirige hacia el nodo de cancelación.

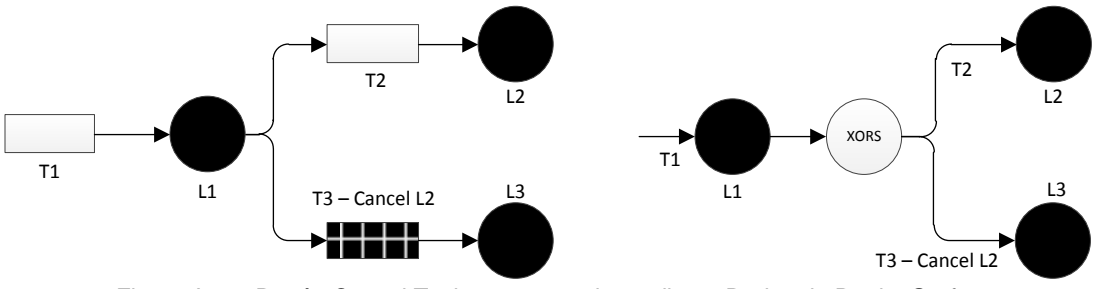

<span id="page-21-4"></span>Figura A-20: Patrón Cancel Task representado mediante Redes de Petri y Grafos

#### <span id="page-22-0"></span>**A.3.16 Cancel Case**

Este patrón representa la cancelación de todo el flujo de control. La [Figura A-21](#page-22-2) representa este patrón mediante redes de Petri y Grafos. La compuerta XORS diverge el flujo en dos ramas, si el flujo sigue por la rama inferior absolutamente todo el flujo es cancelado sin importar que tarea se está ejecutando.

Su representación puede variar mediante una compuerta XORJ, si su rama saliente se dirige al nodo "end".

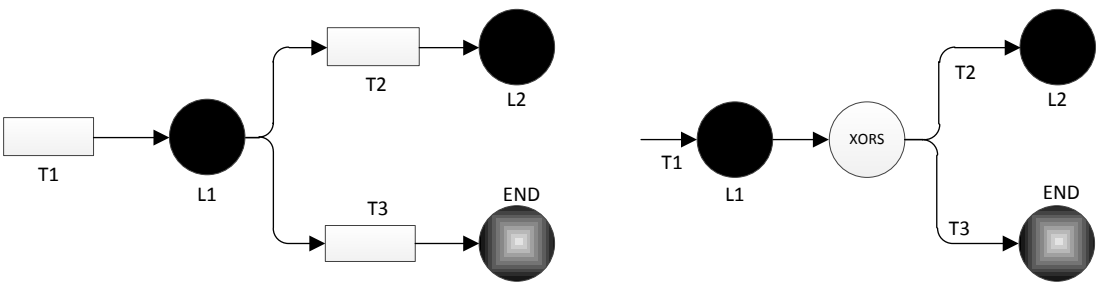

Figura A-21: Patrón Cancel Case representado mediante Redes de Petri y Grafos

#### <span id="page-22-2"></span><span id="page-22-1"></span>**A.3.17 Arbitrary Cycles**

Este patrón representa ciclos repetitivos de tipo while o repeat presentes en el flujo de control. En la [Figura A-22](#page-22-3) se observa que L3 es el lugar que se puede ejecutar **n** cantidad de veces dependiendo de la condición evaluada en T3; si 1 y se cumple el flujo se devuelve nuevamente a T2 y L3 es nuevamente ejecutado, en caso de no cumplirse; no se hace el ciclo y el flujo termina en L6. La característica que diferencia este patron de "*Structured Loop*", es la presencia de multiples entradas o salidas en el lugar que se va a ejecutar repetidamente, para el ejemplo L3.

Para su representación por medio de compuertas lógicas es necesario utilizar compuertas XORJ y XORS, cumpliendo las características nombradas, como se muestra en la [Figura](#page-23-1)  [A-23.](#page-23-1)

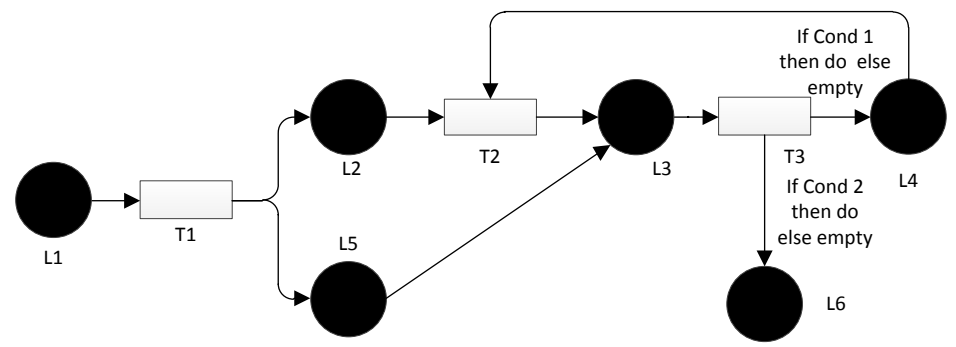

<span id="page-22-3"></span>Figura A-22: Patrón Arbitrary Cicles representado mediante Redes de Petri

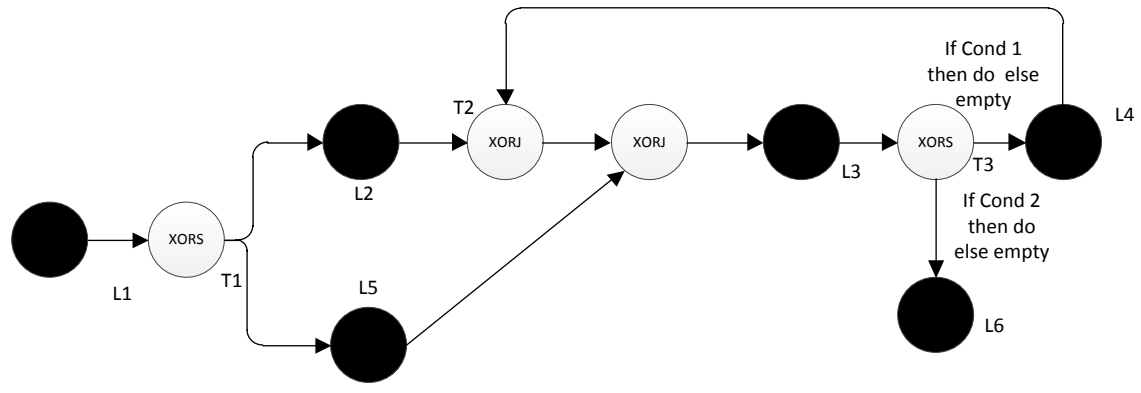

Figura A-23: Patrón Arbitrary Cicles representado mediante Grafos

#### <span id="page-23-1"></span><span id="page-23-0"></span>**A.3.18 Structured Loop**

Este patrón es similar a *Arbitrary Cicles*, la diferencia está en que este no soporta múltiples entradas y salidas en el lugar que se va a ejecutar repetidamente, como se muestra en la [Figura A-24.](#page-23-2) Este patrón presenta algunas variaciones dependiendo de la transición donde se evalúan las condiciones. Si la condición se evalúa antes del lugar que se repite, en este caso L3, se denomina *Structured loop pre-test,* en el caso contrario de denomina *Structured loop post-test.*

De forma similar al patrón *Arbitrary Cicles* su representación en grafos, como se muestra en la [Figura A-25,](#page-23-3) se hace mediante compuertas XORJ y XORS.

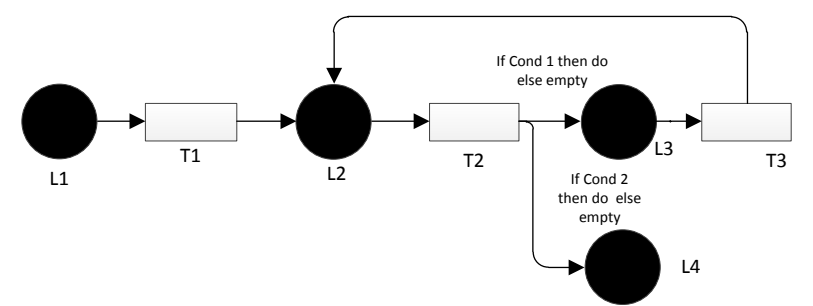

<span id="page-23-2"></span>Figura A-24: Patrón Structured Loop representado mediante Redes de Petri

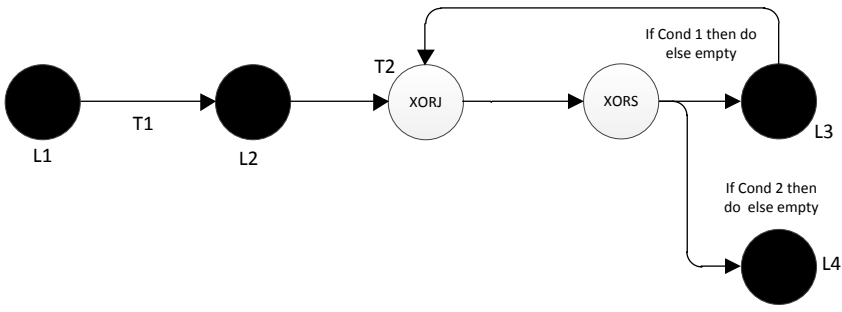

<span id="page-23-3"></span>Figura A-25: Patrón Structured Loop representado mediante Grafos

#### <span id="page-24-0"></span>**A.3.19 Implicit Termination**

Este patrón representa la ejecución de lugares y transiciones en un determinado en un orden determinado. Es similar *Critical Section*, la diferencia está en que permite realizar la ejecución de las tareas de las ramas superiores e inferiores en cualquier orden. Su representación mediante compuertas lógicas, como se muestra en la [Figura A-26,](#page-24-3) se hace a través de ANDS la cual diverge el flujo en dos o más ramas.

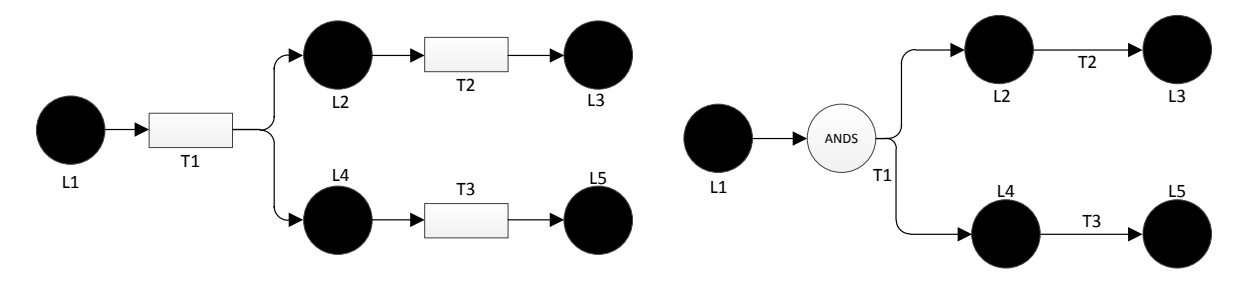

Figura A-26: Patrón Implicit Termination representado mediante redes de Petri y Grafos

#### <span id="page-24-3"></span><span id="page-24-1"></span>**A.3.20 Transient Trigger**

Este patrón representa un disparador (trigger) que es producido de forma externa, el cual perdura un determinado tiempo. Este debe ser lanzado en un momento determinado cuando la tarea se está ejecutando. Su representación mediante compuertas lógicas, como se muestra en la [Figura A-27,](#page-24-4) se hace a través de ANDJ, la cual converge el flujo de una rama y el flujo proveniente del lanzador.

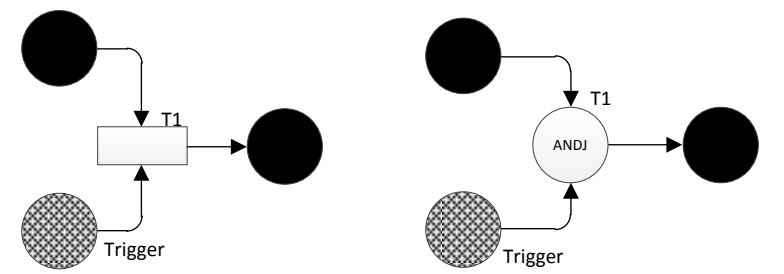

Figura A-27: Patrón Transient Trigger representado mediante Redes de Petri y Grafos

#### <span id="page-24-4"></span><span id="page-24-2"></span>**A.3.21 Persistent Trigger**

Es una variación de *Transient Trigger*, con la diferencia de que cuando éste es lanzado perdura en el tiempo.

Ejemplo: En un proceso de ensamblaje de autos, se disparo una alarma en el sector de pintura, sin embargo, el auto apenas va en ensamblaje, por lo cual no se detiene el proceso de producción hasta que el carro llegue a pintura, cuando la alarma se desactive, el automóvil puede seguir su recorrido hacia otro sector de la fábrica.

### <span id="page-25-0"></span>**A.4 Relación entre CFP y compuertas lógicas**

A continuación se presenta una tabla, la cual relaciona patrones de flujo de control con las compuertas necesarias para su representación.

<span id="page-25-1"></span>Tabla A-2: Relación entre patrones de Flujo de Control y compuertas lógicas necesarias para su representación

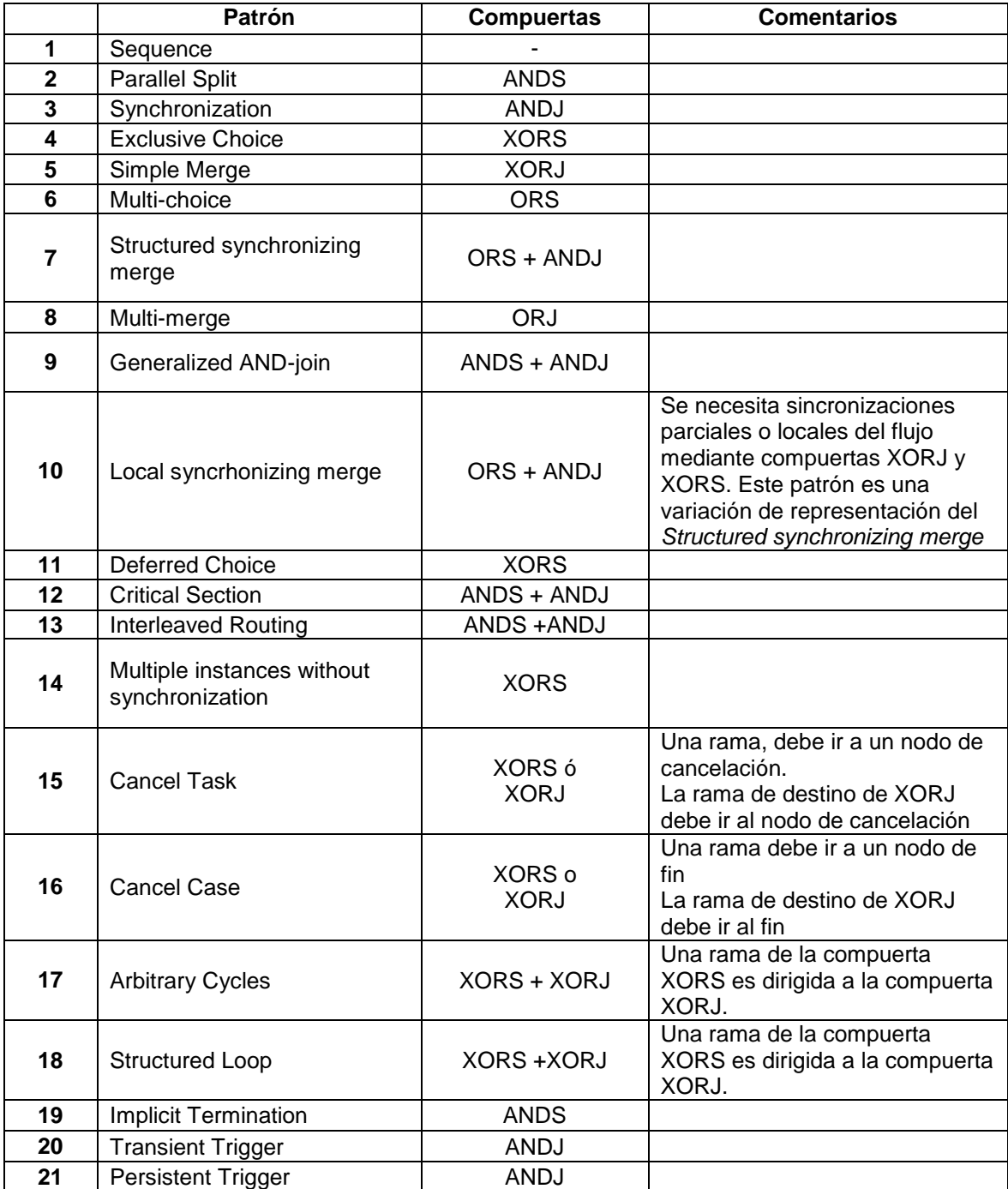

## **Anexo B**

### <span id="page-26-0"></span>**B Patrones de Datos**

### <span id="page-26-1"></span>**B.1Introducción**

Éste anexo presenta en la Seccion B.2 la evaluación realizada por Vander Aalst *et al* [3]de los patrones de datos (DP) soportados por JBPM y BPEL y en la Seccion A.3, la representación formal en redes de Petri y grafos de los patrones soportados por ambos lenguajes.

### <span id="page-26-2"></span>**B.2Evaluación de DP soportados por JBPM y BPEL**

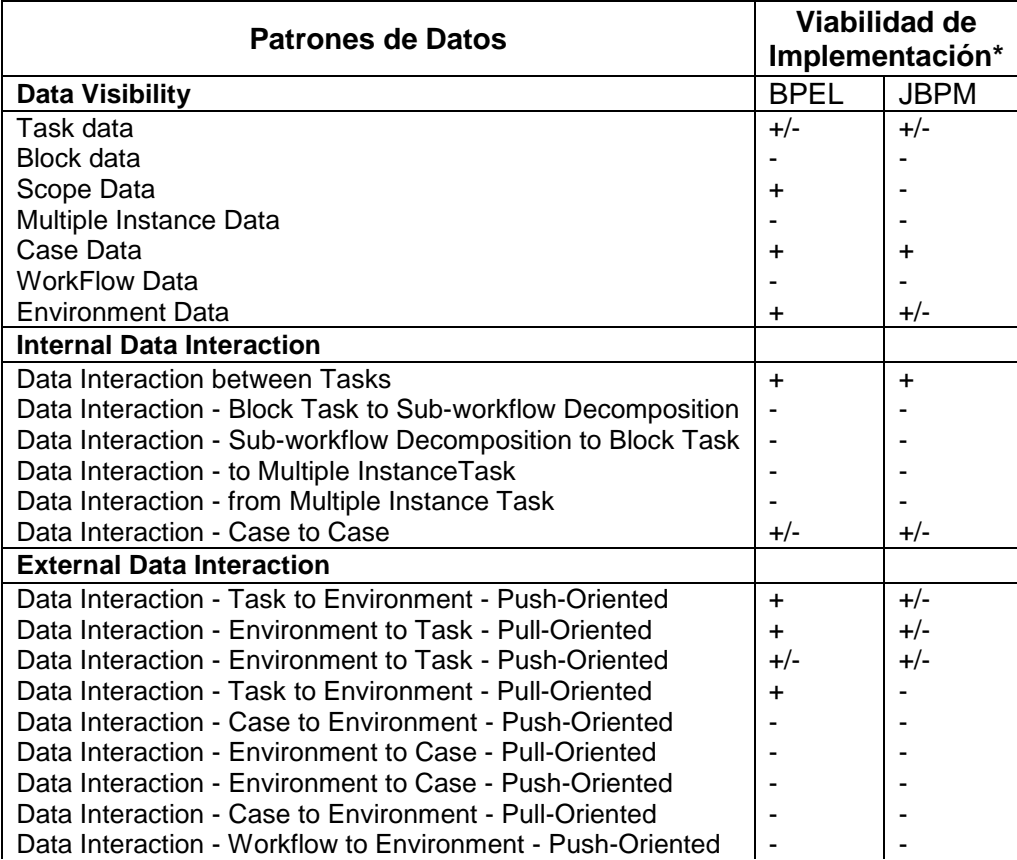

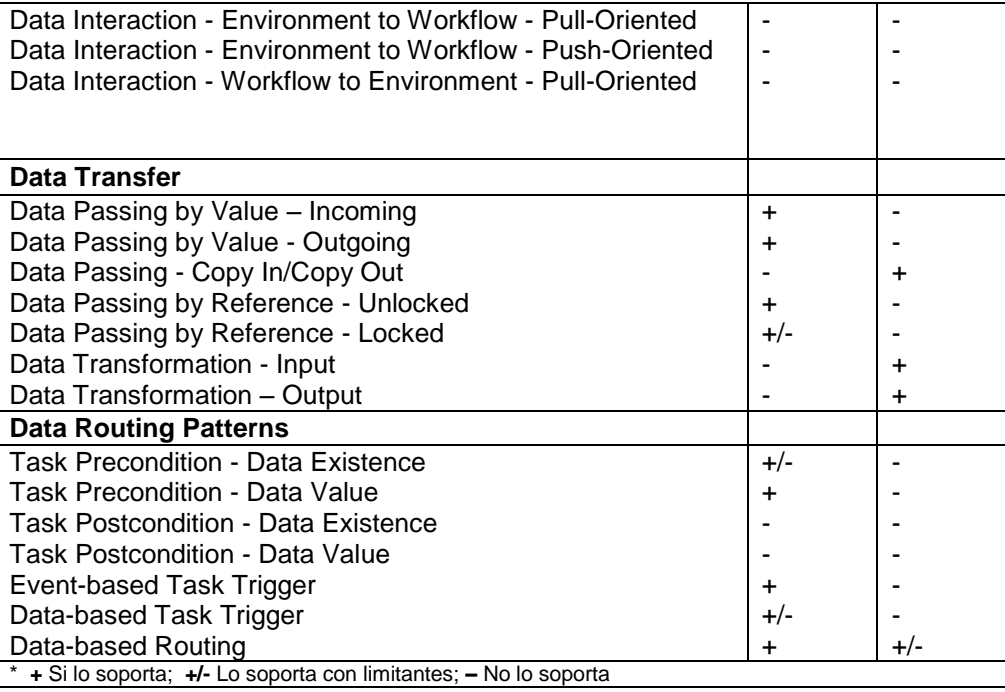

<span id="page-27-0"></span>La lista de los patrones que soportan ambos lenguajes se resume en la [Tabla B-1.](#page-27-0)

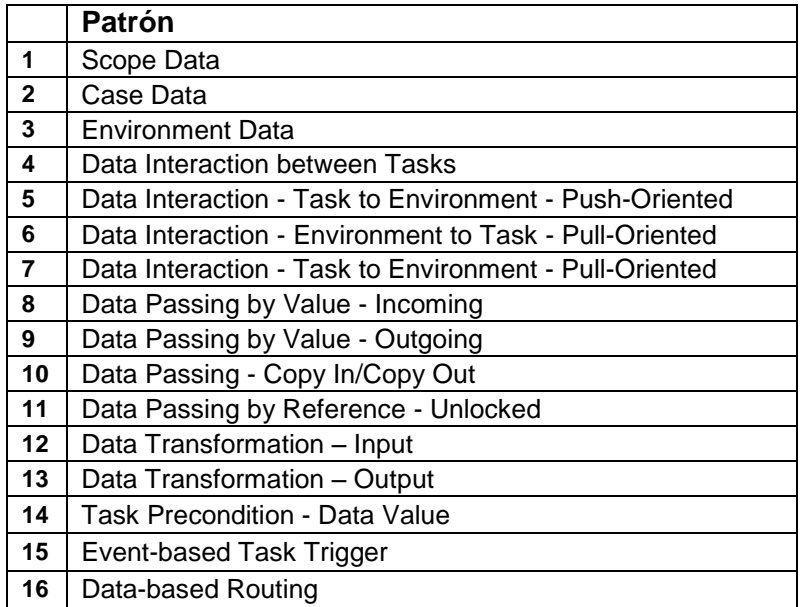

Tabla B-1: Patrones soportados por JBPM o BPEL

### <span id="page-28-0"></span>**B.3Descripción de los DP seleccionados**

Los patrones de datos tienen como objetivo capturar las diversas formas en la cual, los datos son transmitidos entre tareas<sup>1</sup> y entornos externos, independientemente de la tecnología de implementación.

Para la representacion de los 16 DP soportados por ambos lenguajes, se presenta la convención que se muestra en la [Tabla B-2](#page-28-3)**.**

<span id="page-28-3"></span>

| Grafico                    | Descripción                                                                                                    |
|----------------------------|----------------------------------------------------------------------------------------------------|
|                            | Lugar en redes de Petri, representa un<br>estado en el Flujo de Control.                                                            |
|                            | Transicion en redes de Petri, representa<br>eventos que activan o disparan lugares.                                                 |
|                            | Arco en redes de Petri, representa la<br>conexión entre lugares y transiciones.                                                     |
| ----------------           | Flujo de datos entre transiciones y lugares                                                                                         |
|                            | Flujo de datos entre lugares, transiciones y<br>aplicaciones externas.                                                              |
|                            | Flujo de datos entre lugares, transiciones y<br>aplicaciones externas.                                                              |
| <b>External Aplication</b> | Aplicación externa al Flujo de Control<br>(servicios web, repositorios de datos, etc.)                                              |
| $Var x = 21$               | Este rectángulo indica el valor de las<br>variables para un único lugar o transición, o<br>para un grupo de lugares y transiciones. |

Tabla B-2: Convención para los patrones de Datos

#### <span id="page-28-1"></span>**B.3.1 Scope Data**

Éste patrón representa la definición de una variable para un conjunto de lugares y transiciones. En la [Figura B-1](#page-28-2) se observa que solo L1 y T1 hacen uso de la variable X y ninguno de los otros lugares y transiciones pueden hacer uso de ella.

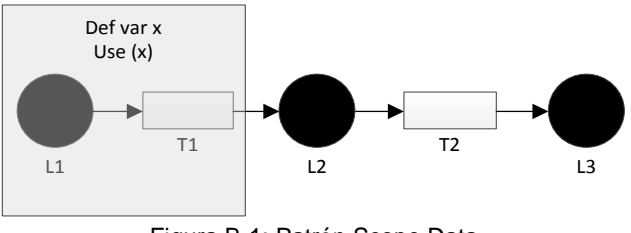

Figura B-1: Patrón Scope Data

<span id="page-28-2"></span> 1 Tareas: Se refiere específicamente al Workflow.

#### <span id="page-29-0"></span>**B.3.2 Case Data**

Este patrón representa la definición y el uso de datos para todo el flujo, es decir, todos los lugares y transiciones utilizan datos establecidos previamente. L[aFigura B-2](#page-29-3) representa el patrón Case Data.

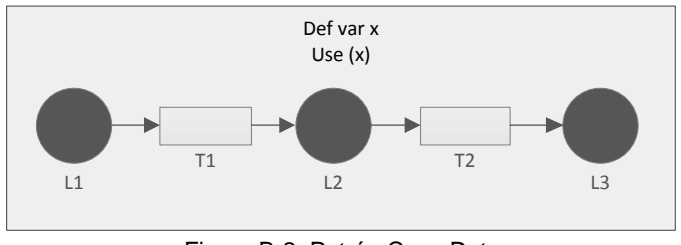

Figura B-2: Patrón Case Data

#### <span id="page-29-3"></span><span id="page-29-1"></span>**B.3.3 Environment Data**

Los lugares y transiciones hacen uso de datos los cuales son establecidos por entornos externos. La figura [Figura B-3](#page-29-4) representa el patrón Environment Data.

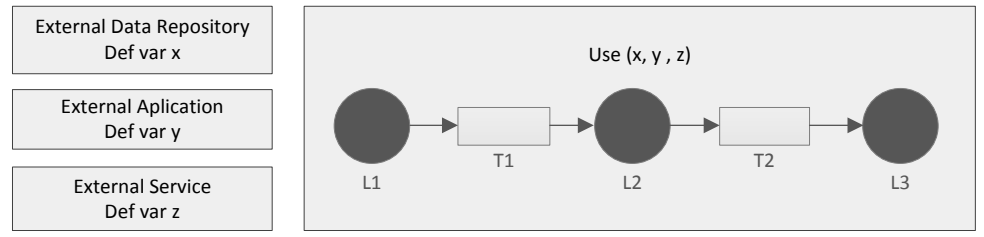

Figura B-3: Patrón Environment Data

#### <span id="page-29-4"></span><span id="page-29-2"></span>**B.3.4 Data Interaction between Tasks**

Este patrón representa el paso de datos entre lugares y transiciones continuas como es el caso de L1 y T1; y el paso de datos entre lugares-lugares como es el caso de L2 - L3. Lo más importante es que soporta el intercambio de datos sin tener en cuenta el flujo de control. La [Figura B-4](#page-29-5) representa el patron task to task.

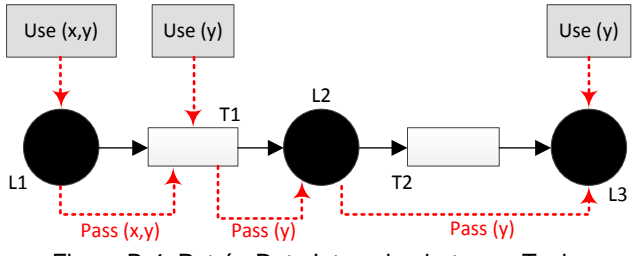

<span id="page-29-5"></span>Figura B-4: Patrón Data Interacion between Tasks

#### <span id="page-30-0"></span>**B.3.5 Data Interaction - Task to Environment - Push-Oriented**

Este patrón representa el intercambio de datos entre un proceso externo al flujo. En el ejemplo que se muestra en la [Figura B-5,](#page-30-2) las transiciones y lugares al ejecutarse establecen el valor de las variables m,z y j en una aplicación externa.

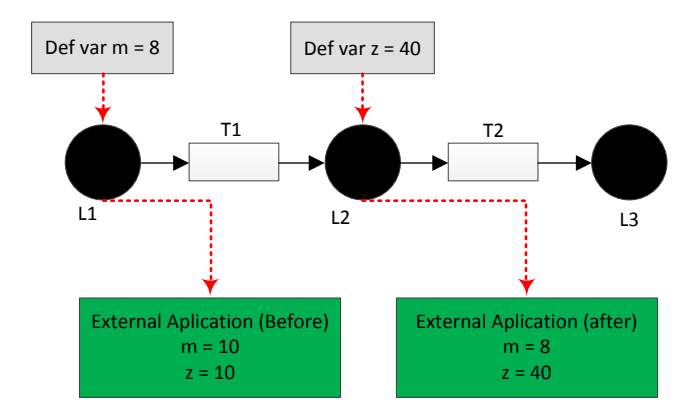

Figura B-5: Patron Data Interaction - Task to Environment – Push - Oriented

#### <span id="page-30-2"></span><span id="page-30-1"></span>**B.3.6 Data Interaction - Environment to Task - Pull-Oriented**

Este DP es similar al patron *Task to Environment – Push Oriented,* la diferencia está en que la aplicación externa pasa los datos a los lugares y transiciones y puede cambiar las variables que ya estaban predefinidas. La [Figura B-6](#page-30-3) muestra el paso de datos entre la aplicación externa y los lugares L1 y L2 a través de peticiones y respuestas (request & response).

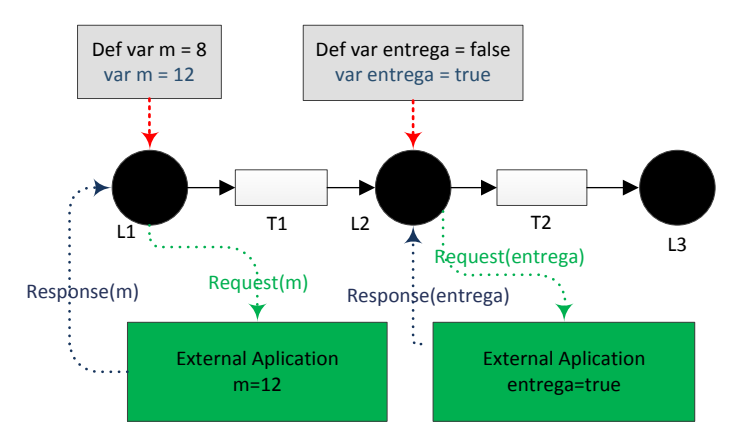

<span id="page-30-3"></span>Figura B-6: Patron Data Interaction - Task to Environment – Push - Oriented

#### <span id="page-31-0"></span>**B.3.7 Data Interaction - Task to Environment - Pull-Oriented**

Es un patrón que permite el intercambio de datos mediante peticiones y respuestas entre los lugares y transiciones de un determinado proceso, y cualquier aplicación externa. La diferencia con los patrones *Task to Environment – Push Oriented y Environment to Task – Pull Oriented* es que permite el paso de datos sin tener en cuenta la definición de las variables. La [Figura B-7](#page-31-2) muestra un ejemplo del intercambio de datos entre L1, L2 y algunas aplicación externas, para el caso de L1, la aplicación externa hace una petición a éste para que le pase el valor de la variable que está definida, en este caso m, por esto la aplicación externa establece el valor de j en con el mismo valor de m. De forma similar ocurre con L2

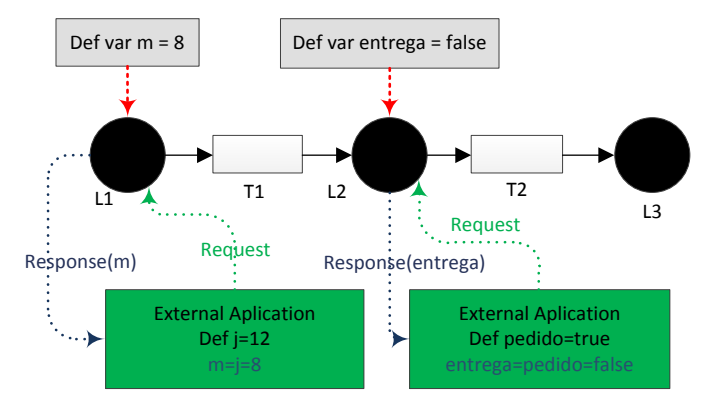

Figura B-7: Patrón Data Interaction -Task to Environment - Pull-Oriented

#### <span id="page-31-2"></span><span id="page-31-1"></span>**B.3.8 Data Passing by Value - Incoming & Outgoing**

En este patrón se representa la transferencia de datos por valor. La [Figura B-8](#page-31-3) muestra un ejemplo en donde todas las variables (x,y,z) son establecidas en 21.

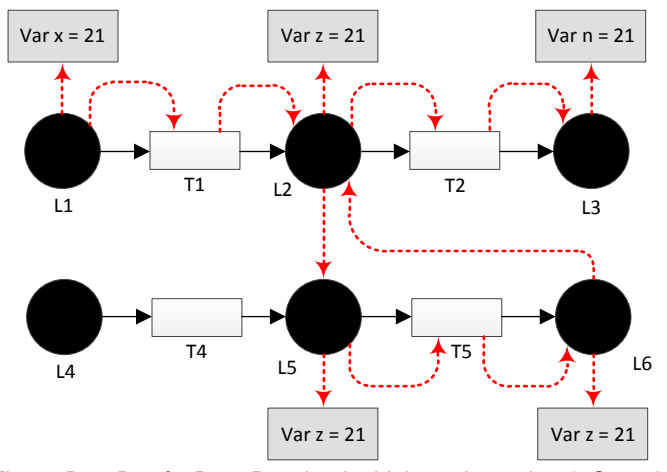

<span id="page-31-3"></span>Figura B-8: Patrón Data Passing by Value – Incoming & Outgoing

#### <span id="page-32-0"></span>**B.3.9 Data Passing - Copy In/Copy Out**

Este patrón representa el paso de datos entre nodos y transiciones y una aplicación externa con características de almacenamiento de datos, por ejemplo, bases de datos y repositorios. La figura [Figura B-9](#page-32-2) muestra como L1, L2 y L3 obtienen los datos de una base de datos.

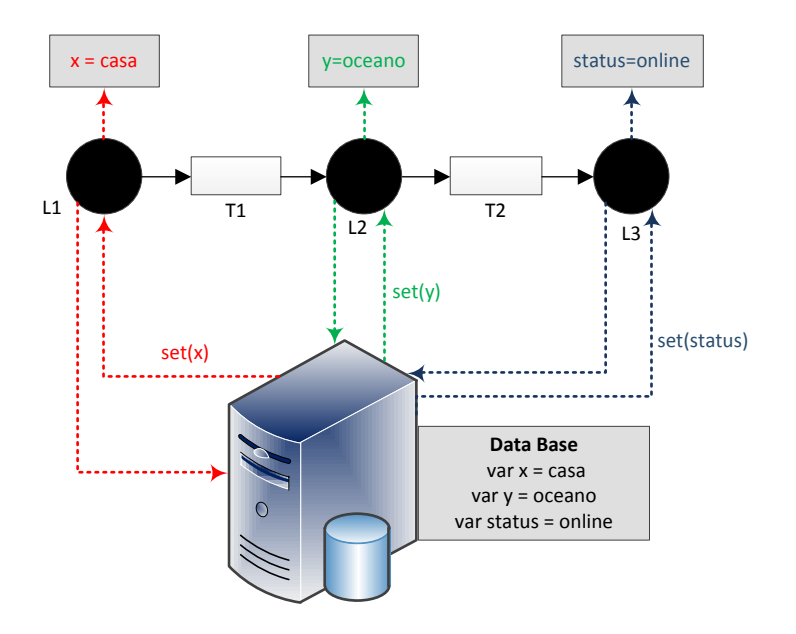

Figura B-9: Patrón Data Passing - Copy In/Copy Out

#### <span id="page-32-2"></span><span id="page-32-1"></span>**B.3.10 Data Passing by Reference – Unlocked**

Éste patrón representa la transferencia de datos de entornos externos entre lugares y transiciones. Es similar al patrón case data, sin embargo, la diferencia está en que los datos se tienen que sincronizar, es decir, el flujo de control es tenido en cuenta para el intercambio de datos. La [Figura B-10](#page-32-3) ilustra el patrón Data Transfer by Reference.

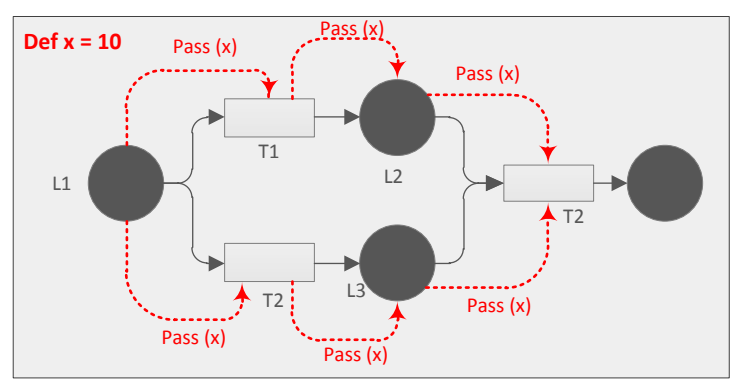

<span id="page-32-3"></span>Figura B-10: Patrón Data Passing by Reference – Unlocked

#### <span id="page-33-0"></span>**B.3.11 Data Transformation – Input & Output**

Este patrón representa la transformación que van sufriendo los datos a medida que estos son transferidos entre lugares y transiciones. La [Figura B-11](#page-33-3) muestra como la variable x sufre continuas transformaciónes. La diferencia entre el patrón *Data Transformation Input*  y O*utput*, simplemente se relaciona con el lugar donde se realiza la transformación; si es a la entrada de un lugar o transición, se dice que es de tipo *Input*, en caso contrario, si se realiza al finalizar la lógica de implementación de cada elemento, se dice que es una transformación de tipo *Output*.

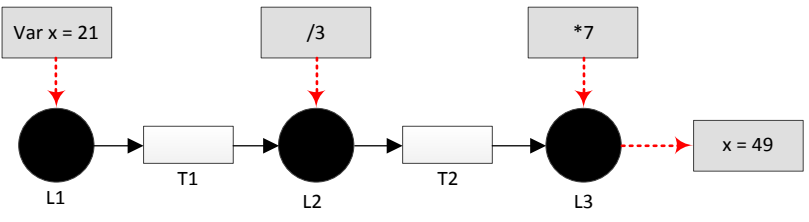

Figura B-11: Patrón Data Transformation – Input & Output

#### <span id="page-33-3"></span><span id="page-33-1"></span>**B.3.12 Task Precondition - Data Value**

Este patrón representa un condicional previo existente el cual se tiene que cumplir para que el flujo pueda continuar. Para el ejemplo de la [Figura B-12](#page-33-4) el flujo puede continuar a L2 si se cumple la condicion  $x > 10$ .

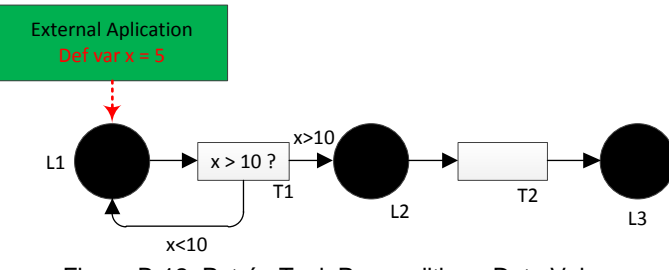

Figura B-12: Patrón Task Precondition - Data Value

#### <span id="page-33-4"></span><span id="page-33-2"></span>**B.3.13 Event-based Task Trigger**

Este patrón representa el disparo de las actividades del flujo mediente actividades o ambientes externas, como por ejemplo: servicios web, aplicaciones de terceros, etc. La [Figura B-13](#page-34-1) representa el patron Event – based task Trigger.

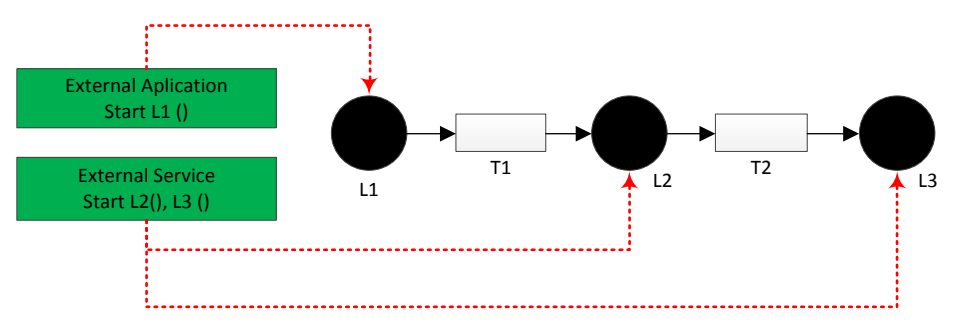

Figura B-13: Patrón Event-based Task Trigger

#### <span id="page-34-1"></span><span id="page-34-0"></span>**B.3.14 Data-based Routing**

Este patrón tiene especial relación con los CFP representados mediante compuertas lógicas de tipo ORS y XORS, como lo son: *MultiChoice, Exclusive Choice,* etc. ya que la rama por la cual va a continuar el flujo, depende de los datos establecidos previamente. La [Figura B-14,](#page-34-2) representa el patrón Data – based Routing.

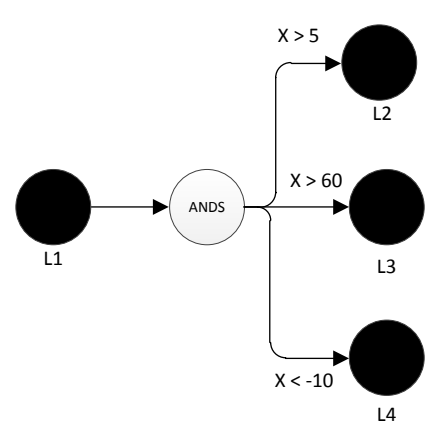

<span id="page-34-2"></span>Figura B-14: Patrón Data-based Routing
# **Anexo C**

# **C Servicios Modelados**

**C.1.1 Servicios Telco**

#### <span id="page-36-0"></span>**C.1.1.1 Servicios Básicos**

#### *C.1.1.1.1 Llamada Básica*

El servicio básico de llamada representado mediante Redes de Petri [\(Figura C-1\)](#page-37-0) está compuesto por tres Lugares: "Ring", "Talking" y "Busy Recording"; y cinco transiciones: "invite", "busy", "time out", "bye" y "200 OK". Para describir el funcionamiento del servicio se identifican tres usuarios: A, B y C. El servicio inicia en el estado Idle, cuando A realiza una invitación (Invite) al usuario B, en ese momento pasa al lugar "Ring", donde puede ocurrir tres posibilidades: **I)** el usuario B se encuentra como ocupado y no puede contestar la llamada; **II)** después de un tiempo determinado B no responde la invitación a hablar; y **III)** Los usuarios A y B se comunican satisfactoriamente. En **I**, se dispara la transición "Busy", que activa el lugar "Busy Recording" donde el usuario A escucha una grabación que le indica la imposibilidad de contestar por parte de B, una vez finalizada la grabación se activa la transición "Bye" y el servicio regresa a su estado Inicial. En **II**, el servicio pasa a la transición "time out", ya que ha transcurrido un tiempo determinado en el lugar "Ring" y la invitación a hablar no ha sido respondida, lo cual, finaliza el servicio. Finalmente, en **III**, la transición "200 OK", indica que la invitación a hablar es contestada satisfactoriamente, activando así, el lugar "Talking", donde A y B se comunican; en este lugar puede llegar una invitación a hablar por parte de C, ya sea a A o B, sin embargo, la llamada no puede ser contestada. En las secciones siguientes del documento, la inclusión de servicios suplementarios al servicio básico de llamada, permitirá al usuario A o B contestar la invitación de C.

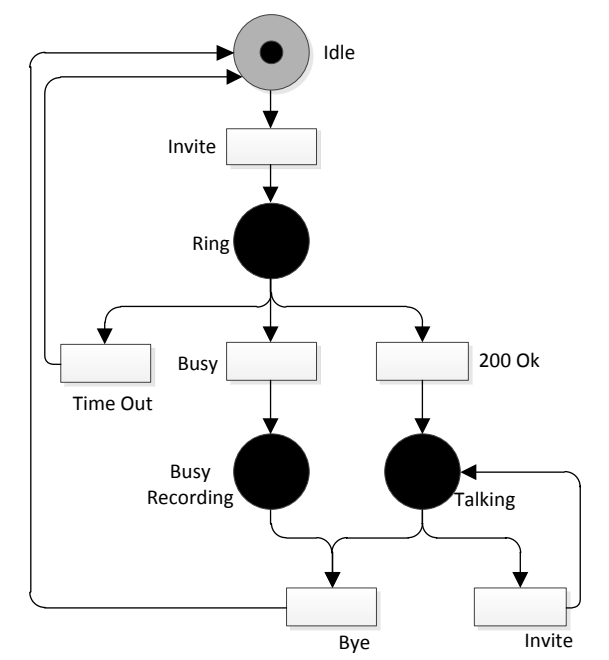

Figura C-1: Servicio básico de llamada representado mediante redes de Petri

<span id="page-37-0"></span>Este mismo servicio también fue modelado en grafos, como se muestra en la [Figura C-2,](#page-37-1) teniendo en cuenta la transformación de redes de Petri a Grafos; el funcionamiento del servicio es idéntico.

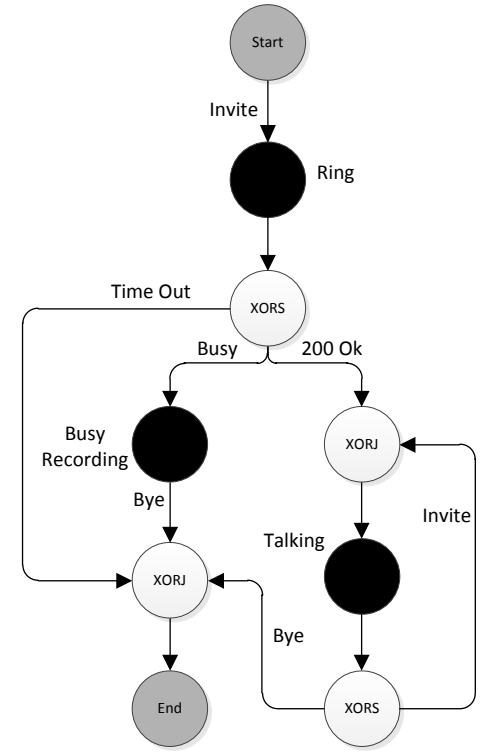

<span id="page-37-1"></span>Figura C-2: Servicio básico de llamada representado mediante Grafos

#### *C.1.1.1.2 SMS*

El servicio de Mensajeria corta (SMS Short Message service) permite a los usuarios de telefonía enviar cadenas de texto de un tamaño determinado.

Para realizar el modelado de este servicio, no se tienen en cuenta aspectos técnicos propios de la infraestructura de red necesaria, para que el mensaje llegue a su destino, como por ejemplo el SMSC (Short Message Service Center) el cual se encarga de recibir el mensaje que viene del dispositivo que envía el mensaje y luego de realizar algunas verificaciones propias de cada operador, envía el mensaje al destino.

La [Figura C-3](#page-38-0) y [Figura C-4](#page-39-0) ilustran el modelado en redes de Petri y Grafos respectivamente, teniendo en cuenta una solicitud entrante de envió de mensaje representado mediante la transición/arista "Solicitud SMS" la cual activa el lugar/Nodo "Estado del terminal", encargado de verificar si el dispotivo de destino se encuentra alcanzable o no alcanzable por la red de comunicaciones, para enviar el mensaje. Adicionalmente se representa el periodo de validez que tiene un SMS, ya que si el terminal no se encuentra disponible, el mensaje perdurara por un tiempo y luego caducara según las políticas de cada operador. El servicio termina cuando el mensaje ha llegado a su destino o cuando el tiempo de validez del mensaje expira.

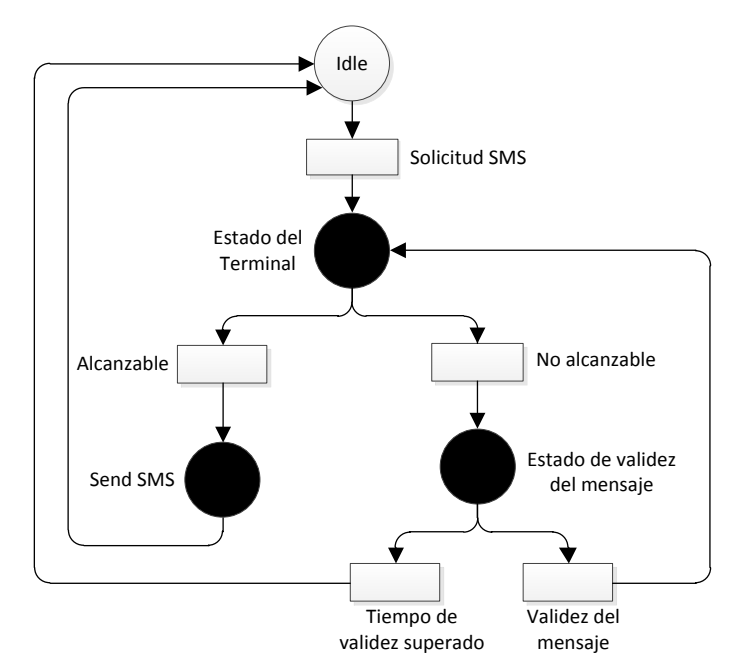

<span id="page-38-0"></span>Figura C-3: Servicio de mensajería corta SMS representado mediante redes de Petri

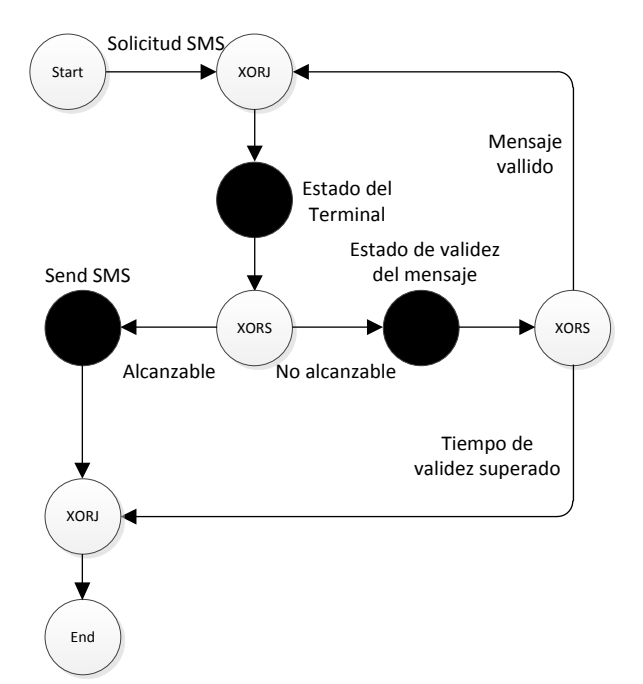

Figura C-4: Servicio de mensajería corta SMS representado mediante Grafos

# <span id="page-39-0"></span>**C.1.1.2 Servicios Suplementarios**

Como se explicó en el Capitulo 3 de la Monografia, los servicios suplementarios como desvío de llamada, transferencia de llamada, etc., deben estar acompañados de servicios básicos, para que puedan ser ofrecidos a los usuarios; por esta razón, la combinación entre servicios básicos y suplementarios se explica en la Sección [C.1.1.3.](#page-39-1)

# <span id="page-39-1"></span>**C.1.1.3 Servicios Compuestos**

Los servicios compuestos son el resultado de las posibles combinaciones entre servicios básicos y suplementarios. A continuación se presenta un conjunto de servicios compuestos, algunos de estos resultan de incluir uno o más servicios suplementarios con uno o más servicios compuestos.

## *C.1.1.3.1 Llamada + desvío incondicional*

En servicio *llamada + desvío incondicional,* que se muestra en la [Figura C-5](#page-40-0) a) y b) representado mediante redes de Petri y Grafos respectivamente, se identifican cuatro usuarios A, B, C y D. El servicio comienza cuando el usuario A realiza una invitación a hablar a B, si este tiene activado el servicio de *desvío de llamada,* el usuario A escuchara una grabación que le notificara que su llamada está siendo redirigida, en este caso al usuario C.

Una vez la llamada es redirigida, el servicio se comporta de forma idéntica al servicio de *llamada básica* de la Seccion: [C.1.1.1,](#page-36-0) donde el usuario D es aquel que trata de comunicarse con A o C, pero ninguno de estos puede responder su invitación a hablar.

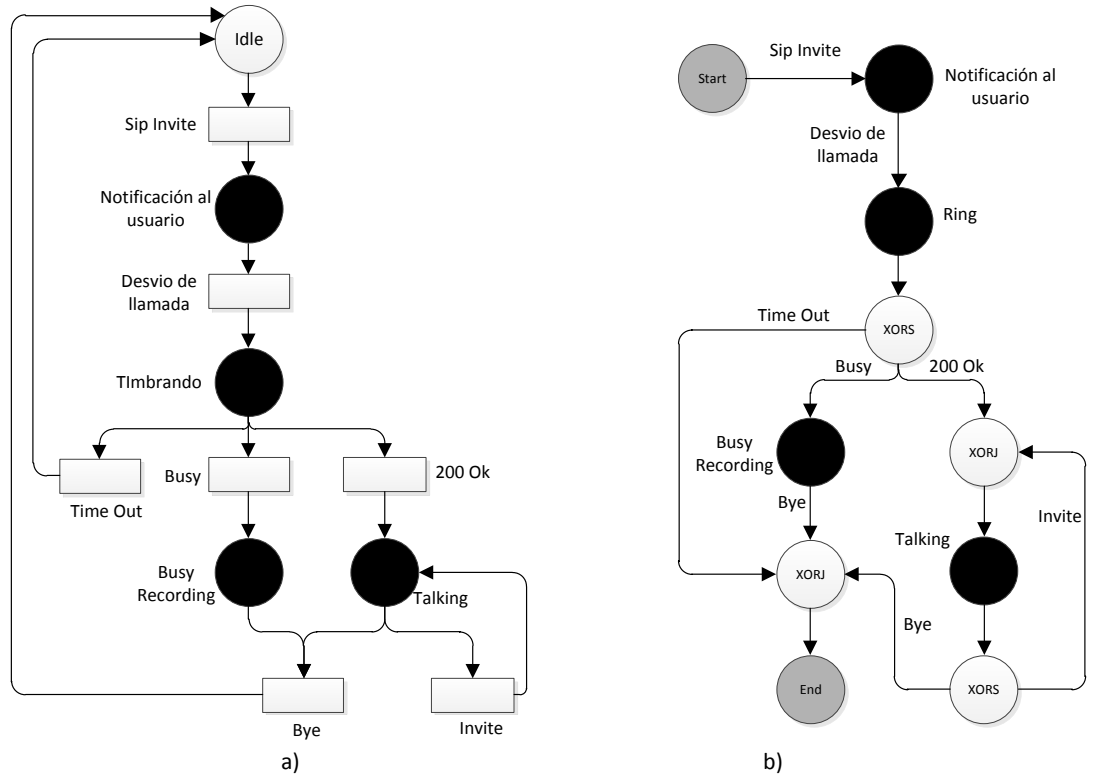

<span id="page-40-0"></span>Figura C-5: Servicio de llamada + desvío incondicional representado mediante a) Grafos b) redes de Petri

# *C.1.1.3.2 Llamada + Desvío en caso de no respuesta (CFNR, Call Forwarding – No Reply)*

En este servicio se identifican 3 usuarios A, B y C. A realiza una invitación a hablar a B, sin embargo, B no contesta la invitación, por esta razón el servicio redirige la llamada a un usuario C. El usuario C puede estar configurado ya sea como número fijo o un buzón de mensaje. La [Figura C-6,](#page-41-0) muestra la representación del servicio en redes de Petri y grafos.

# *C.1.1.3.3 Llamada + Llamada en Espera (Call Hold)*

En este servicio se identifican tres usuarios: A, quien realiza la primera invitación a hablar; B, al cual el usuario A desea llamar; y C, quien realiza una invitación a hablar a A.

La [Figura C-7](#page-42-0) y [Figura C-8](#page-43-0) muestran la representación del servicio en redes de Petri y Grafos respectivamente; éste inicia cuando A, hace un Sip\_Invite a B, si este no contesta el servicio finaliza, pero si este contesta, A y B pasan a establecer comunicación. Cuando estos dos usuarios se encuentran hablando puede llegar una invitación a hablar de C, en este caso A tiene la posibilidad de contestar la llamada a C. si esto ocurre, A deja en espera (Hold) a B y establece comunicación con C, sin embargo si B todavía se encuentra disponible, A puede restablecer la comunicación con B dejando en espera a C.

Si A está hablando con B y tiene en espera a C, puede restablecer la comunicación con C en cualquier momento, sin embargo, si C y B cuelgan el servicio finaliza. Si A está hablando con C, y B está en espera, A puede restablecer la comunicación con B en cualquier momento, sin embargo, si C y B se desconectan el servicio finaliza. Por otra parte si A se desconecta sin importar si tiene en espera a B o C, el servicio finaliza ya que el A siempre tiene que estar presente en la comunicación.

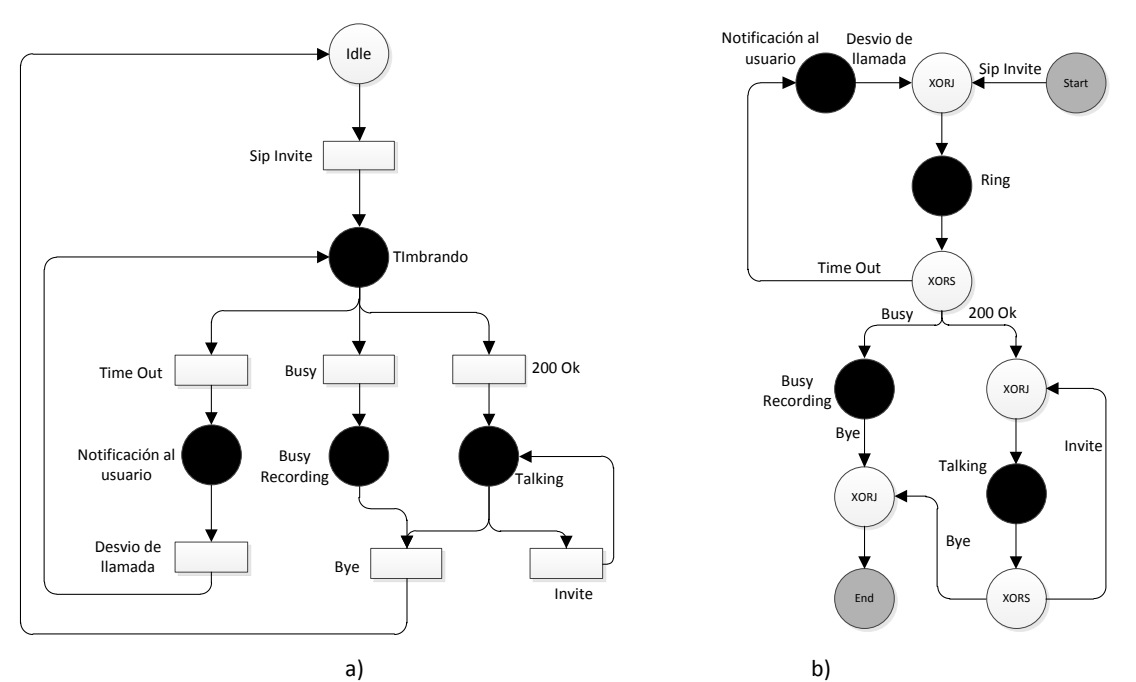

<span id="page-41-0"></span>Figura C-6: Llamada + Desvío en caso de no respuesta (CFNR, Call Forwarding – No Reply) representado mediante redes de Petri a) y Grafos b)

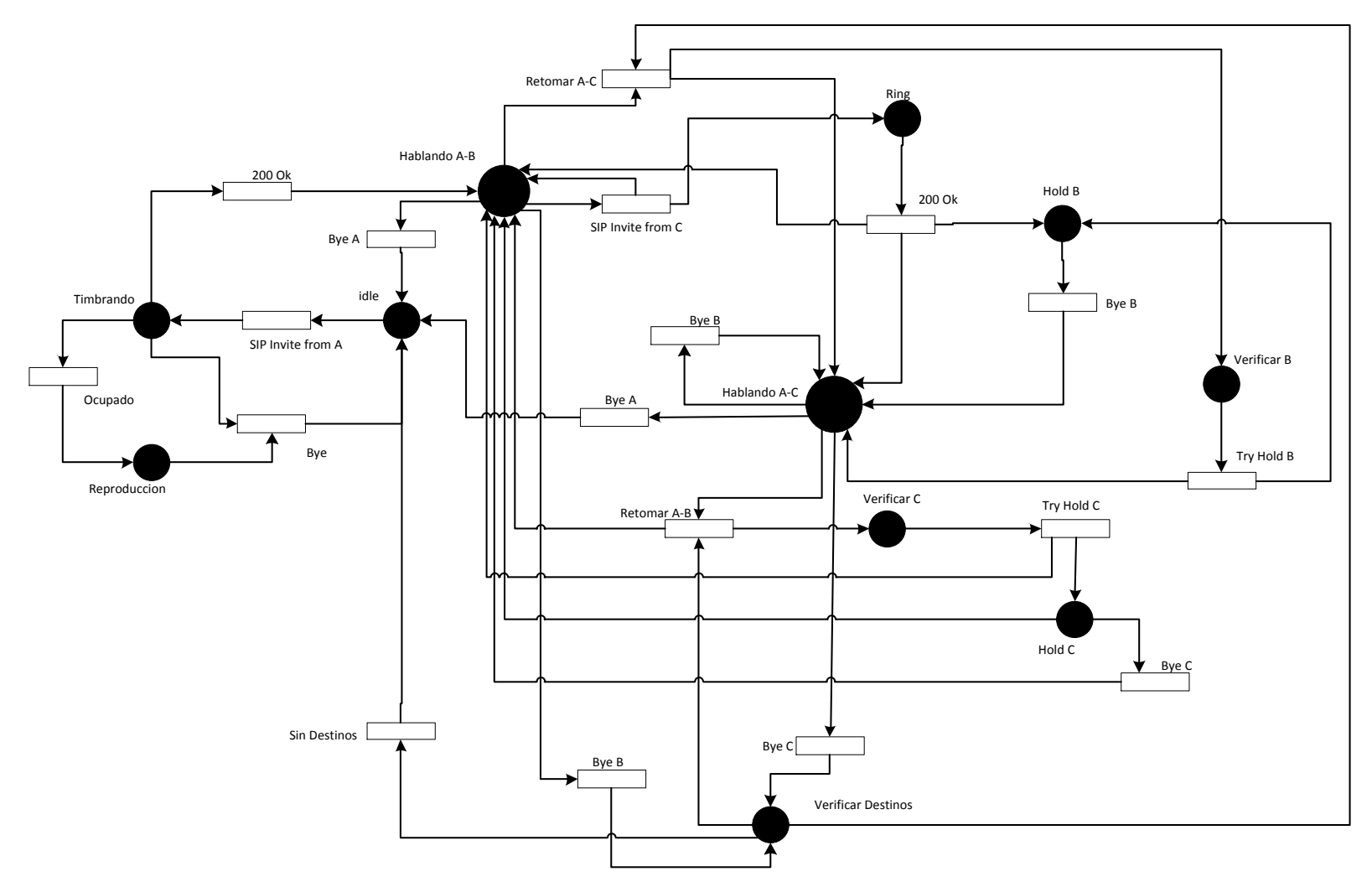

<span id="page-42-0"></span>Figura C-7 Servicio de Llamada + Llamada en Espera (Call Hold) representado mediante redes de Petri

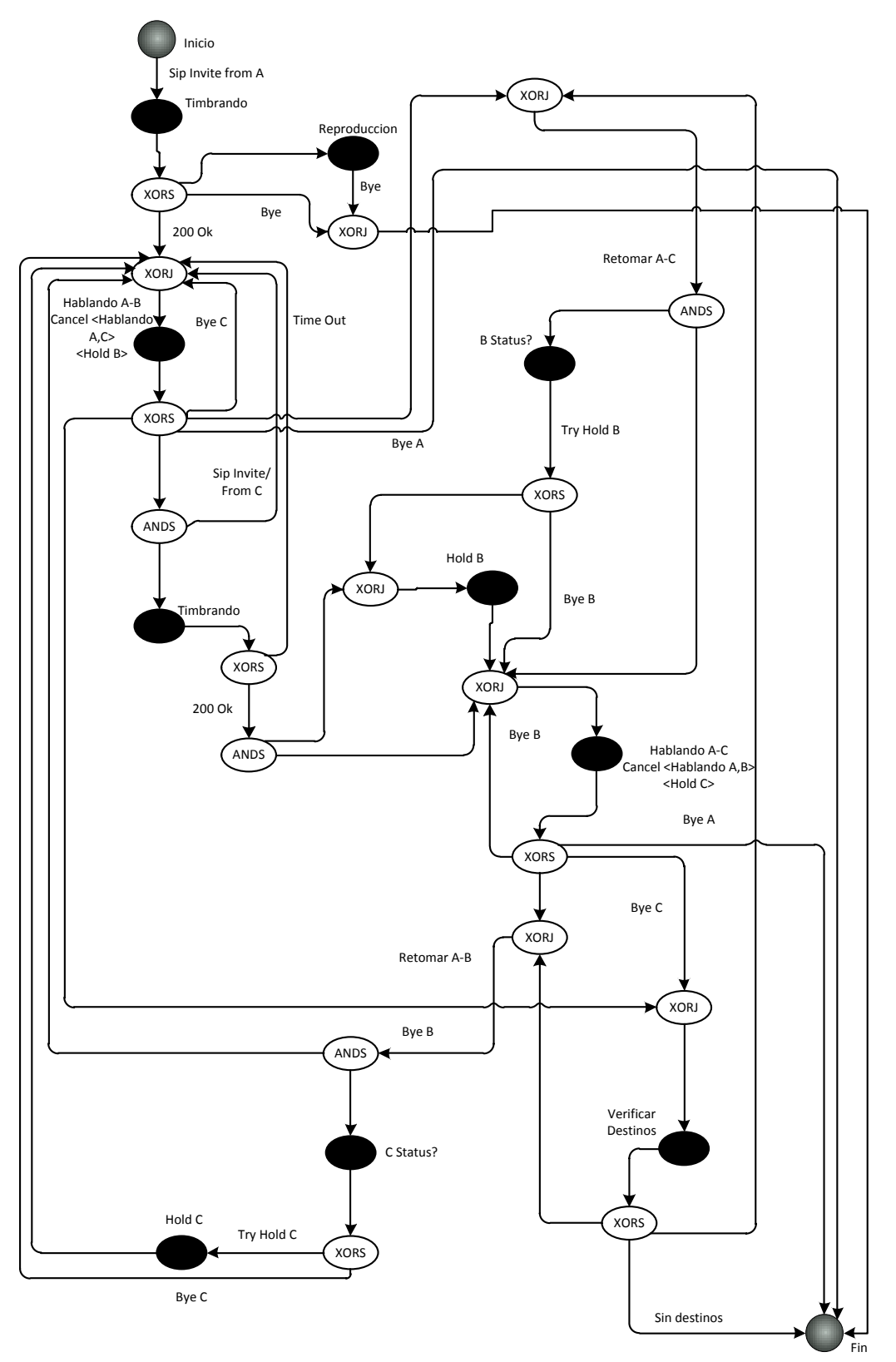

<span id="page-43-0"></span>Figura C-8: Servicio de Llamada + Llamada en Espera (Call Hold) representado mediante Grafos

# *C.1.1.3.4 Llamada + Llamada en Espera (Call Hold) + Transferencia de llamada (Call Transfer)*

Este servicio se diferencia del servicio de *llamada + llamada en espera*, ya que permite a B y C establecer comunicación. La única condición es que A tiene que ser la parte que se encarga de comunicar a B y C, una vez establecida la llamada entre estos, A puede abandonar el servicio sin que las partes B y C se desconecten. La [Figura C-9](#page-45-0) y [Figura](#page-46-0)  [C-10](#page-46-0) muestra la representación del servicio en redes de Petri y Grafos respectivamente, las líneas punteadas (---) indican la diferencia que existe ente el servicio de llamada en espera [\(Figura C-7](#page-42-0) y [Figura C-8\)](#page-43-0) y el servicio de *llamada en espera + transferencia de llamada.*

## *C.1.1.3.5 Llamada + Llamada en Espera (Call Hold) + Conference*

Este servicio tiene las capacidades del servicio de *llamada + llamada en espera*, la diferencia está en que tanto A, B y C pueden establecer comunicación simultáneamente. La representación de este servicio mediante redes de Petri y Grafos se muestra en la [Figura C-11](#page-47-0) y [Figura C-12](#page-48-0) respectivamente donde la línea punteada (…) indica la diferencia que existe ente el servicio de *llamada + llamada en espera* y el servicio de *llamada + llamada en espera + conferencia.*

# *C.1.1.3.6 Llamada + Llamada en Espera (Call Hold) + Transferencia de llamada (Call Transfer) Conference*

El servicio representado mediante redes de Petri y Grafos en la [Figura C-13](#page-49-0) y [Figura C-14](#page-50-0) respectivamente, reúne las capacidades de los servicios mostrados en la [Figura C-7,](#page-42-0) [Figura C-9](#page-45-0) y [Figura C-11,](#page-47-0) ya que tanto A B y C pueden establecer comunicación, de la misma forma B y C sin necesidad de que A este presente. Las líneas punteadas (…) muestran el servicio de conferencia, las líneas punteadas (---) muestran el servicio de transferencia de llamada y las líneas continuas representa el servicio de llamada en espera. En conjunto representan el servicio compuesto de *Llamada + Llamada en Espera (Call Hold) + Transferencia de llamada (Call Transfer) + Conference.*

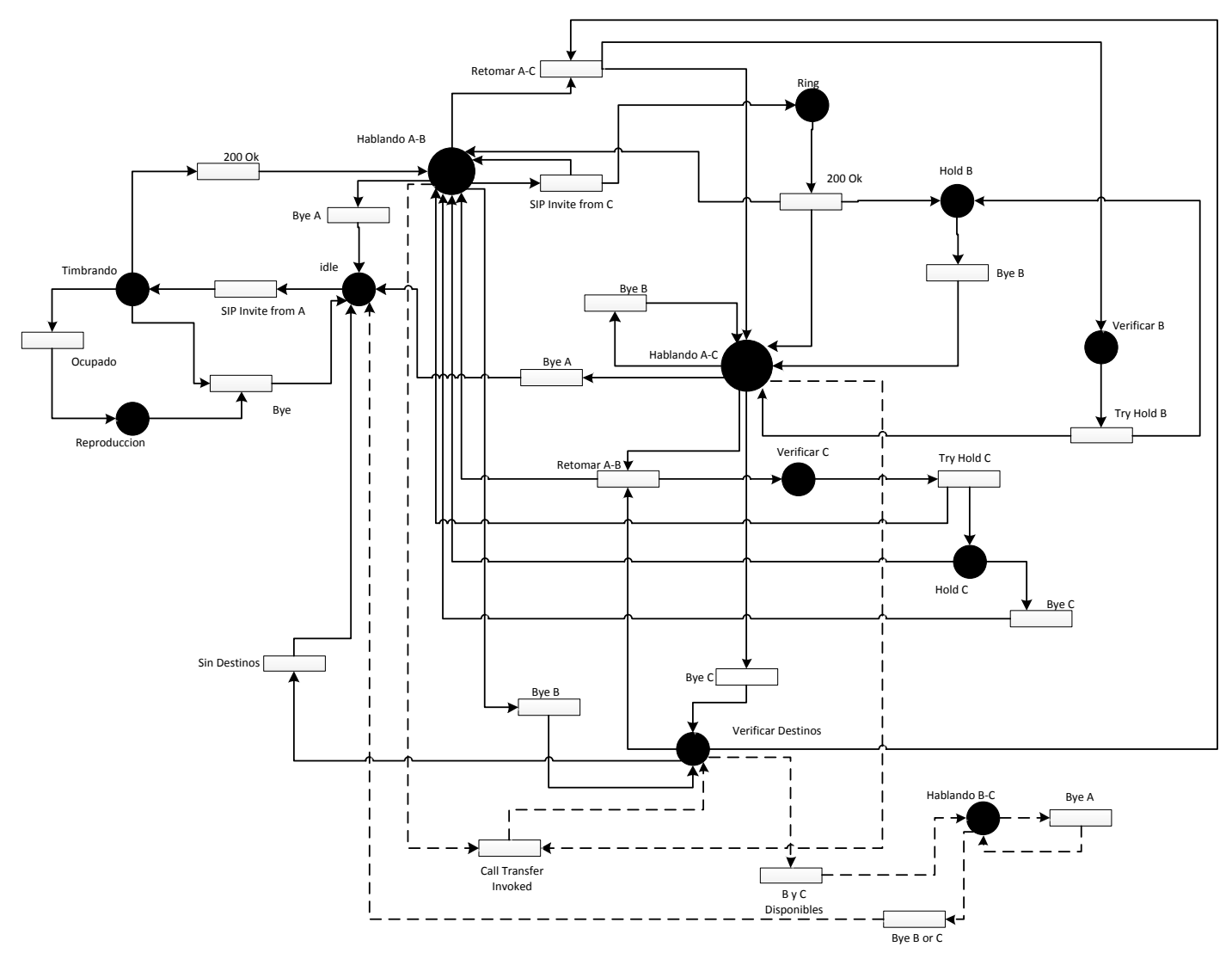

<span id="page-45-0"></span>Figura C-9: Llamada + Llamada en Espera (Call Hold) + Transferencia de llamada (Call Transfer) representado mediante redes de Petri

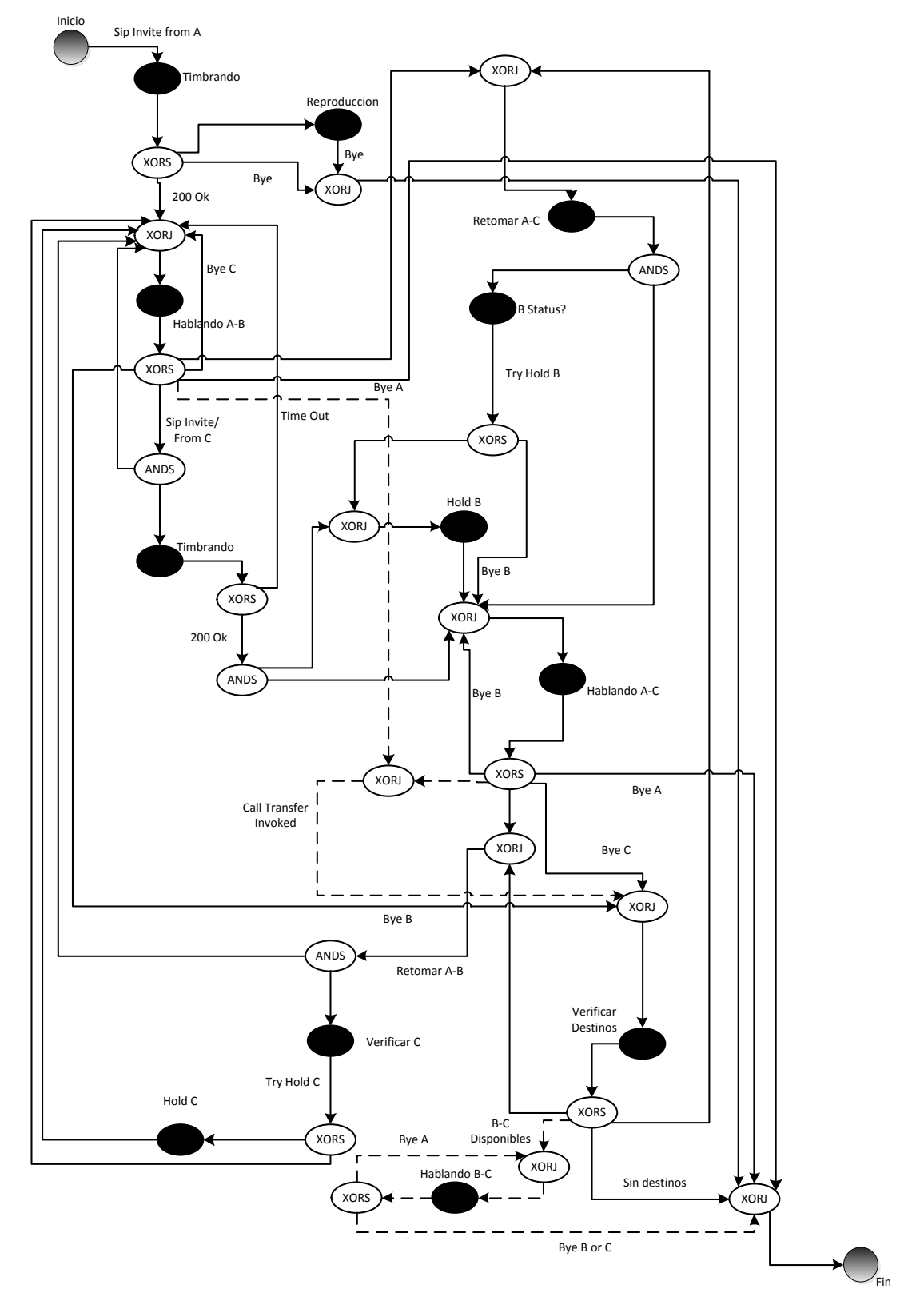

<span id="page-46-0"></span>Figura C-10: Servicio de Llamada + Llamada en Espera (Call Hold) + Transferencia de llamada (Call Transfer) representado mediante Grafos

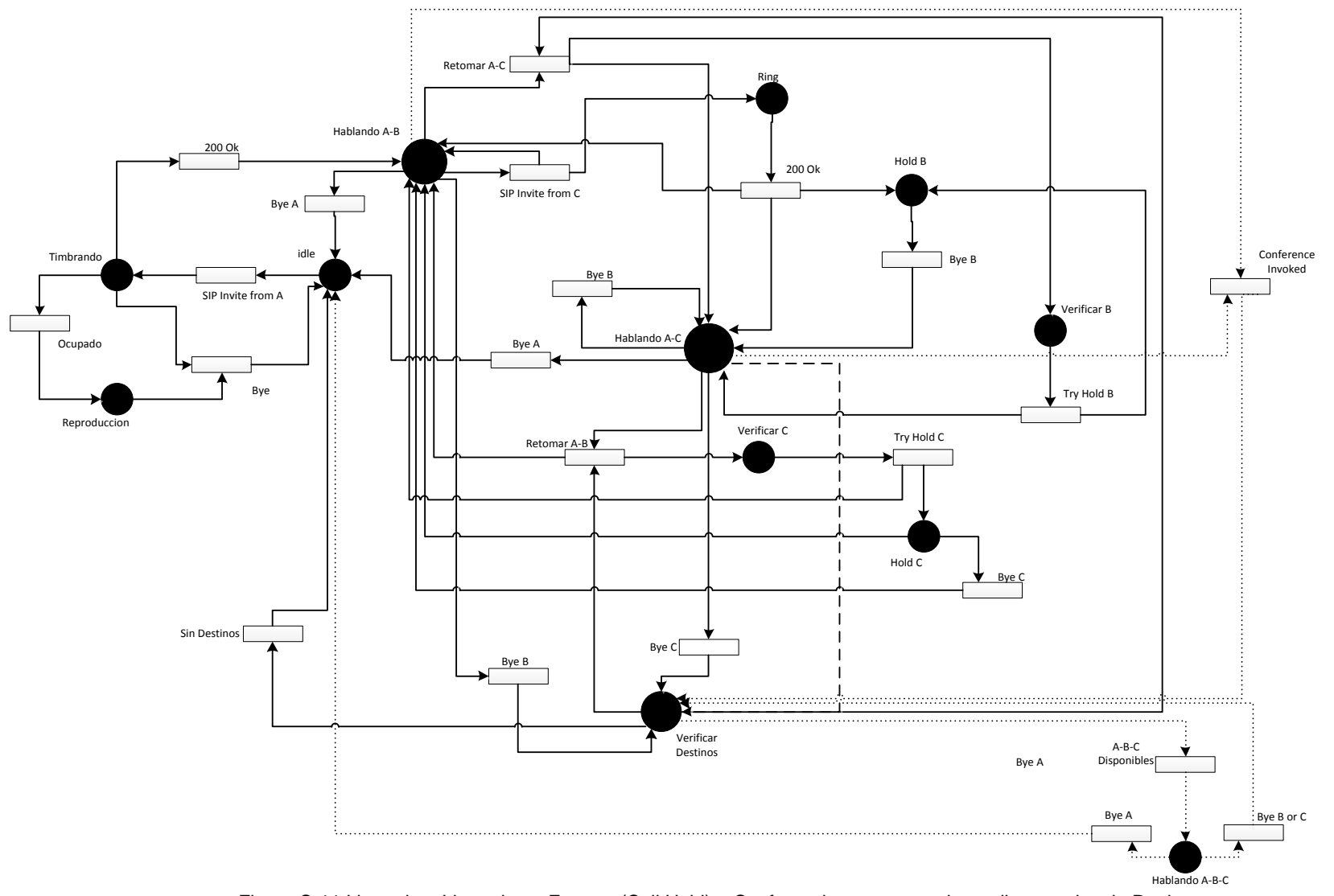

<span id="page-47-0"></span>Figura C-11 Llamada + Llamada en Espera (Call Hold) + Conferencia, representado mediante redes de Petri

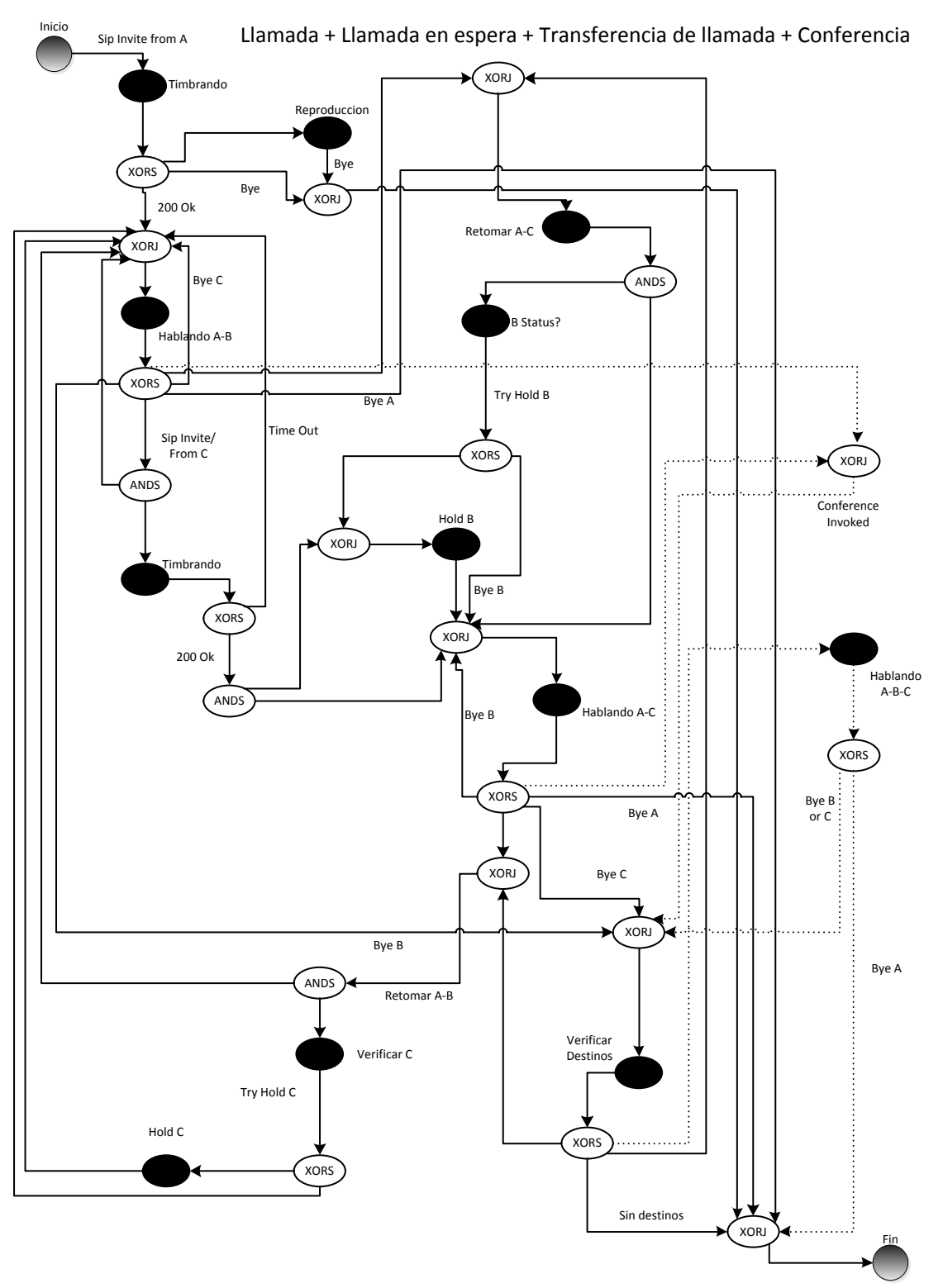

<span id="page-48-0"></span>Figura C-12: Servicio de Llamada + Llamada en Espera (Call Hold) + Conferencia representado mediante Grafos

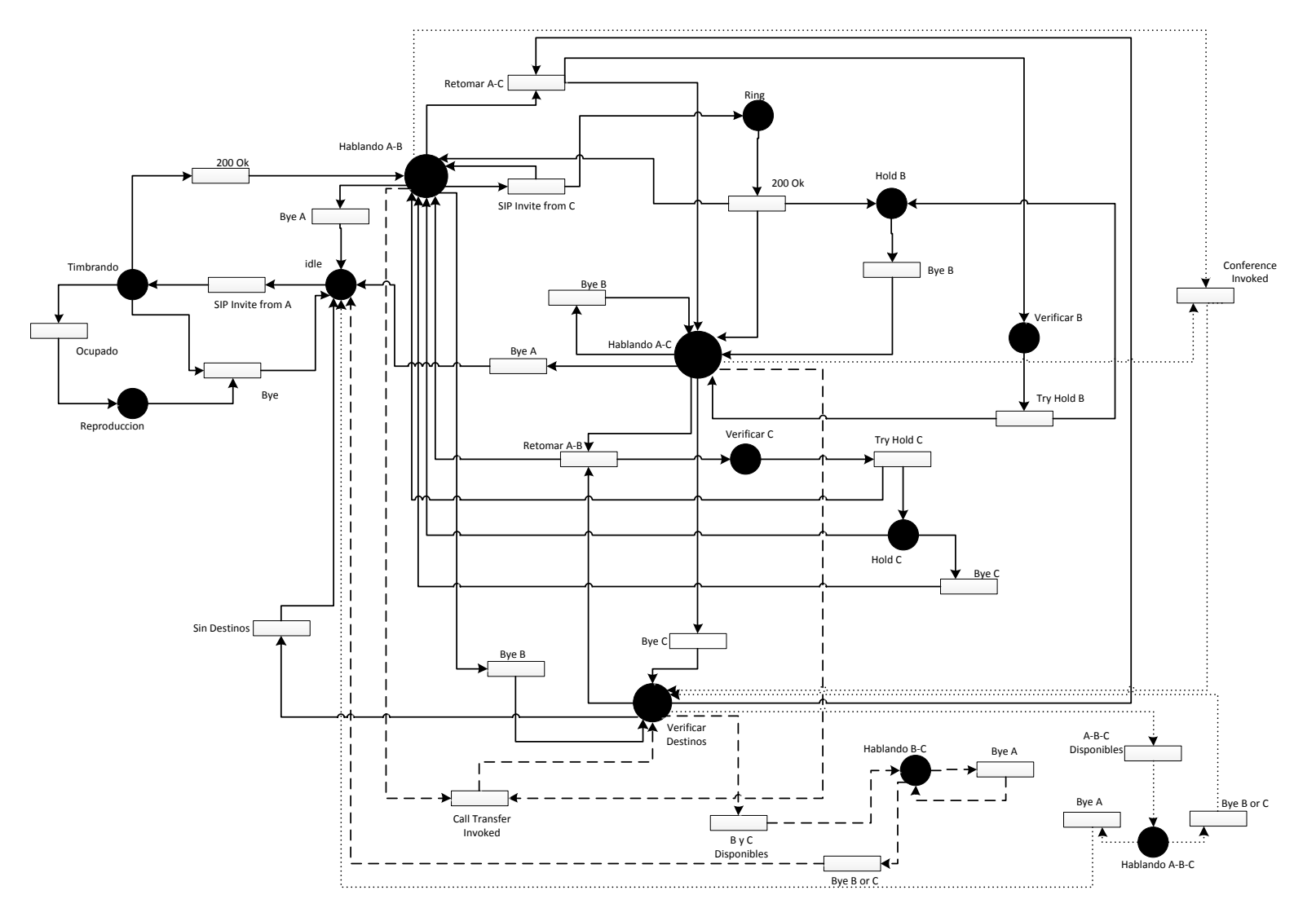

<span id="page-49-0"></span>Figura C-13: Llamada + Llamada en Espera (Call Hold) + Transferencia de llamada (Call Transfer) + conferencia, representado mediante redes de petri

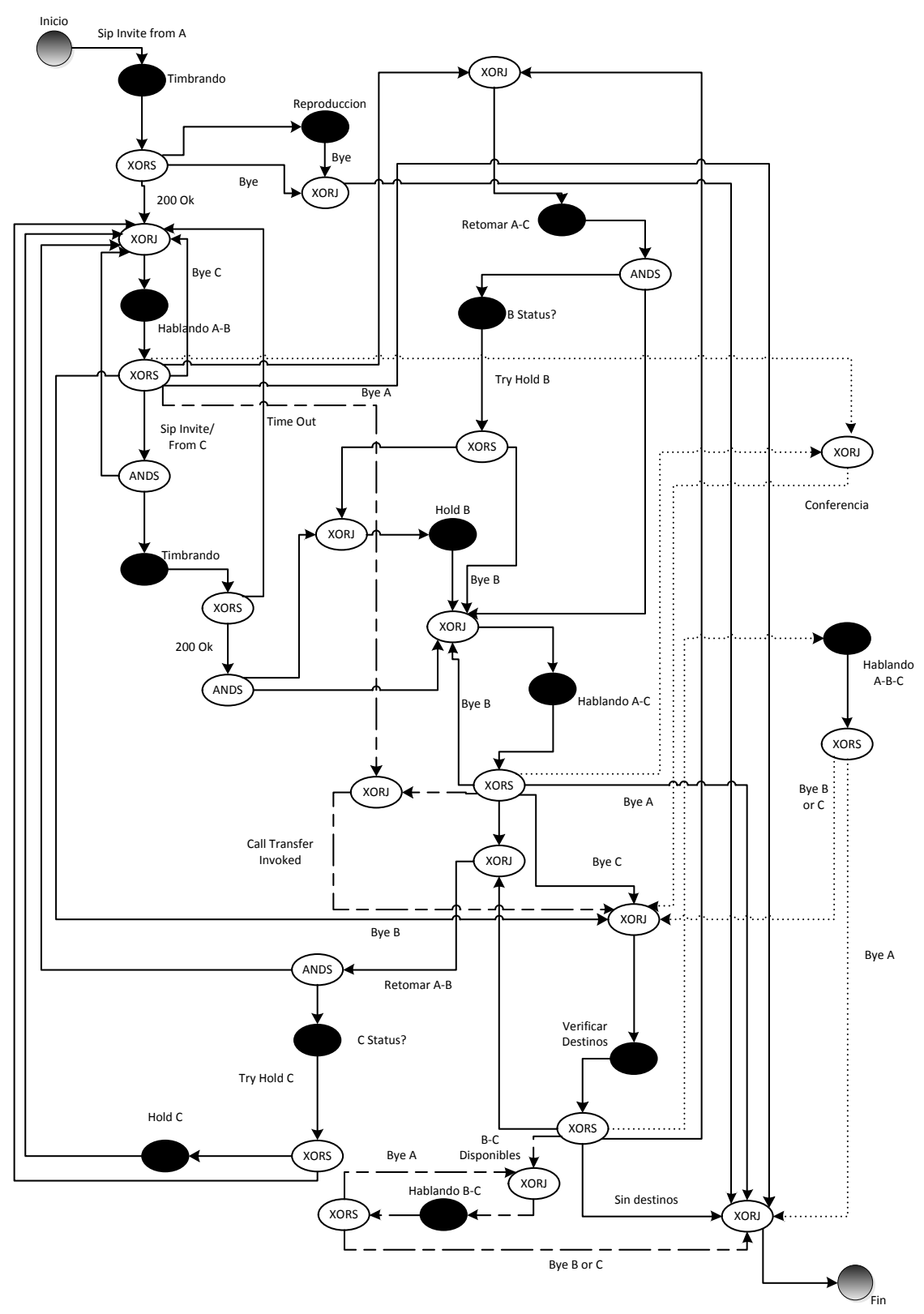

<span id="page-50-0"></span>Figura C-14: Llamada + Llamada en Espera (Call Hold) + Transferencia de llamada (Call Transfer) + conferencia representado mediante Grafos

#### *C.1.1.3.7 Llamada + SMS en caso de No respuesta*

Este servicio reúne las capacidades de los servicios Telco de llamada y mensajería. Éste comienza cuando un Usuario A, desea llamar a B. En el caso de que B se encuentre ocupado, no disponible o no responda la llamada, el servicio envía un SMS a B, en el cual se le informa que A desea comunicarse con este. La [Figura C-15,](#page-51-0) representa el servicio en redes de Petri y grafos.

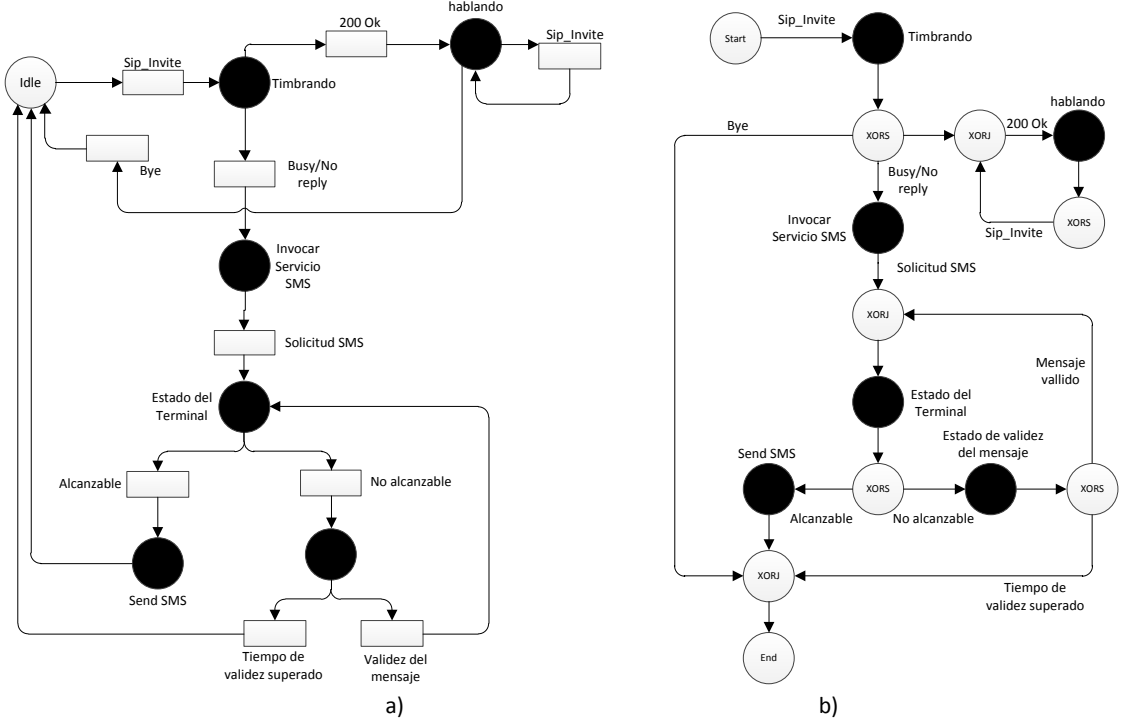

Figura C-15: Servicio de llamada + SMS representado en redes de Petri a) y Grafos b)

## <span id="page-51-0"></span>*C.1.1.3.8 Call + Presence Update*

Está compuesto por dos servicios; el servicio de llamada, y el servicio de presencia.

El servicio comienza cuando el usuario recibe una invitación (Sip-Invite), en ese momento se activa simultáneamente el servicio de llamada y de presencia; si el usuario contesta, el servicio de llamada le transmite información al servicio de presencia sobre el estado de la llamada. En el caso de que el usuario conteste, el servicio de presencia se actualizara con el estado "ocupado" o "al telefono"; cuando el usuario haya acabado de hablar, el servicio de presencia se actualizara con el estado "disponible". La [Figura C-16](#page-52-0) muestra la representación del servicio *Call + Presence Update.*

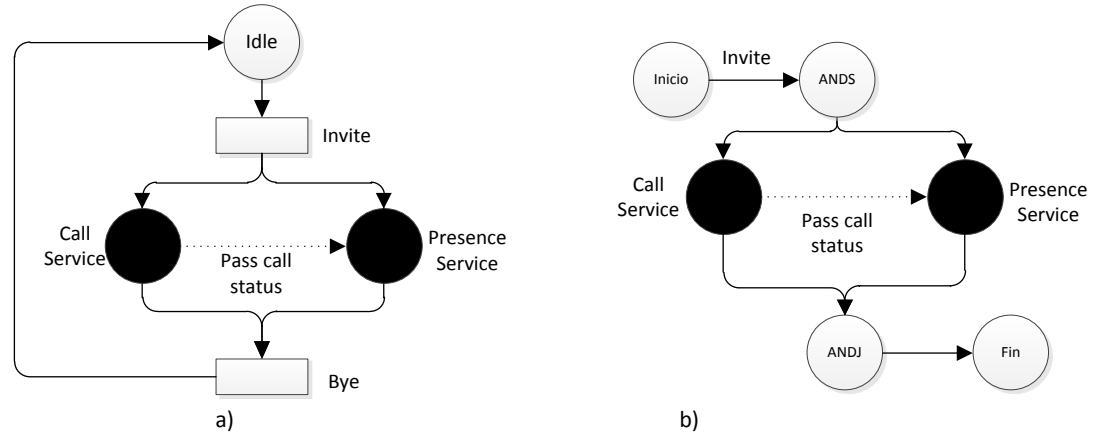

<span id="page-52-0"></span>Figura C-16: Representacion del servicio Call + Presence Update representado mediante redes de Petri a) y Grafos b)

#### **C.1.2 Servicios Web**

A continuación se presentan un conjunto de servicios Web discriminados en: tradicionales debido a que solo permiten la interacción: usuario final – servicio Web; servicios Web 2.0, los cuales permiten la interacción entre el usuario final – servicio Web y usuario final – usuario final, a través del servicio Web 2.0; y servicios Web compuestos, los cuales incluyen servicios Web tradicionales y servicios Web 2.0.

#### **C.1.2.1 Servicios Web Tradicionales**

Los servicios web tradicionales pueden ser modelados genéricamente como se muestra en la [Figura C-17,](#page-52-1) ya que la diferencia radica en el tipo de datos de entrada y de salida.

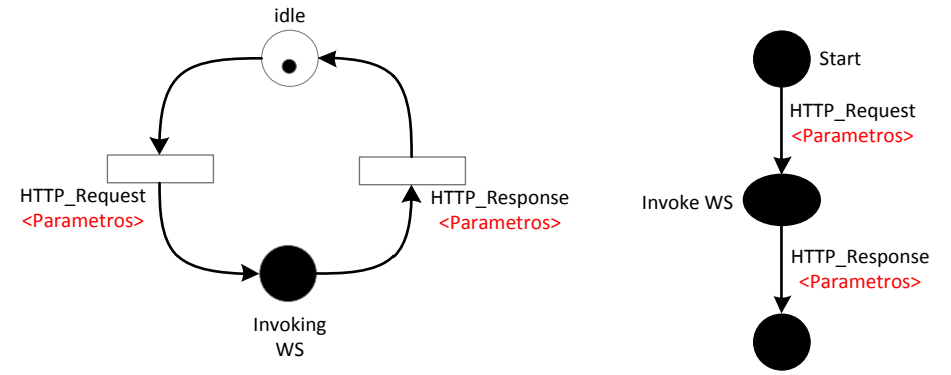

Figura C-17: Representación formal de Servicio web genérico

<span id="page-52-1"></span>Si se tienen en cuenta las posibles respuestas del servicio como errores (4XX, 5XX) o respuesta satisfactoria (200 OK), la representación formal se observa en la [Figura C-18](#page-53-0)

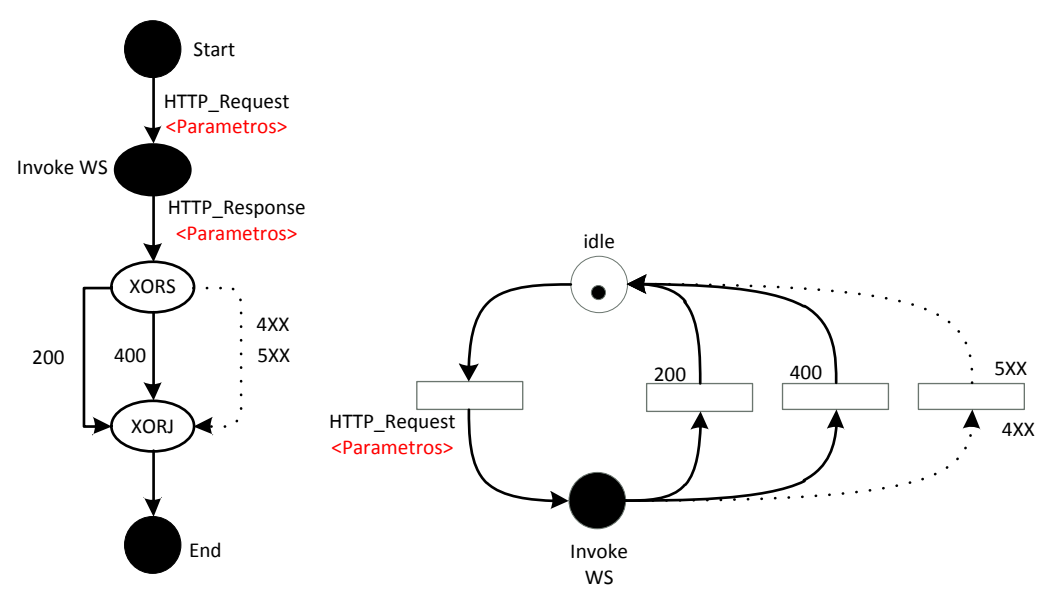

Figura C-18: Representación formal de Servicio web genérico con posibles respuestas

<span id="page-53-0"></span>Algunos servicios web como los ofrecidos por One API [4] , la cual es una empresa dedicada al desarrollo de tecnologías móviles y web, ofrece a operadores de telecomunicaciones, facilidades para la integración entre sus plataformas y servicios web a través de Apis que siguen las especificaciones de Parlay X.

Los servicios deben ser accedidos mediante APIS RESTfull las cuales utilizan comandos http: POST, GET, PUT, y DELETE. Estos servicios siguen el modelo de la [Figura C-18,](#page-53-0) y algunos de estos se nombran en la [Tabla C-1.](#page-53-1)

Finalmente, el tipo de respuesta se da en formato JSON para cada uno de los servicios de la [Tabla C-1;](#page-53-1) por ejemplo, para el servicio de pagos, la respuesta se muestra en la [Figura C-19.](#page-54-0)

<span id="page-53-1"></span>

| <b>Servicio</b> | Método de<br><b>Invocación</b> | <b>Operación</b>                          | Parámetros Obligatorios de<br>petición                                                                                                    |
|-----------------|--------------------------------|-------------------------------------------|----------------------------------------------------------------------------------------------------|
| Sms             | Post                           | Enviar Sms a uno o<br>más terminales      | address: número MSISDN<br>(ej<br>$\bullet$<br>+057305123576)<br>senderadress (string): dirección<br>$\bullet$<br>de la fuente que envía el mensaje<br>message (string): cuerpo del<br>$\bullet$<br>mensaje, máximo 160 caracteres |
| <b>MMS</b>      | Post                           | Enviar MMS a uno o<br>más terminales      | address: número<br><b>MSISDN</b><br>$\bullet$<br>senderadress (string): direccion<br>de la fuente que envía el mensaje<br>message (string): mensaje tipo<br>$\bullet$<br><b>MIME</b>                                              |
| Ubicación       | <b>GET</b>                     | Obtiene la ubicación<br>de un dispositivo | address: número MSISDN<br>$\bullet$<br>requestedaccuracy: presicion en<br>$\bullet$<br>metros del resultado                                                                                                    |
| Pagos           | <b>POST</b>                    | Hacer el cargo de<br>un monto de dinero   | amount: cantidad que va a ser<br>$\bullet$<br>cargada al usuario                                                                                                    |

Tabla C-1: Servicios Web, One Api

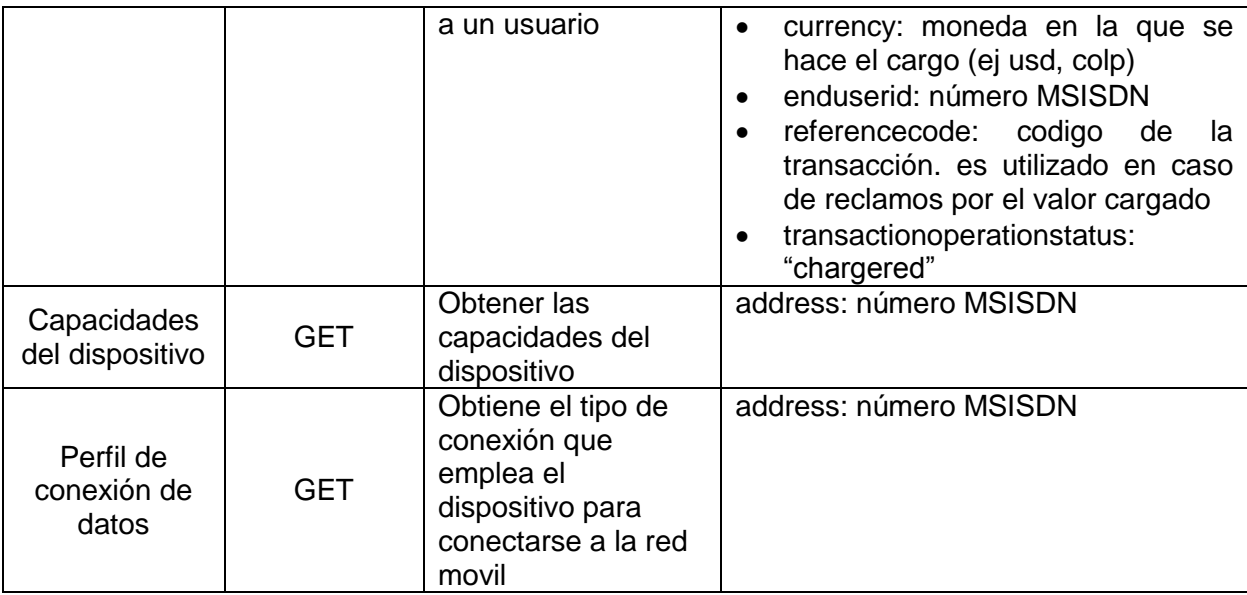

| HTTP/1.1 201 Created<br>Content-Type: application/json<br>Content-Length: 12345<br>Date: Thu, 21 May 2012 02:51:59 GMT<br>Location: http://example.com/payment/v1/<br>tel%3A%2B16309700001/transactions/amount/abc123                            |
|----------------------------------------------------------------------------------------------------|
| {"amountTransaction": {<br>"clientCorrelator": "54321".<br>"endUserId": "tel:+16309700001".<br>"paymentAmount": {<br>"chargingInformation": {<br>"amount": "10",<br>"code": "xyz",<br>"currency": "USD",<br>"description": "Alien Invaders Game" |
| },<br>"totalAmountCharged": "12.99",<br>"chargingMetaData": {<br>"onBehalfOf": "Example Games Inc",<br>"purchaseCategoryCode": "Game",<br>"channel": "WAP",<br>"taxAmount": "0"                                                                  |
| $\}$<br>},<br>"referenceCode": "REF-12345",<br>"serverReferenceCode": "ABC-123",<br>"resourceURL": " http://example.com/payment/v1/<br>tel%3A%2B16309700001/transactions/amount/abc123<br>"transactionOperationStatus": "Charged"<br>u           |

<span id="page-54-0"></span>Figura C-19: Respuesta del servicio de pagos en formato JSON

# **C.1.2.2 Servicios Web 2.0**

Gracias a los nuevos servicios que están disponibles en la internet, ha surgido el concepto no estandarizado de Web 2.0, el cual busca diferenciar los servicios tradiciones donde el usuario se limita a hacer una consulta-peticion, de los nuevos servicios que sirven como canal entre usuarios para que mantengan contacto, compartan y modifiquen información que se encuentra disponible en internet, etc.

Sin embargo, dada la gran cantidad de nuevos servicios disponibles, la tarea de clasificar estos servicios ya sea por su tecnología, o por la funcionalidad que cumplen para el usuario, se convierte en un proceso algo tedioso; por lo anterior se han realizados estudios como el de Shang *et al* [5]*,* el cual busca clasificar servicios Web 2.0 no por su tecnología, ni por su funcionalidad, sino por algo que denominan "el grado de creación de nuevo conocimiento" la cual se basa en un ciclo, que permite la divulgación de información para que los usuarios se apropien de esta, permitiendo así, la creación de nuevo conocimiento.

La primera fase de este ciclo es llamada: socialización, donde los usuarios: comparten información en la web 2.0, participan en comunidades, se comunican mediante Voip, etc.; la segunda fase es llamada: externalización, donde los usuarios escriben mails, comparten información mediante chat, etc.; la tercera fase es llamada: combinación, donde se emplean tecnologías de la web 2.0 para compartir la información, como: RSS (Really Simple Syndication), Etiquetado (Tagging), Folksonomias, etc; Por último, la internalización es un proceso sistemático que refleja el aprendizaje colectivo a través de acciones y prácticas. Éste ciclo se muestra en la [Figura C-20.](#page-55-0)

| Socialización                                                                                                    | Externalización                                                                                                    |
|----------------------------------------------------------------------------------------------------|----------------------------------------------------------------------------------------------------|
| Observación a través de la<br>plataforma Web 2.0<br>Participación en la<br>comunidad Web 2.0<br>Comunicación a través de<br>VoIP<br>Imitar comportamiento e<br>ideas de otros usuarios a<br>través de la Web 2.0                                                                         | <b>Escribir un Mail</b><br>Compartir informacion<br>mediante mensajes de<br>Internet y sitios de chat<br>Etiquetado de amigos                                                     |
| Retroalimentación del<br>contenido que se<br>encuentra en la Web 2.0<br>Creación y mejoramiento<br>de productos software a<br>través de interfaces<br>interactivas<br>Aprendizaje colaborativo<br>Exponer el contenido de la<br>Web 2.0 a través del<br>manejo de "mejores<br>practicas" | Compartir recursos a través<br>de RSS<br>Manejo de etiquetado<br>colaborativo a través de<br>Folksonomias<br>Filtrado colaborativo<br>Marcadores sociales<br>(Social Bookmarking) |
| Internalización                                                                                                    | Combinación                                                                                                    |

Figura C-20: Ciclo del modelo de creación de conocimiento en sitios Web 2.0 (Shang *et al.* 2011 – Elseiver)

<span id="page-55-0"></span>Las 4 fases en el modelo de creación de conocimiento SECI (Socialización S, Externalización E, Combinación C, Internalización I) son tenidas en cuenta para la clasificación de los servicios y adicionalmente los siguientes aspectos:

- El grado de control que tiene el servicio sobre la información que se comparte sobre este, el cual es definido como bajo y alto; bajo: cuando existe un registro de los usuarios, la información compartida es estandarizada; y alto cuando la información compartida tiene que ser revisada y autorizada para que sea compartida con otros usuarios.
- El servicio al cliente: el proceso de aprendizaje del usuario se puede beneficiar a través de las características de la WEB 2.0, como: la asimilación, regeneración, reinterpretación y la retención del nuevo conocimiento

Teniendo en cuenta las fases del modelo (SECI), el grado de control que tiene el servicio sobre la información y el valor que le da el usuario al servicio, se completa el modelo para la clasificación de los servicios, como se muestra en la, definiendo así cuatro roles principalmente:

- $\bullet$  Intercambiador: Comprende  $S E$ , con mecanismo de control bajo (Tipo I)
- Agregador: Comprende  $S E C$ , con mecanismo de control bajo (Tipo II)
- Colaborador: Comprende  $S E C I$ , con mecanismo de control alto (Tipo III)
- Liberador: Comprende  $S E C I$  con mecanismo de control Bajo (Tipo IV)

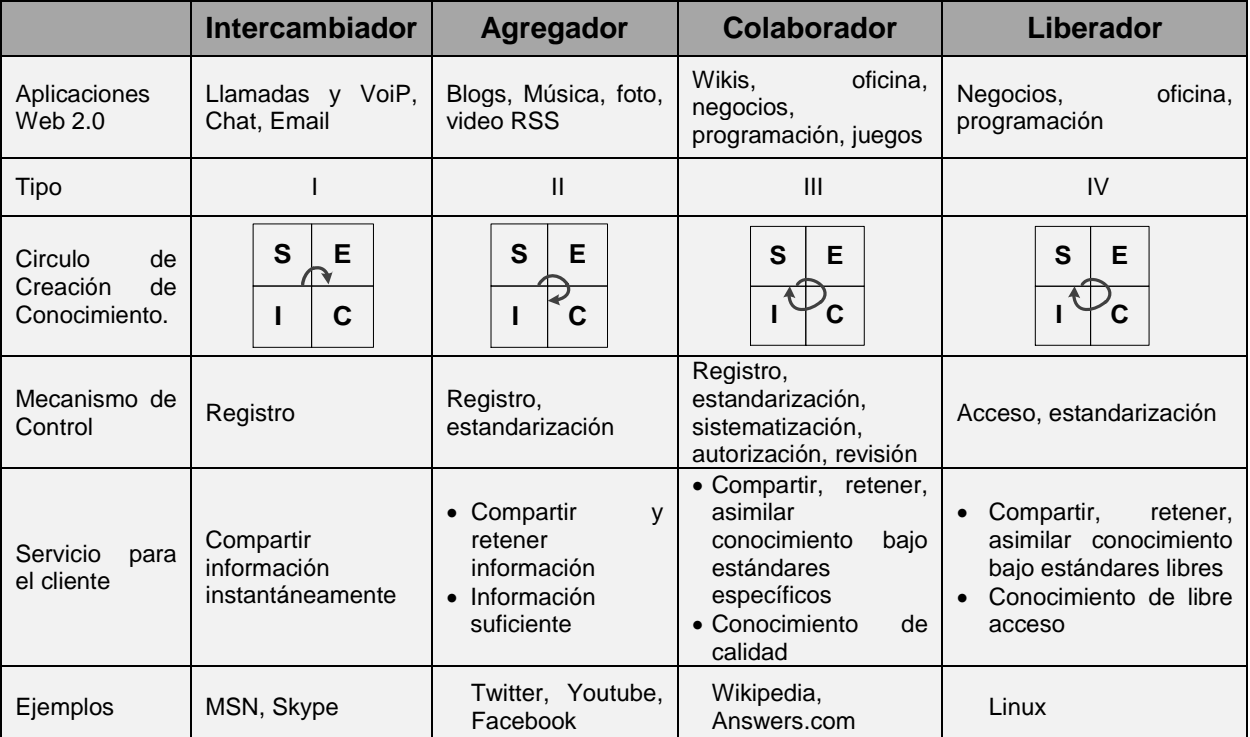

Tabla C-2: Clasificación de servicios de la WEB 2.0, siguiendo el modelo de creación de conocimiento

Gracias a al trabajo de Shang *et al.* [5] es posible clasificar servicios como tipo I, II, III y IV. Algunos servicios de ejemplo siguiendo esta clasificación se muestran en la [Tabla C-3.](#page-57-0)

<span id="page-57-0"></span>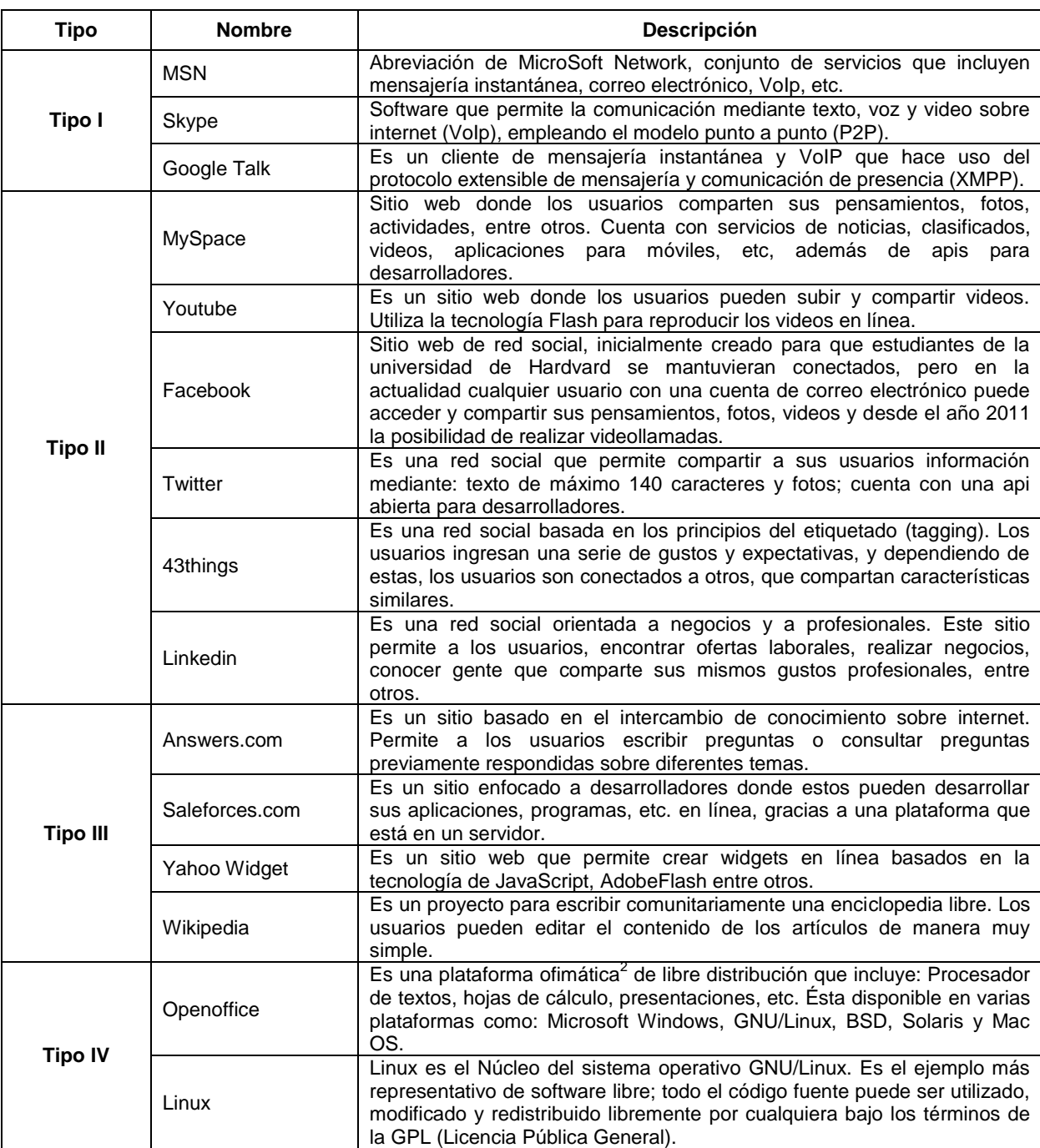

Tabla C-3: Servicios Web 2.0 según el ciclo del modelo de creación de conocimiento en sitios Web 2.0

Algunos de los servicios descritos anteriormente son modelados utilizando las representaciones formales de redes de Petri y Grafos, lo cual se muestra a continuación.

 $2$  Ofimática: es una recopilación de aplicaciones, las cuales son utilizados en oficinas y sirve para diferentes funciones como: crear, modificar, organizar, escanear, imprimir.

#### *C.1.2.2.1 Servicio de Skype*

La [Figura C-21](#page-58-0) y [Figura C-22](#page-59-0) ilustran la representación del servicio Sype mediante redes de Petri y Grafos. Éste servicio ofrece una gran cantidad de funcionalidades como: Chat, llamada, video conferencia, pagos entre muchos otros.

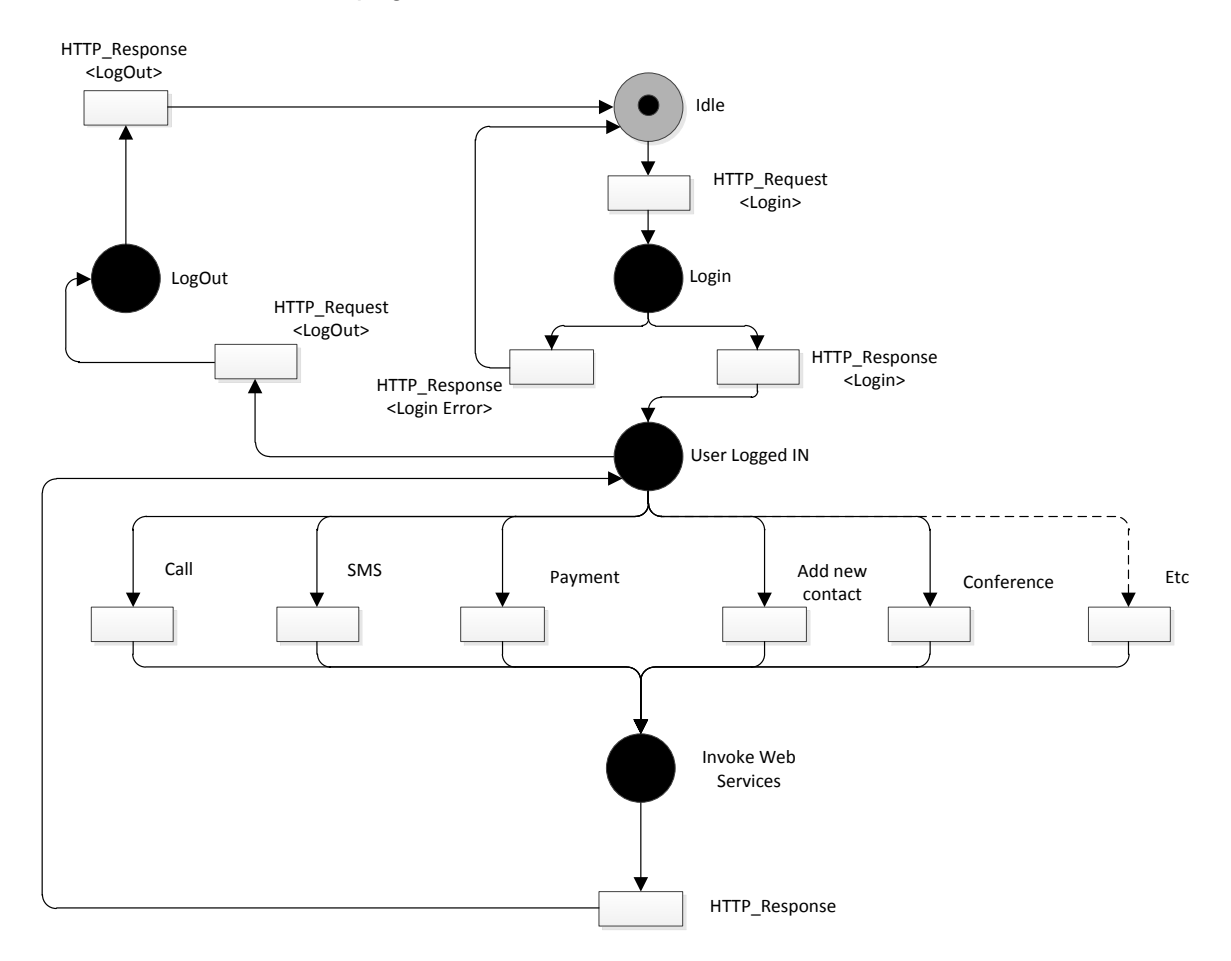

<span id="page-58-0"></span>Figura C-21: Servicio Skype representado mediante redes de Petri

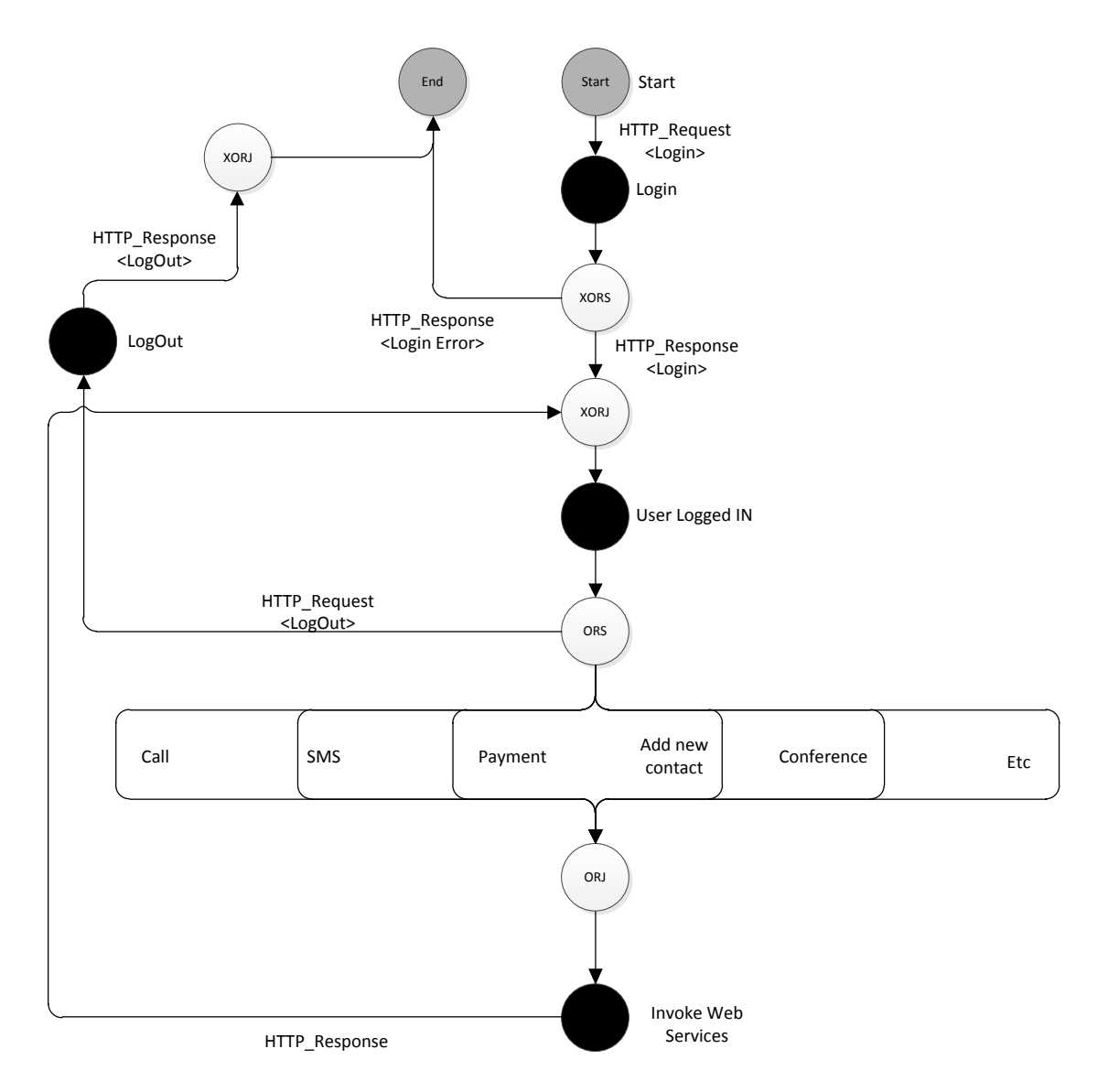

Figura C-22: Servicio Skype representado mediante Grafos

## <span id="page-59-0"></span>*C.1.2.2.2 Servicio de Twitter*

Éste servicio fue originalmente concevido siguiendo el modelo de los mensajes de texto SMS, con la variación de que estos son enviados en forma masiva, adicionalmente, los usuarios pueden elegir las personas que envian dichos mensajes y elegior quien lee los que ellos publican. Twitter en los últimos años ha crecido en términos de funcionalidades, algunas de ellas se ilustran en la [Figura C-23](#page-60-0) y [Figura C-24.](#page-61-0)

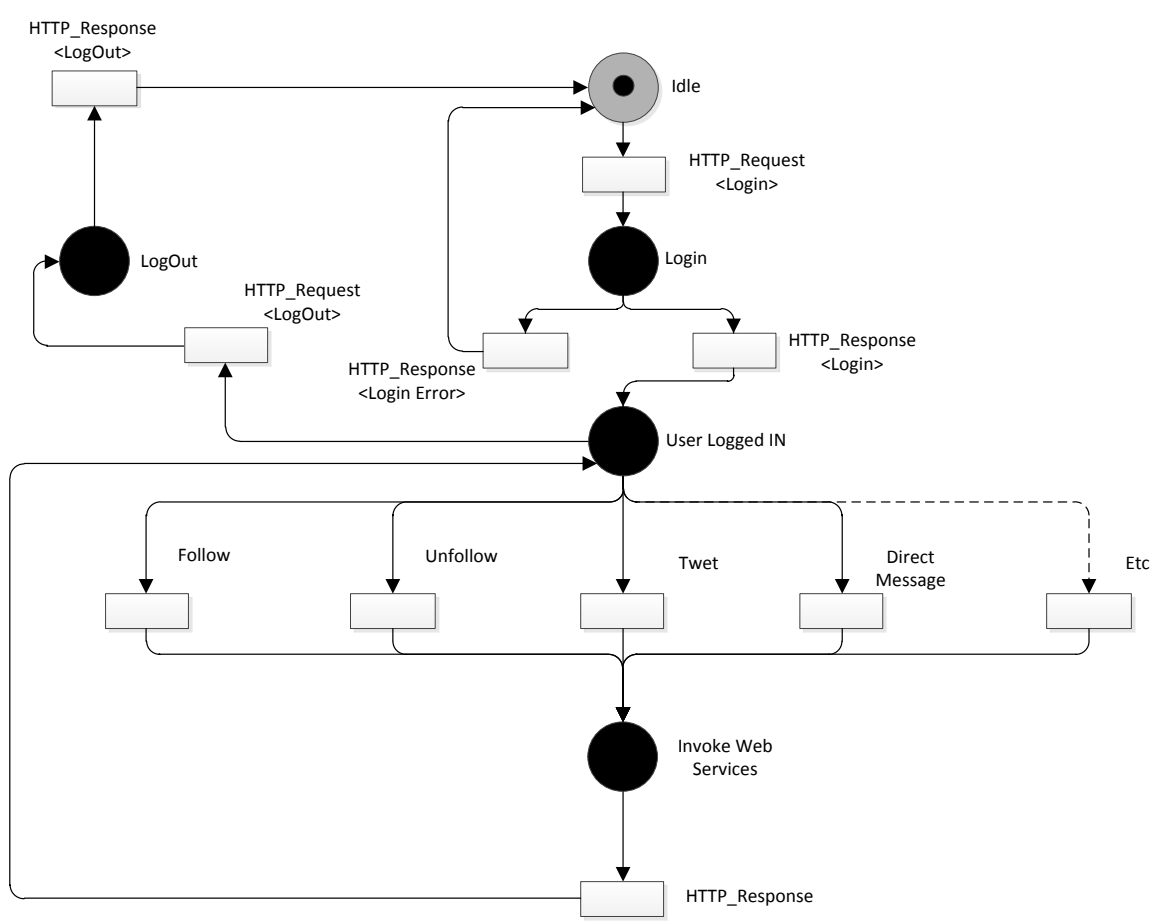

Figura C-23: Servicio de Twitter representado mediante redes de Petri

## <span id="page-60-0"></span>*C.1.2.2.3 Servicio Facebook*

Esta red social integra funcionalidades para mantener comunicados a los usuarios que hacen parte de ella. Algunas de estas son: publicación del "estado", etiquetado de fotos, chat y hace algún tiempo, video conferencia con la integración del servicio Web Skype. Algunas de estas funcionalidades se ilustran en la representación de redes de Petri y grafos [\(Figura](#page-62-0)  [C-25](#page-62-0) y [Figura C-26\)](#page-63-0).

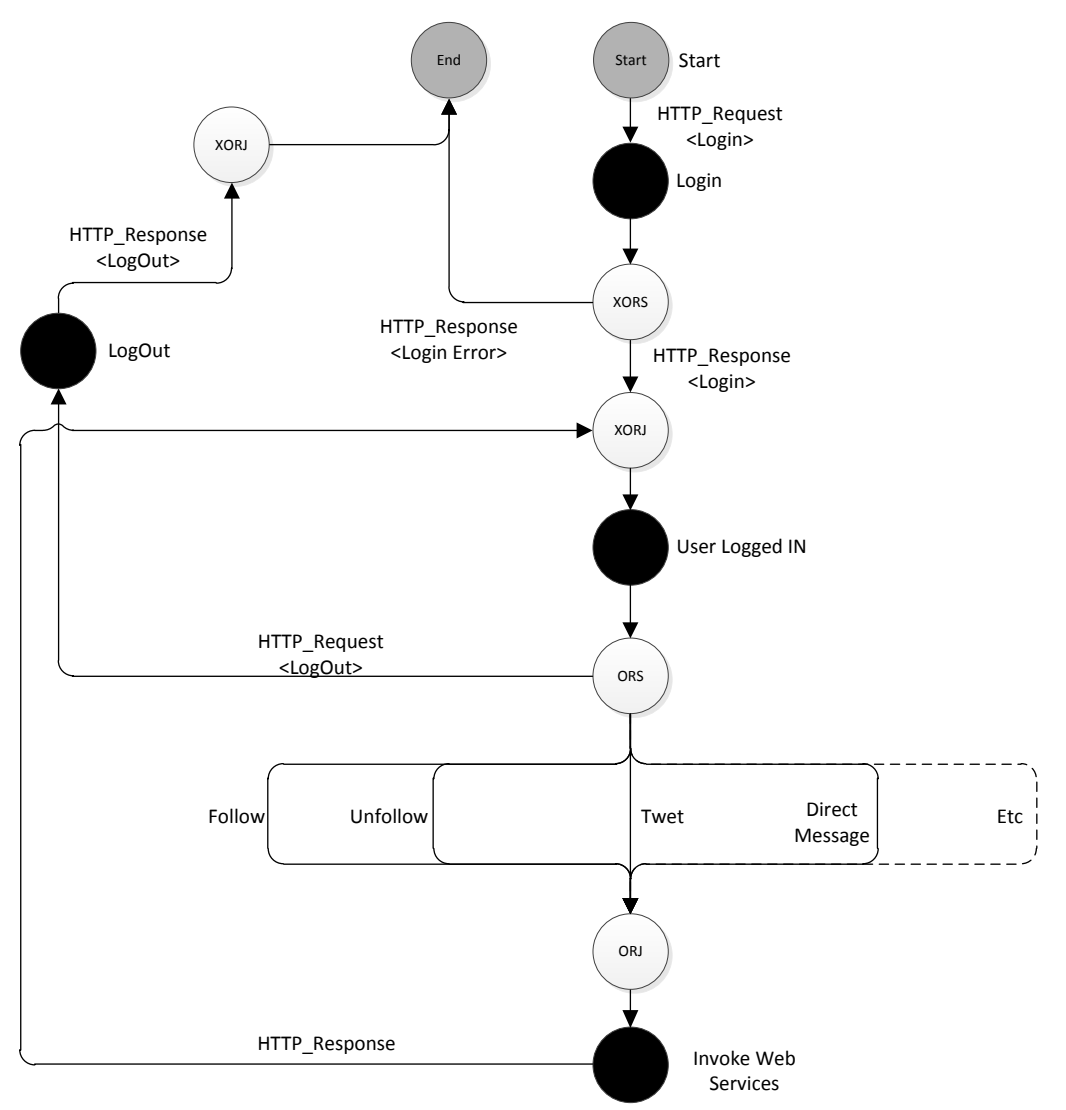

<span id="page-61-0"></span>Figura C-24: Servicio de Twitter representado mediante grafos

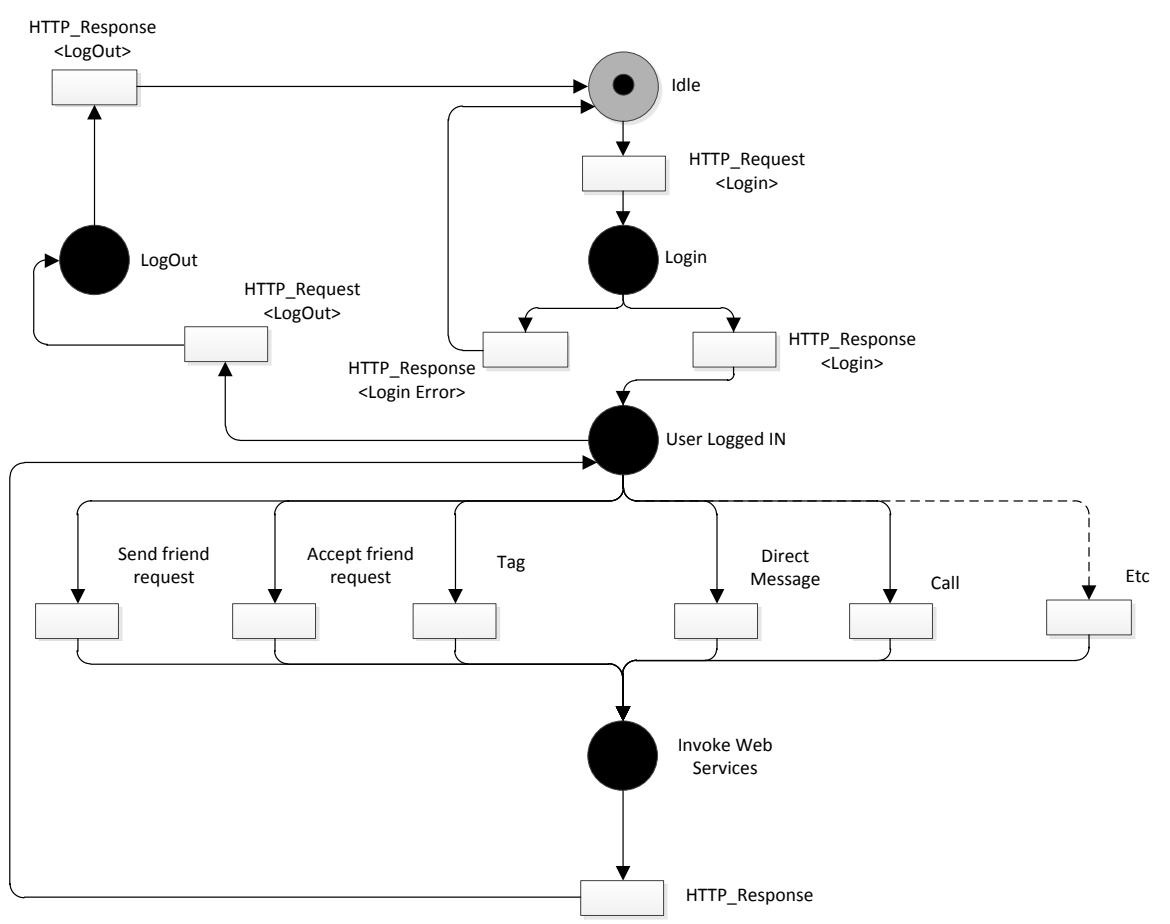

<span id="page-62-0"></span>Figura C-25: Serrvicio de Facebook Representado mediante redes de Petri

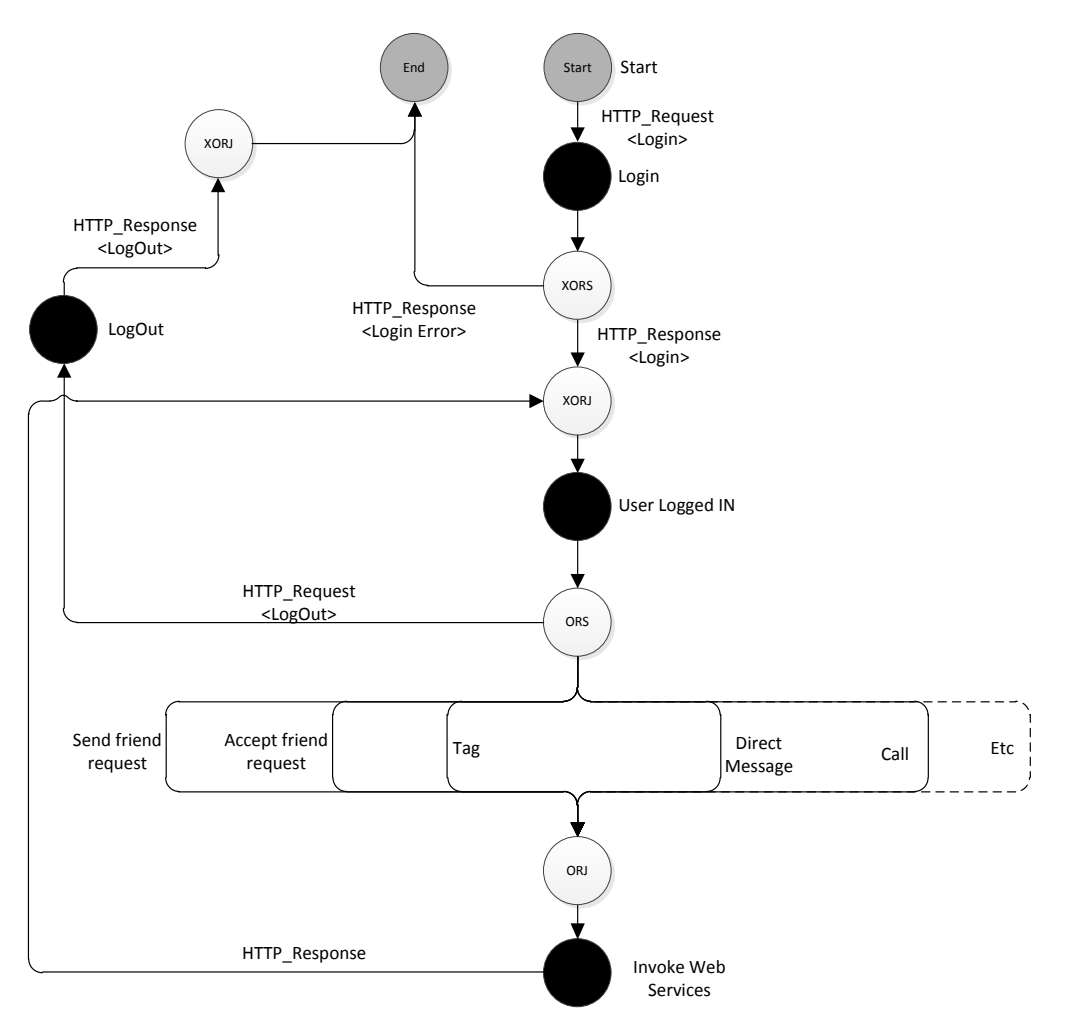

Figura C-26: Servicio de Facebook Representado mediante Grafos

# <span id="page-63-0"></span>**C.1.2.3 Servicios Compuestos**

## *C.1.2.3.1 Amazon Seller Control*

Este servicio representado mediante redes de Petri y Grafos en la [Figura C-28](#page-65-0) y [Figura C-29](#page-66-0) respectivamente, permite a los vendedores mayoritarios, tener control de sus ventas y consultar si sus precios son competitivos respecto a otros usuarios que venden productos idénticos.

El servicio comienza con una petición de login para ingresar al servicio, una vez el usuario se ha registrado satisfactoriamente, éste puede buscar los productos que ofrece mediante palabras clave, o con el nombre completo del producto del cual desea obtener información. Una vez el usuario ha elegido un producto de su stock, el servicio le muestra información de: los precios competitivos de otros usuarios, el precio más económico de venta, el precio al cual el vendedor está ofreciendo el producto, y la información de perfil de los vendedores que son competencia.

Esta información es importante para el vendedor, porque le permite conocer si tiene que disminuir el precio de sus productos, para ser competitivo en el mercado.

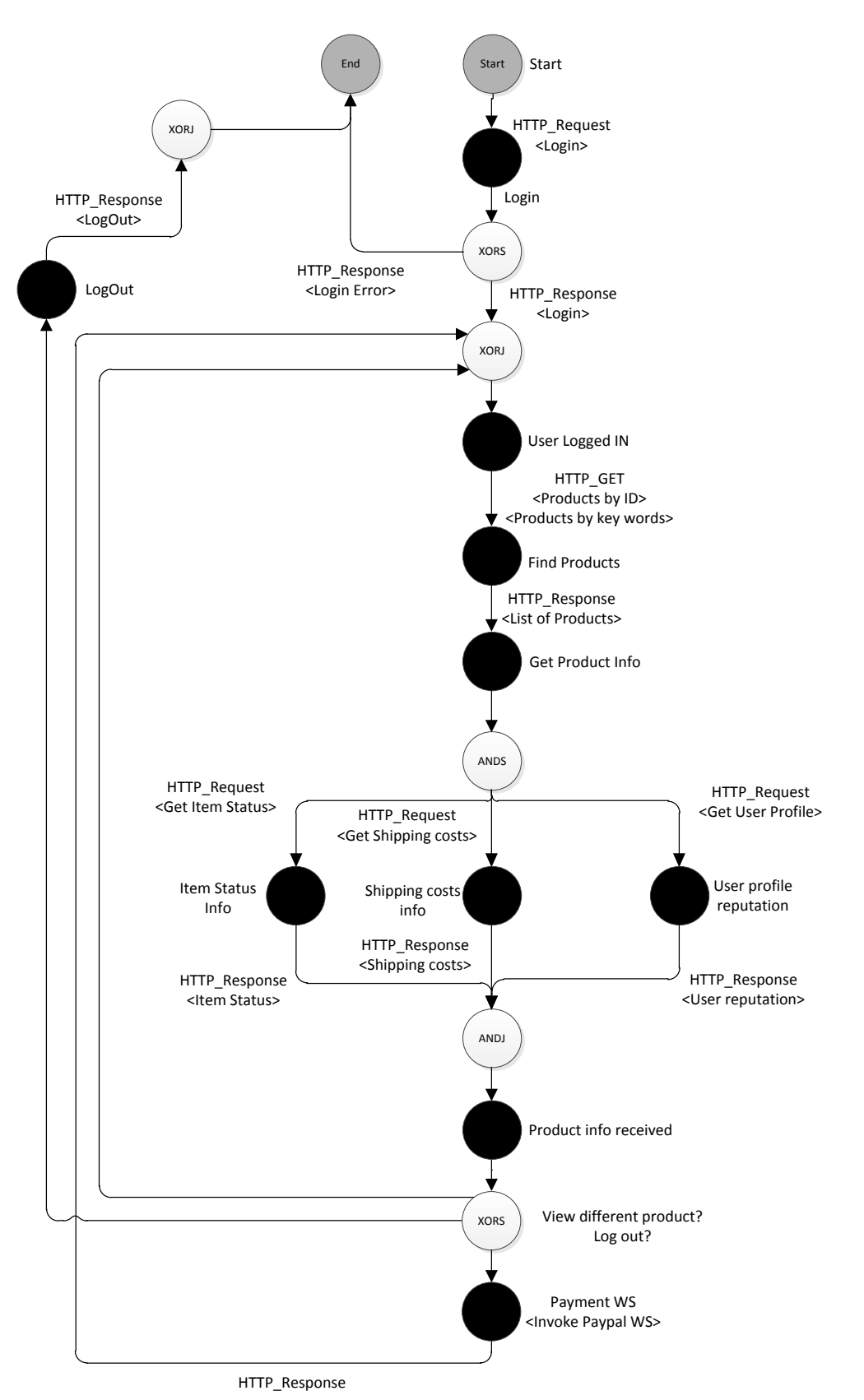

Figura C-27: Servicio Ebay product finder representado mediante redes de Grafos

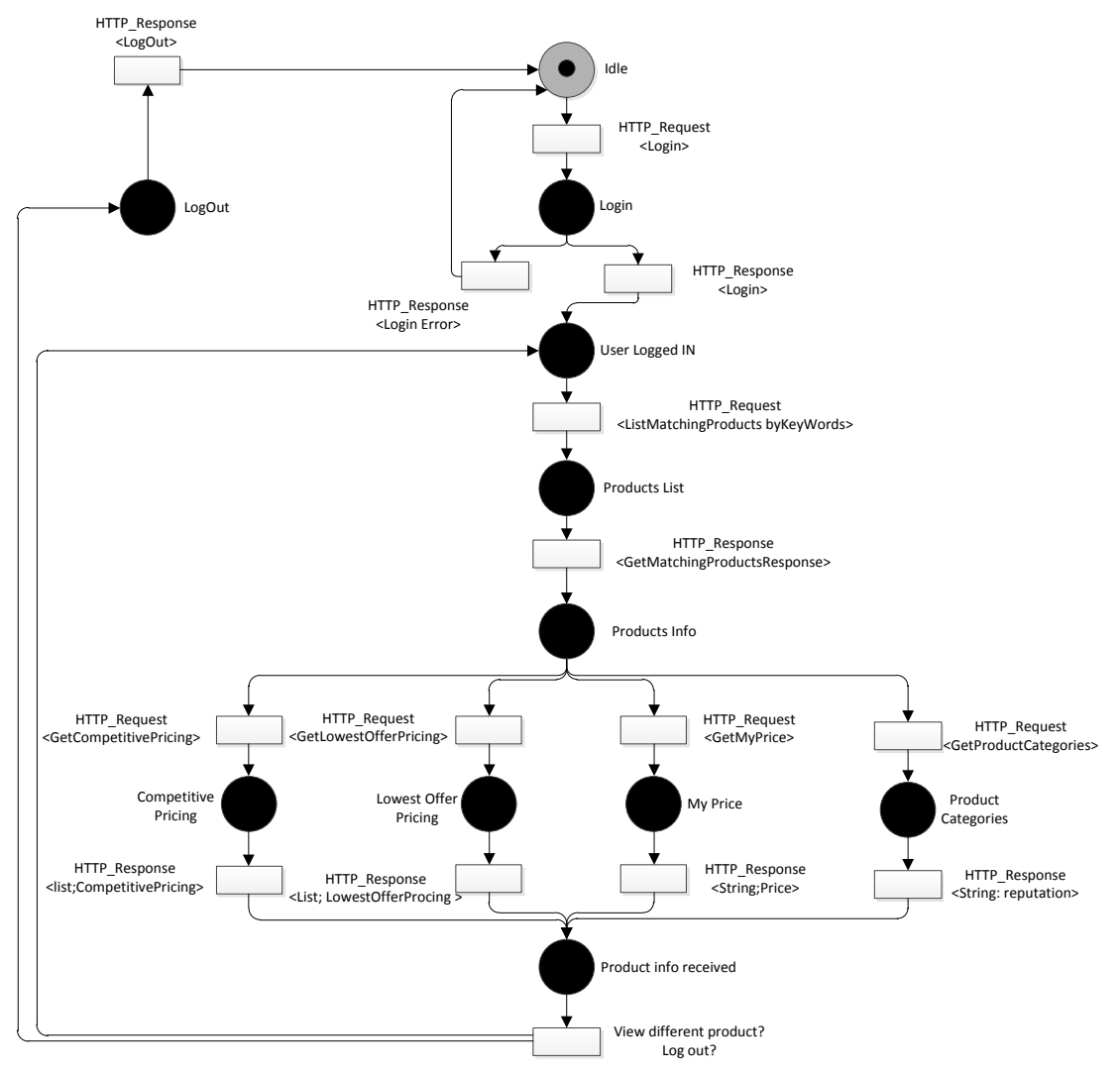

<span id="page-65-0"></span>Figura C-28: Servicio amazon seller control representado mediante redes de Petri

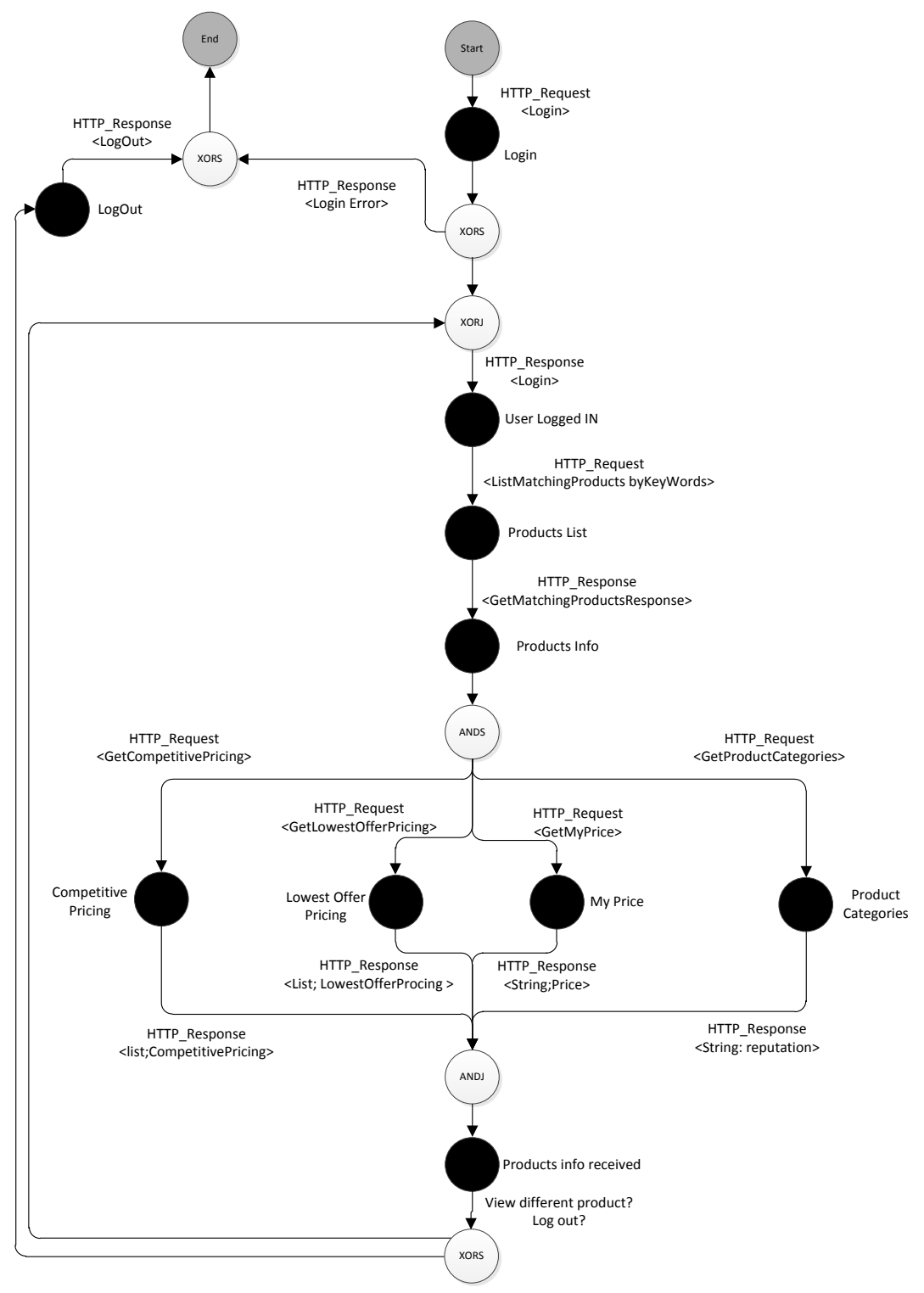

<span id="page-66-0"></span>Figura C-29: Servicio amazon seller control representado mediante de Grafos

#### **C.1.3 Servicios Convergentes**

Los servicios convergentes que se muestran a continuación son aquellos que están compuestos por servicios web como por servicios de telecomunicaciones. A continuación se presenta una lista de servicios convergentes.

## **C.1.3.1 Shopping**

En el servicio de compras [6] de Mobicients el usuario tiene la posibilidad comprar diferentes productos en un portal Web; una vez hecha la compra, este recibe una llamada para confirmar la compra del producto y la fecha estimada de envío.

La figura [Figura C-30](#page-67-0) y [Figura C-31](#page-68-0) muestra la representación del servicio en redes de Petri y Grafos respectivamente. El servicio comienza con la invocación del servicio Web que permite escoger los productos para la compra. Una vez el usuario realiza el pago, el servicio realiza una llamada automáticamente al usuario para confirmar su compra y mediante un lector de pulsos de teléfono (DTMF Dual Tone Multi-Frecuency) puede aprobar o rechazar el pedido. Además, si monto es superior a 100USD se hace una llamada a un administrador, el cual puede rechazar o aprobar la orden, y si es menor a ese monto, la orden se aprueba y se hace una llamada nuevamente al usuario para que establezca la hora y fecha de envió del producto.

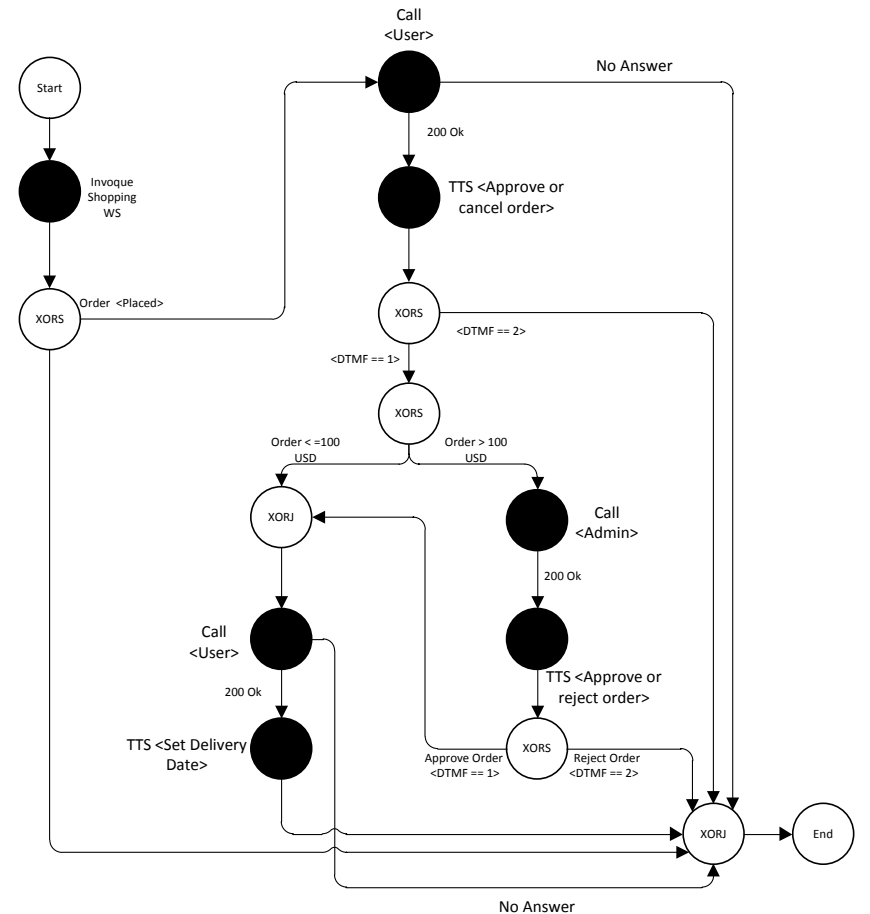

<span id="page-67-0"></span>Figura C-30: Servicio Shopping de Mobicents representado mediante redes de Petri

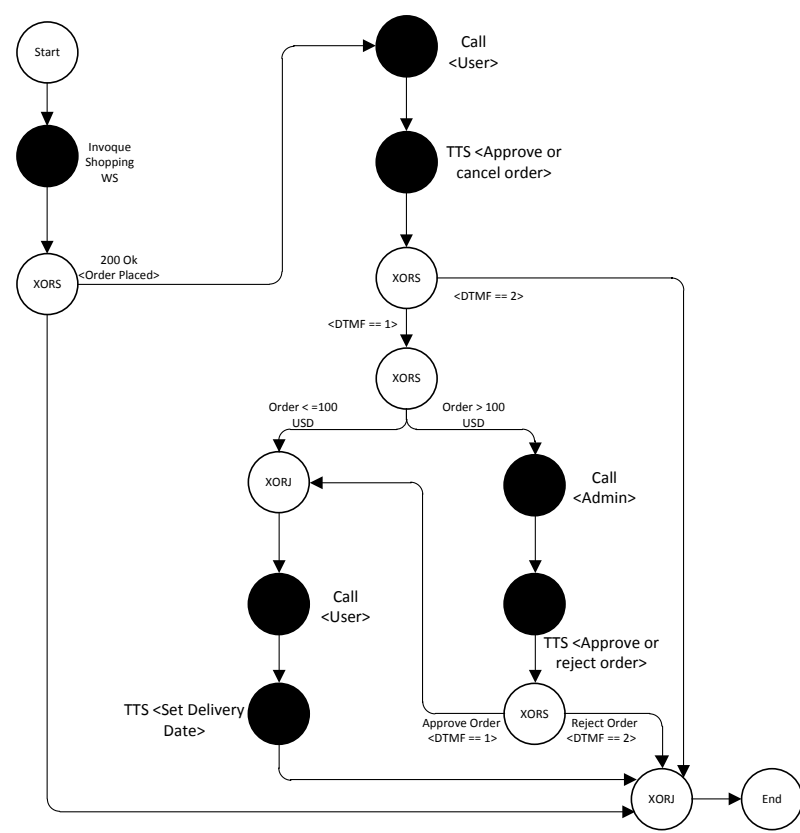

Figura C-31: Servicio Shopping de mobicents representado mediante Grafos

# <span id="page-68-0"></span>**C.1.3.2 Financial Message**

Este servicio permite hacer una consulta mediante un mensaje de texto, sobre el estado de una acción en una bolsa de valores.

El servicio comienza cuando el usuario envía un mensaje de texto con el nombre de la acción que desea consultar, el mensaje de texto es analizado en el nodo o lugar "manejo de mensajes Sip", donde se extrae el nombre de la acción. Este mismo nodo se encarga de formar la petición HTTP-GET, que será enviada al servicio WEB, este último, retorna el valor de la acción.

Con el valor de la acción ya obtenido, se consulta la información del usuario que hizo la petición. Esta información se pasa de regreso al nodo "manejo de mensajes sip" el cual, forma un mensaje de texto con el valor de la acción al usuario que hizo la consulta, para finalmente enviarlo.

Es de resaltar que las transiciones o arcos "Http\_Request" , "Http\_responce" y el nodo o lugar Invoque "WS" de la [Figura C-32](#page-69-0) representan el servicio web de la bolsa de valores; por otra parte, el resto de transiciones/lugares y nodos/arcos representan el intercambio de información del contenedor JSLEE, el cual se encarga del manejo de los mensajes Sip y de formar las peticiones Http al servicio Web.

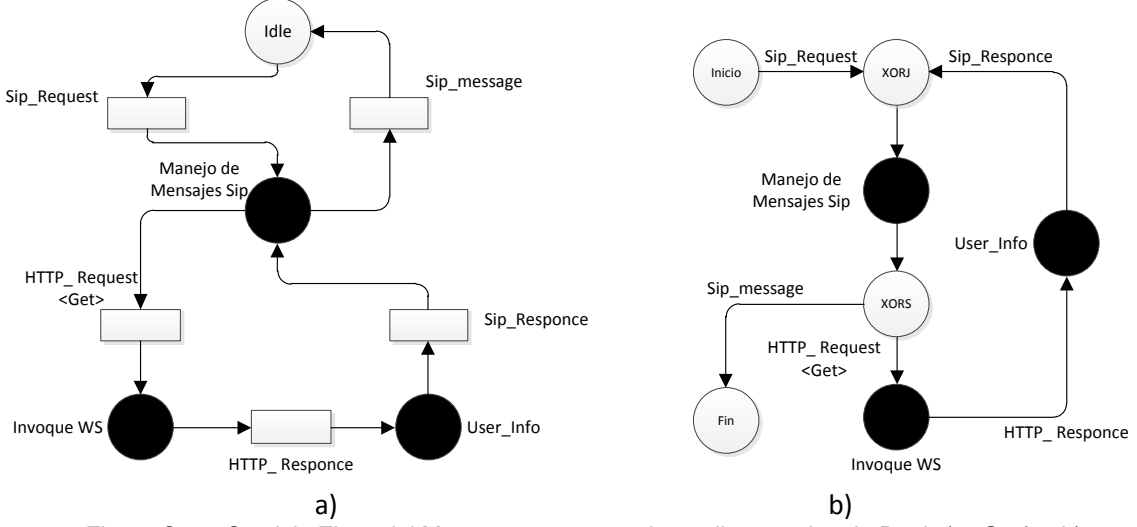

<span id="page-69-0"></span>Figura C-32: Servicio FInancial Message representado mediante redes de Petri a) y Grafos b)

# **C.1.3.3 GeoClick2Dial**

GeoClick2Dial (geo-localización + click to dial) está compuesto por un servicio web donde el usuario puede visualizar en un mapa la ubicación de sus contactos de Facebook, para realizar una llamada al que este desee.

El servicio Web de localización lo componen principalmente dos servicios Web, el primero de estos es implementado empleando el Api de Facebook, de donde se obtiene la ubicación de los amigos del usuario; y el segundo es implementado con el Api de Google Maps, el cual muestra la ubicación de los amigos de Facebook mediante marcadores.

Por otra parte el servicio click to dial se encuentra alojado en un servidor JainSlee, este recibe la información del servicio Web de la persona a la cual se desea llamar para conectar a las dos usuarios mediante el servicio de llamada.

La figura [Figura C-33,](#page-70-0) muestra la representación del servicio en redes de Petri y Grafos respectivamente. Éste comienza con una petición HTTP para invocar el servicio Web donde puede visualizar en el mapa sus amigos de Facebook. Una vez el usuario haya dado click sobre el amigo al cual desea llamar, el servicio Web envía una respuesta Http al contenedor JSLEE, el cual procesa esta petición.

JSLEE se encarga de establecer la comunicación entre las dos partes, en caso de que una no conteste la invitación a hablar, el servicio Web se termina.

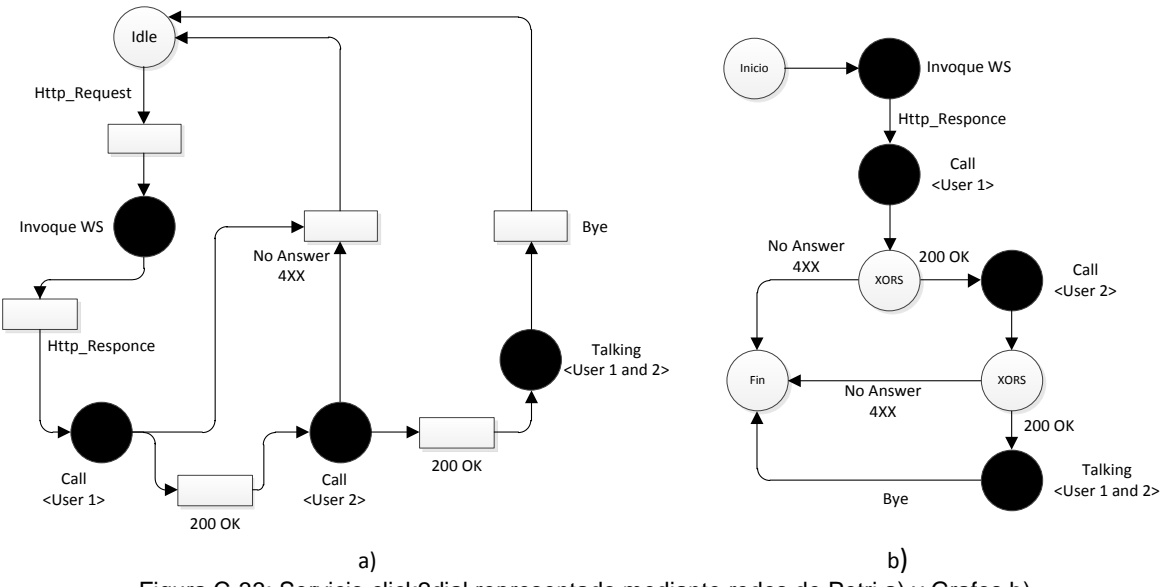

Figura C-33: Servicio click2dial representado mediante redes de Petri a) y Grafos b)

# <span id="page-70-0"></span>**C.1.3.4 Travel Confirmation**

El servicio travel confirmation, permite al usuario escoger su destino de viaje y reservar su vuelo. Una vez realizada la reserva el servicio, permite escoger al usuario dos formas de confirmación de su reserva, mediante una llamada o mediante SMS. Si el usuario escoge la confirmación mediante una llamada y al momento de realizarse la misma, este no contesta, el servicio envía la confirmación de la reserva mediante SMS.

La [Figura C-34,](#page-70-1) muestra el servicio de confirmación de viaje representado mediante redes de petri y grafos.

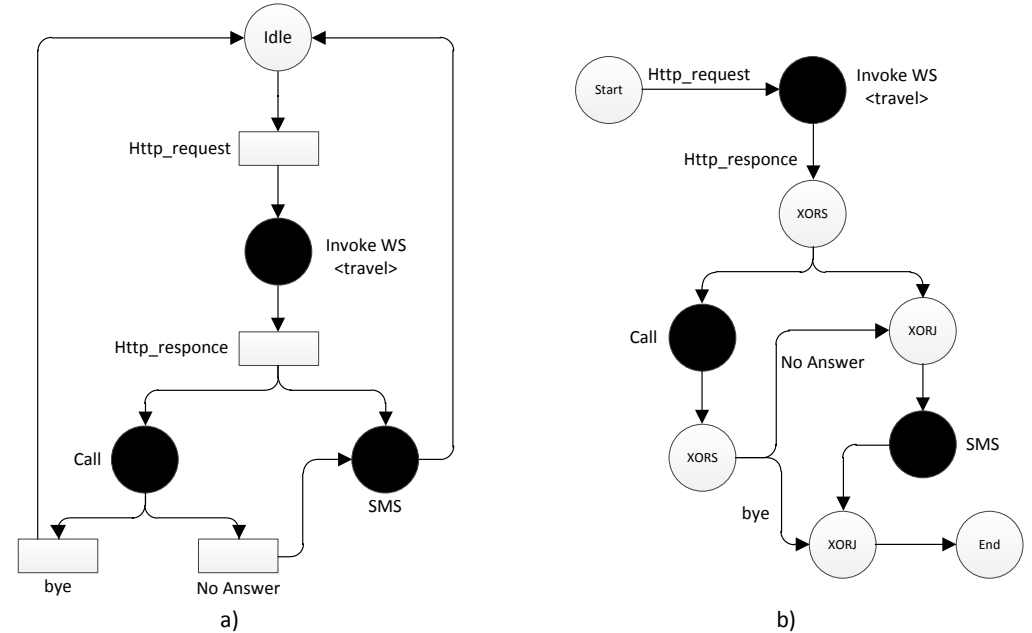

<span id="page-70-1"></span>Figura C-34: Servicio travel confirmation representado mediante redes de Petri a) y Grafos)

# **C.1.3.5 Facebook Message Reminder + Call and SMS**

El servicio representado mediante redes de Petri y Grafos en la [Figura C-35,](#page-71-0) está compuesto por 3 servicios atomicos: Facebook, el cual hace uso de algunas funcionalidades del Api de  $\alpha$ cceso libre de Facebook<sup>3</sup>; y los servicios de llamada y SMS, soportados mediante la especificación JSLEE.

El servicio comienza cuando se detectan eventos cercanos, a los cuales un usuario registrado al servicio va a asistir, seguidamente, se invoca al servicio de presencia para conocer el estado (disponible, no disponible).Si el usuario se encuentra como disponible, el servicio realiza una llamada, para recordarle que en evento cercano al cual va a asistir, ya está cercano a comenzar; de lo contrario el servicio le envía un SMS.

EL servicio finaliza una vez que se hayan realizado una de las anteriores acciones.

# **C.1.3.6 Ebay Product Finder + Call**

Este servicio presenta funcionalidades similares al servicio *Ebay Product Finder,* la diferencia está en la agregación del servicio de llamada y SMS, los cuales son utilizados para notificar que el pago se ha realizado satisfactoriamente. El servicio de llamada es disparado y si el usuario contesta, escuchara una grabación con la informacion del articulo que compro, de lo contrario se envía un SMS a su dispositivo móvil con dicha informacion.

La representación del servicio en redes de Petri y grafos se muestran en la [Figura C-36](#page-72-0) y [Figura C-37](#page-73-0) respectivamente.

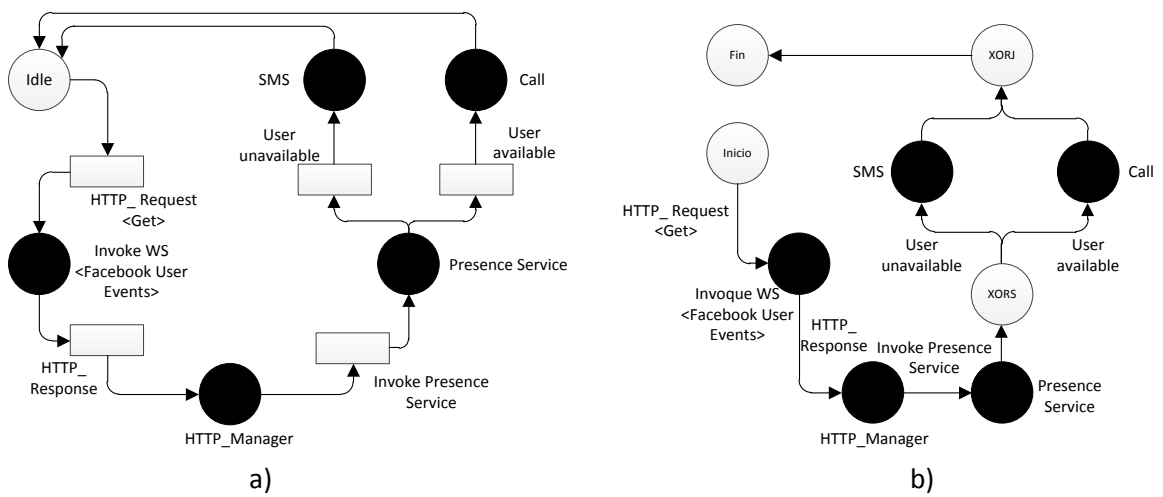

<span id="page-71-0"></span>Figura C-35: Servicio Facebook Message Reminder + Call and SMS representado mediante redes de Petri a) Grafos b)

<sup>&</sup>lt;sup>3</sup> Api Facebook: http://developers.facebook.com/docs/reference/php/facebook-api/
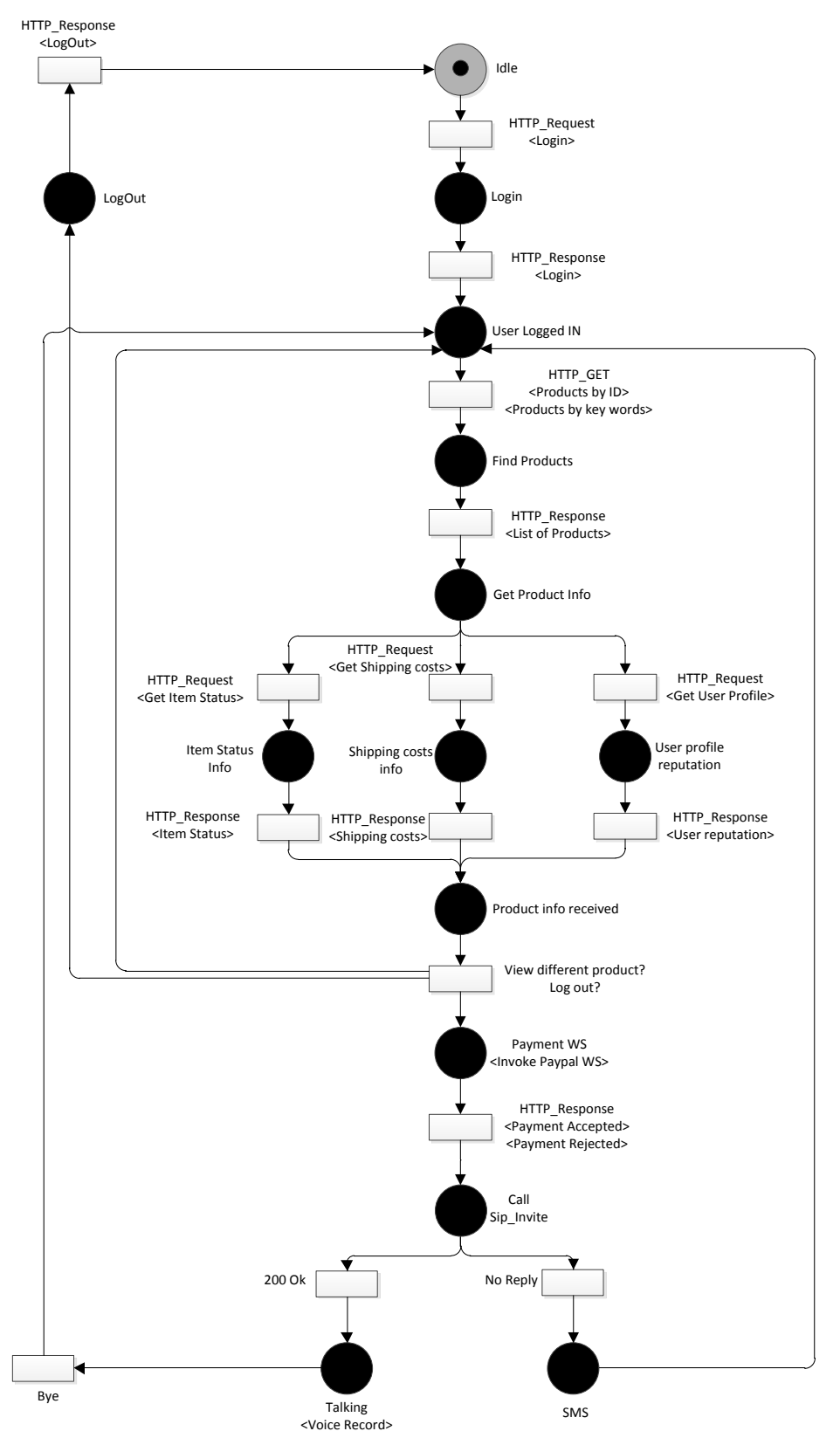

Figura C-36: Servicio Ebay product finder + Call representado mediante redes de Petri

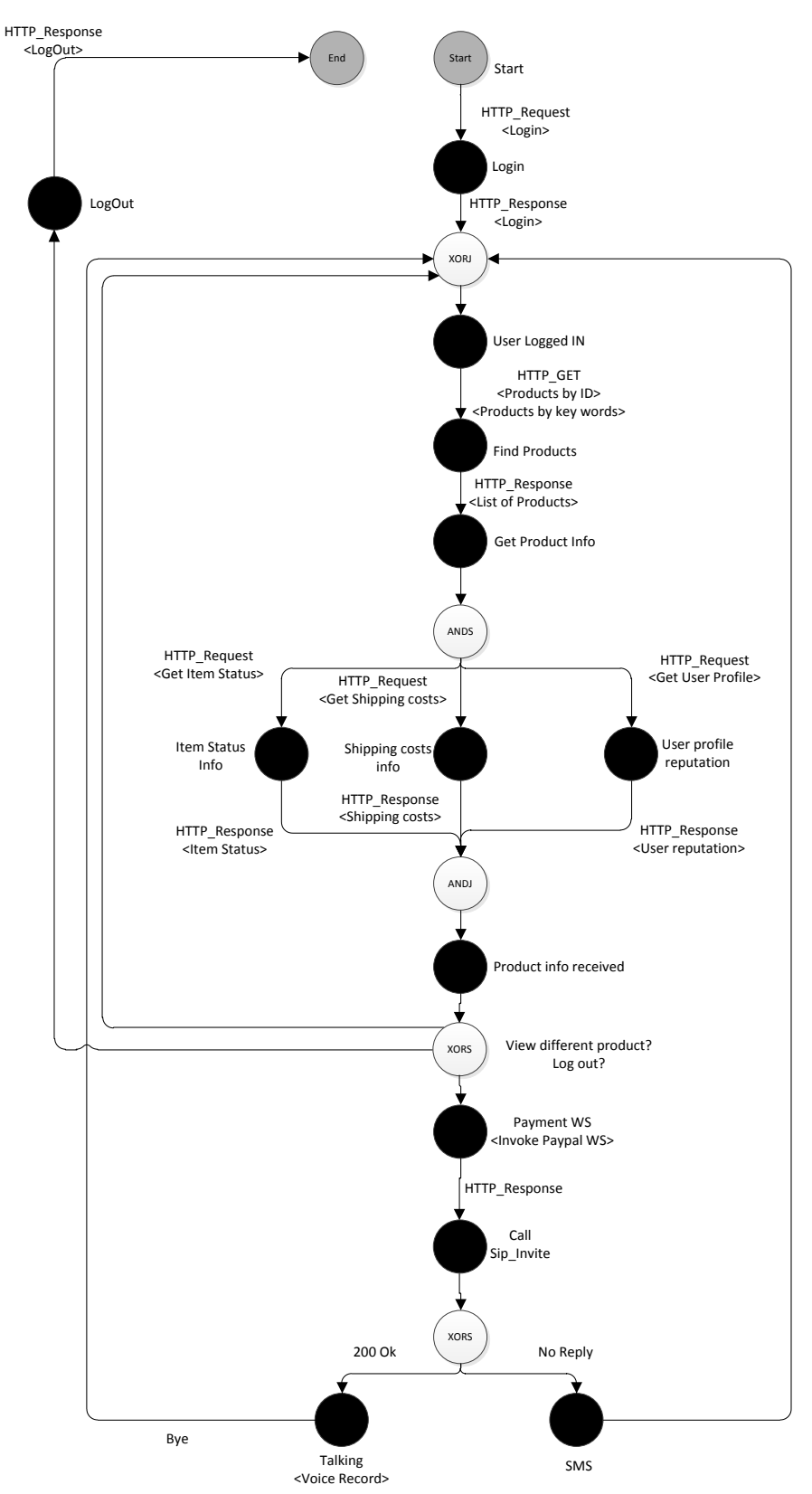

Figura C-37: Servicio Ebay product finder + Call representado mediante Grafos

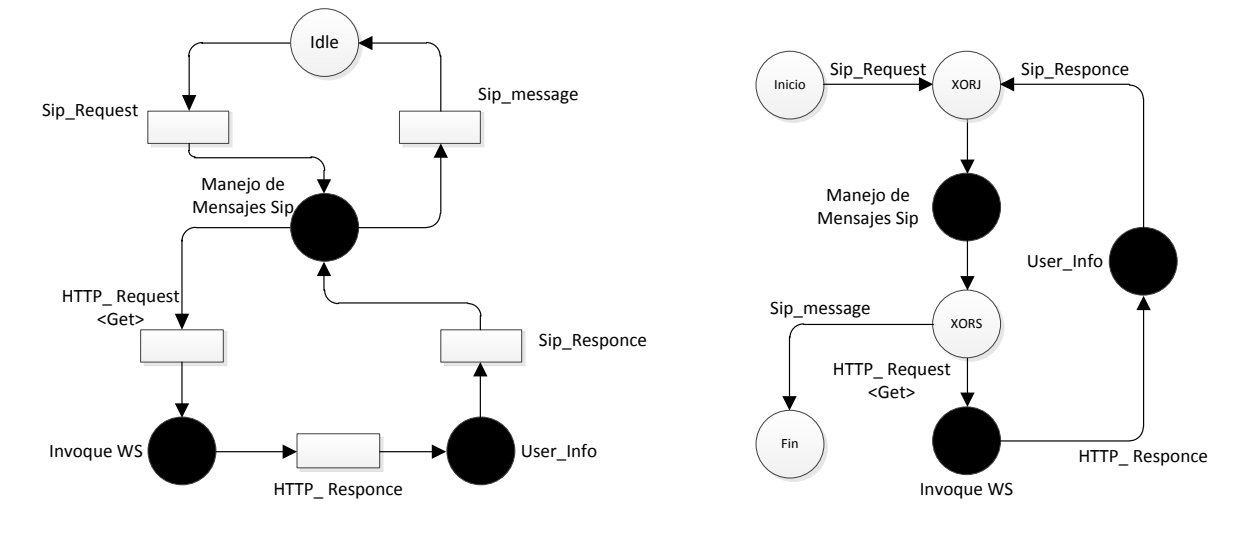

#### **C.1.3.7 Facebook Message Reminder**

### **C.1.3.8 CallMessage**

Éste servicio permite a un usuario realizar una llamada SIP y comunicarse con un usuario de destino. Si la llamada no es exitosa, el servicio envía automáticamente un mensaje directo de Twitter con la información de llamada, el cual será recibido por el usuario de destino. La representación en redes de Petri y Grafos se muestra en la [Figura C-38.](#page-74-0)

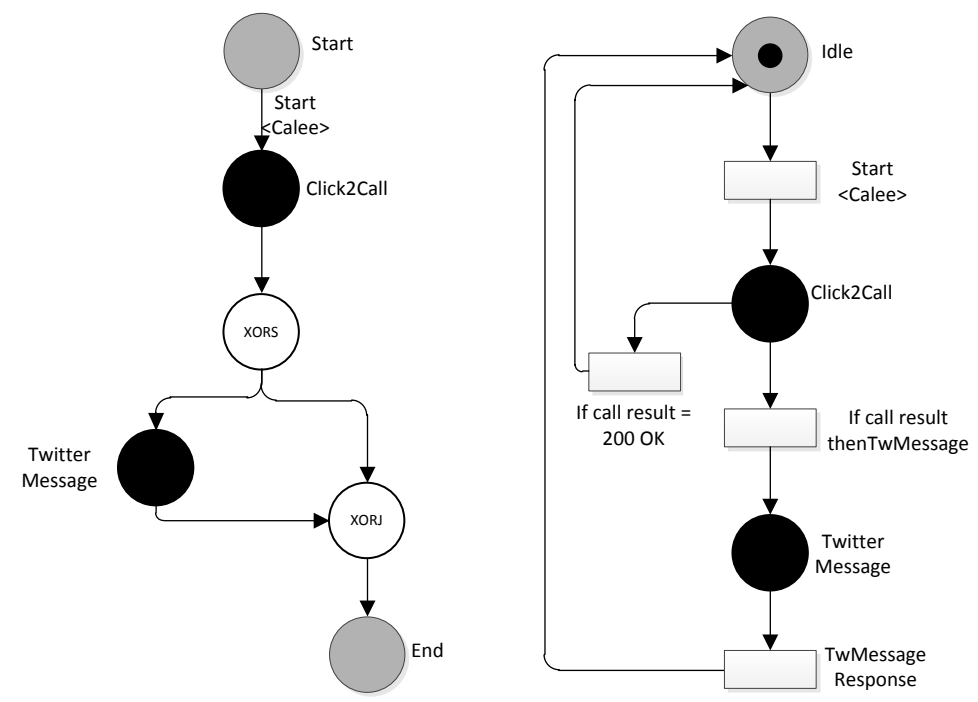

<span id="page-74-0"></span>Figura C-38: Representacion en redes de Petri y Grafos del servicio CallMessage

### **C.1.3.9 TwitterSMS**

Permite, enviar un SMS o un mensaje directo de Twitter a un usuario de destino. La representación en redes de Petri y Grafos del servicio TwitterSMS se muestra en la [Figura](#page-75-0)  [C-39.](#page-75-0)

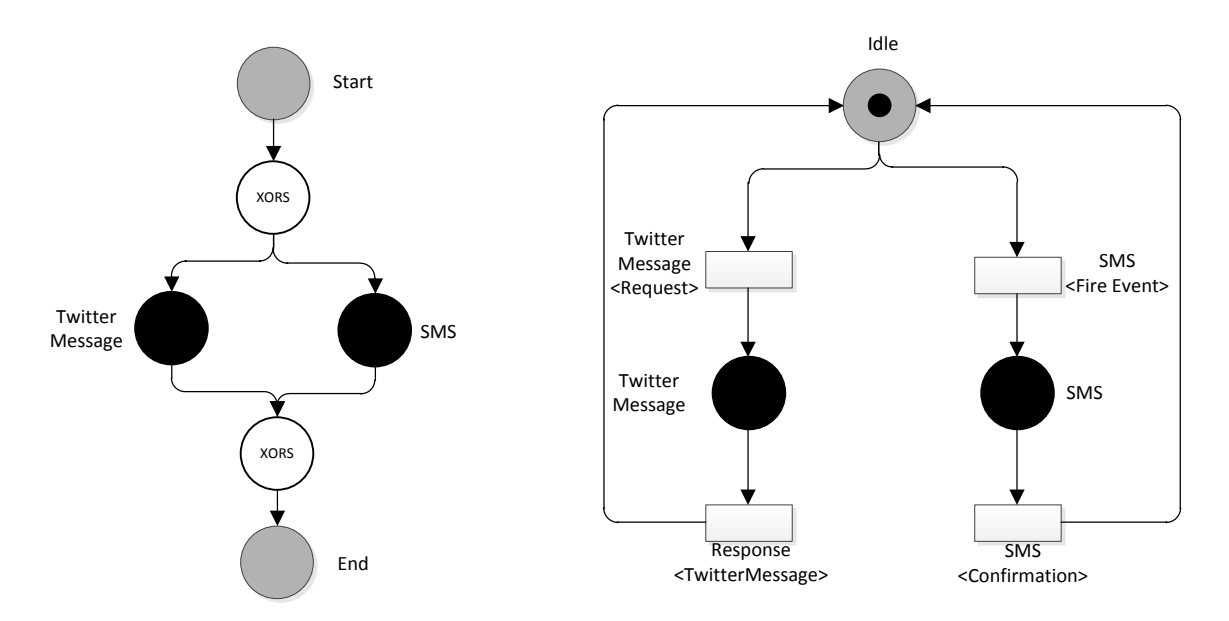

Figura C-39: Servicio TwitterSMS representado mediante redes de Petri y grafos

### <span id="page-75-0"></span>**C.1.3.10 TwitterCalls**

El servicio representado mediante redes de Petri y Grafos en la [Figura C-40](#page-76-0) y [Figura C-41,](#page-77-0) está compuesto principalmente por cuatro servicios: Twitter<sup>4</sup>, el cual puede ser implementado empleando el API de Twitter de libre acceso; Llamada, servicio implementado mediante la especificación JSLEE en el entorno de creación de servicios de Mobicents; el servicio de mensajería corta SMS; y finalmente el servicio de presencia; estos últimos, implementados también con JSLEE y Mobicents.

El servicio inicia cuando el usuario ingresa a un portal Web con su nombre de usuario y contraseña de twitter (adicionalmente debe aceptar unos permisos, que exige Twitter para que el portal use su información), inmediatamente el servicio lo registra en JSLEE y actualiza el estado de presencia.

Seguidamente se le muestra al usuario una interfaz donde puede observar a las personas que lo siguen y que el sigue, si solo si, se han registrado en el portal. En dicha interfaz el usuario encontrara tres opciones:

 Llamar a un seguidor: El usuario podrá llamar a un seguidor que se encuentre registrado en el portal y se encuentre disponible teniendo en cuenta el estado de presencia, de lo contrario esta acción no se podra realizar.

<sup>4</sup> Api Rest Twitter: https://dev.twitter.com/docs/api

Si se cumplen las anteriores condiciones, mediante el servicio Click2Dial, el usuario podrá comunicarse, sin embargo, si dado el caso que la llamada no sea respondida, el servicio automáticamente le enviara un TwiterMessage (Mensaje de twitter) y un SMS a su dispositivo, que dirá: "El usuario 'Pedrito' intento comunicarse contigo a las "00:00" horas".

- Enviar un Tweet: El usuario podrá enviar un Tweet.
- Enviar un TwitterMessage: El usuario podrá enviar un mensaje interno de Twitter.

Finalmente, cuando el usuario desea salir de la aplicación el servicio de presencia se actualiza, dando por terminado el servicio.

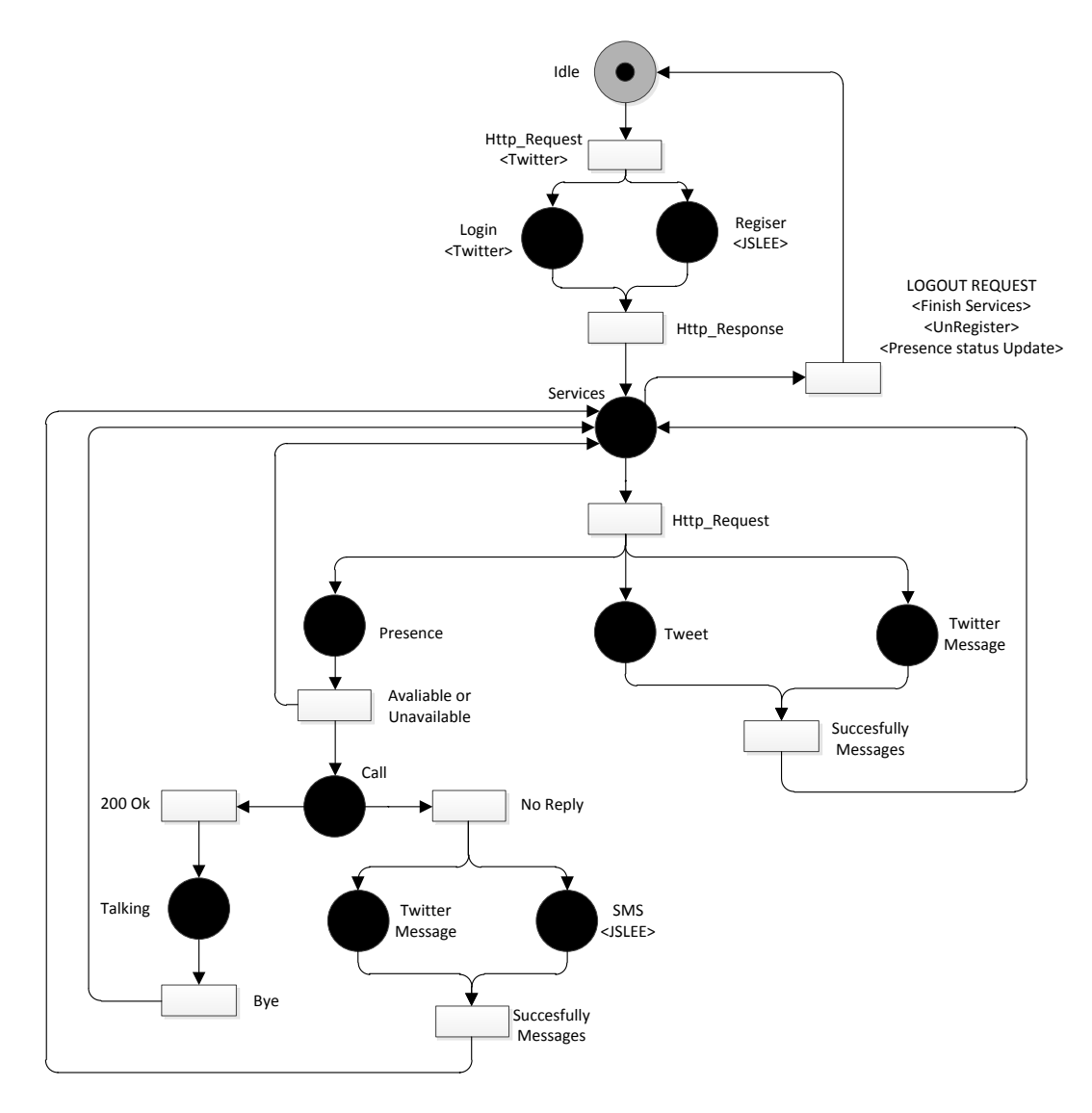

<span id="page-76-0"></span>Figura C-40: Servicio Twitter Converged representado mediante redes de Petri

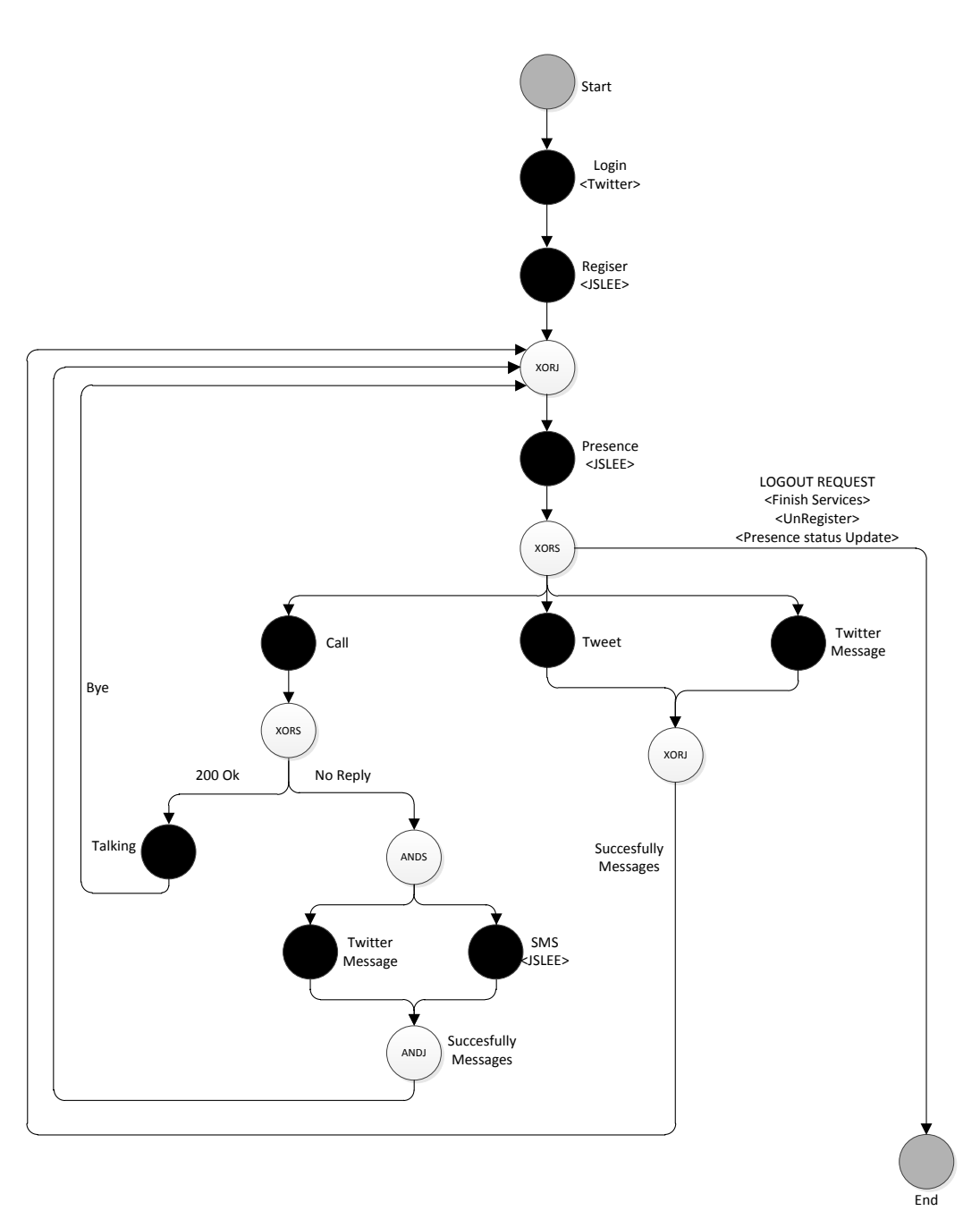

<span id="page-77-0"></span>Figura C-41: Servicio Twitter Converged representado mediante Grafos

### **C.1.4 Total de servicios y patrones de flujo de control Detectados**

### **C.1.4.1 Servicios**

Tabla C-4: Total de servicios modelados

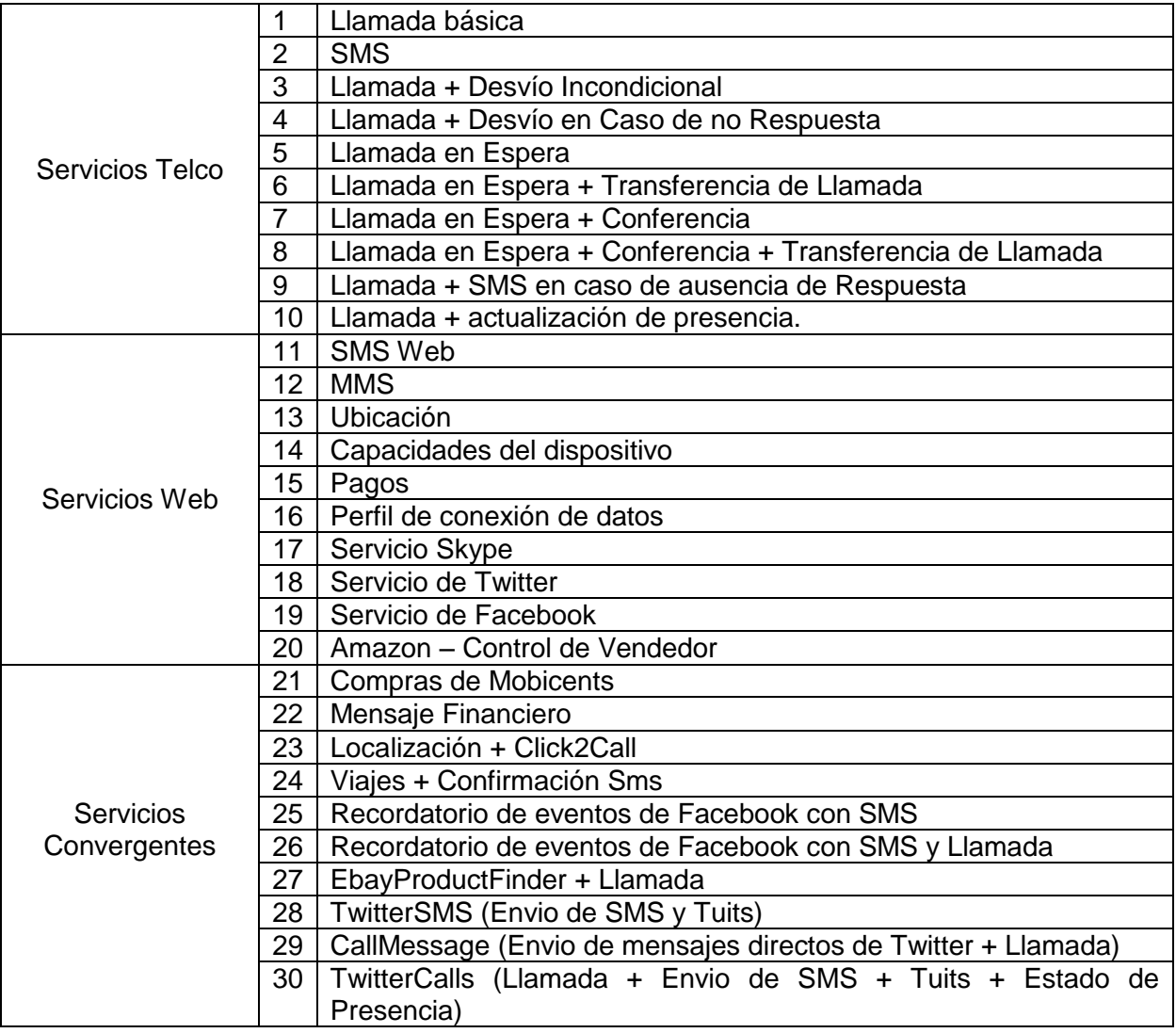

### **C.1.4.2 Patrones de consulta**

Los patrones de consulta corresponden a los 21 patrones mostrados en la [Tabla A-2.](#page-25-0)

### **C.1.4.3 Patrones Detectados en los servicios modelados**

La [Tabla C-5](#page-79-0) muestra los patrones detectados en los servicios modelados.

<span id="page-79-0"></span>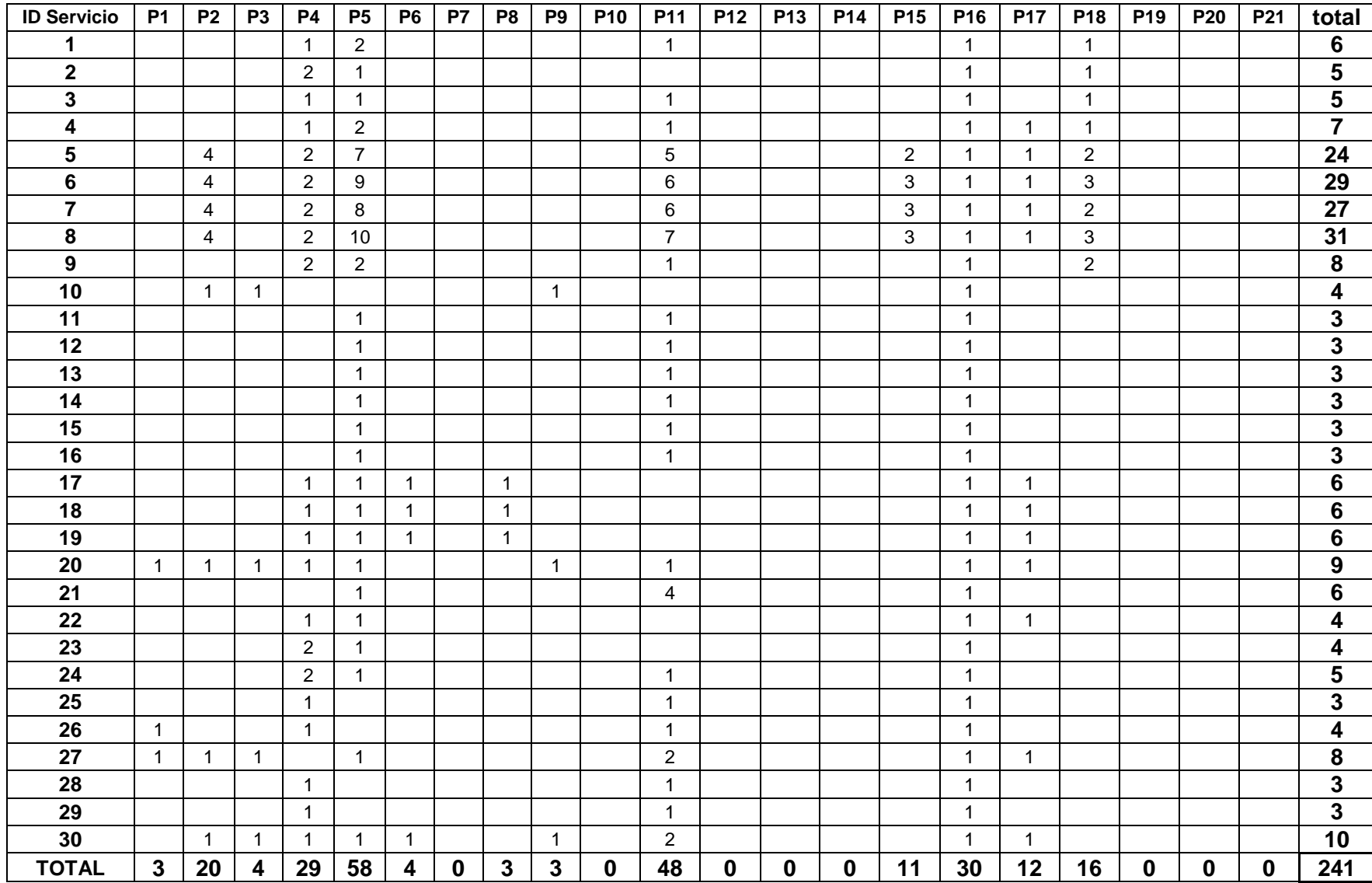

#### Tabla C-5: Total de Patrones Detectados en los servicios modelados

# **Anexo D**

# **D Descripción e interfaces graficas de los servicios de prueba**

En éste anexo se exponen las interfaces graficas de tres servicios creados con la herramienta GT-4SC, de igual forma se describe su funcionamiento y algunas consideraciones para cada servicio.

### **D.1Servicio TwittSMS**

#### **D.1.1 Descripción del servicio**

Éste servicio le permite a un usuario, enviar un SMS o un mensaje directo de Twitter a un usuario de destino.

#### **D.1.2 Consideraciones**

Tanto el usuario emisor como el receptor, deben estar registrados en la base de datos de la aplicación, adicionalmente el usuario receptor debe seguir en Twitter al usuario emisor, debido a que solo de esta forma los mensajes directos de Twitter son autorizados por la red social

#### **D.1.3 Implementacion en la herramienta GT-4SC**

La implementación del servicio TwittSMS se observa en la **[Figura D-1](#page-81-0)**. La cual comprende el uso de los servicios básicos: *TwMessage* y *SMS*; y los patrones de flujo de control: *Deferred Choice* y *Simple Merge*.

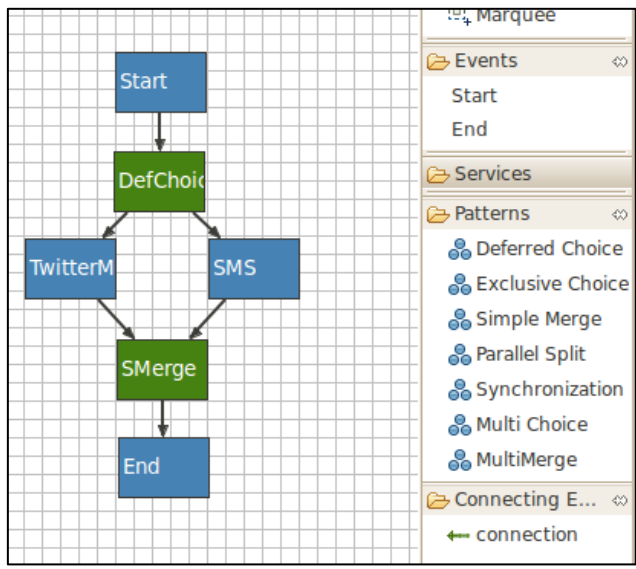

Figura D-1: Composicion del servicioTwittSMS en GT-4SC

#### <span id="page-81-0"></span>**D.1.4 Interfaces de usuario**

*Interfaz principal:* en esta interfaz, [\(Figura D-2\)](#page-81-1) el usuario emisor ingresa su *Twitter screen ID* (ej: @UsuarioEmisor) y el del usuario de destino (ej: @UsuarioDestino) en los campos de texto *From* y *To* respectivamente. Posteriormente el usuario decide entre enviar un mensaje directo de Twitter y un SMS.

*Interfaz de respuesta:* interfaz presentada al usuario después de enviar un mensaje directo de Twitter o un SMS [\(Figura D-3\)](#page-81-2).

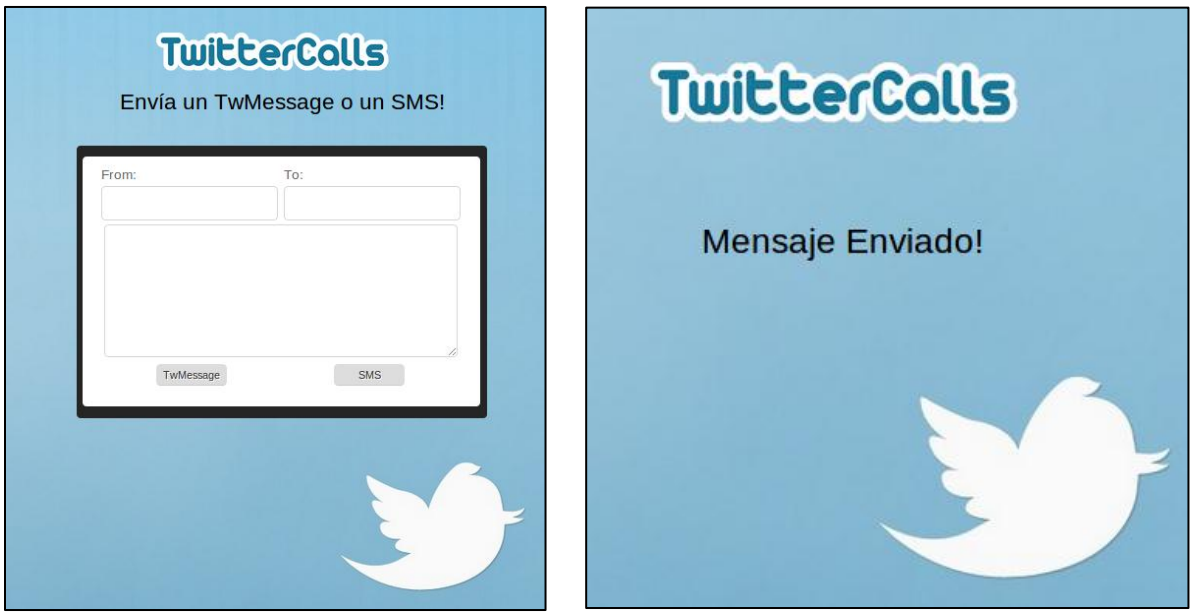

<span id="page-81-2"></span>

<span id="page-81-1"></span>Figura D-2: Interfaz usuario - TwittSMS Figura D-3: Interfaz de respuesta - TwittSMS

# **D.2Servicio CallMessage**

#### **D.2.1 Descripción del servicio**

Éste servicio permite a un usuario realizar una llamada SIP y comunicarse con un usuario de destino. Si la llamada no es exitosa, el servicio envía automáticamente un mensaje directo de Twitter con la información de llamada, el cual será recibido por el usuario de destino.

#### **D.2.2 Consideraciones**

Tanto el usuario que origina la llamada como el de destino, deben estar registrados en la base de datos de la aplicación, adicionalmente los dos usuarios deben estar registrados en un terminal SIP (softphone), con el fin de recibir los eventos SIP originados desde la interfaz web; finalmente, el usuario de destino debe seguir en Twitter al usuario que origina la llamada, debido a que solo de esta forma los mensajes directos de Twitter son autorizados por la red social.

#### **D.2.3 Implementacion en la herramienta GT-4SC**

La implementación del servicio CallMessage se observa en la [Figura D-4](#page-82-0) La cual comprende el uso de los servicios básicos: *C2C* y *TwMessage*; y los patrones de flujo de control: *Exclusive Choice* y *Simple Merge*.

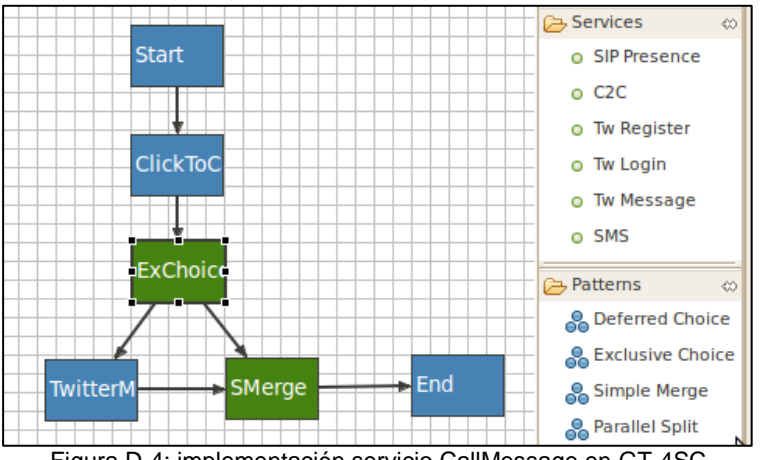

Figura D-4: implementación servicio CallMessage en GT-4SC

#### <span id="page-82-0"></span>**D.2.4 Interfaces de usuario**

Interfaz principal: en esta interfaz, [\(Figura D-5\)](#page-83-0) el usuario que origina la llamada ingresa su Twitte screen ID (ej: @UsuarioEmisor) y el del usuario de destino (ej: @UsuarioDestino) en los campos de texto From y To respectivamente. Posteriormente el usuario presiona el botón Call para originar una llamada SIP y establecer la comunicación con el usuario de destino.

Interfaz de respuesta: interfaz presentada al usuario después de originar una llamada SIP [\(Figura D-6\)](#page-83-1)

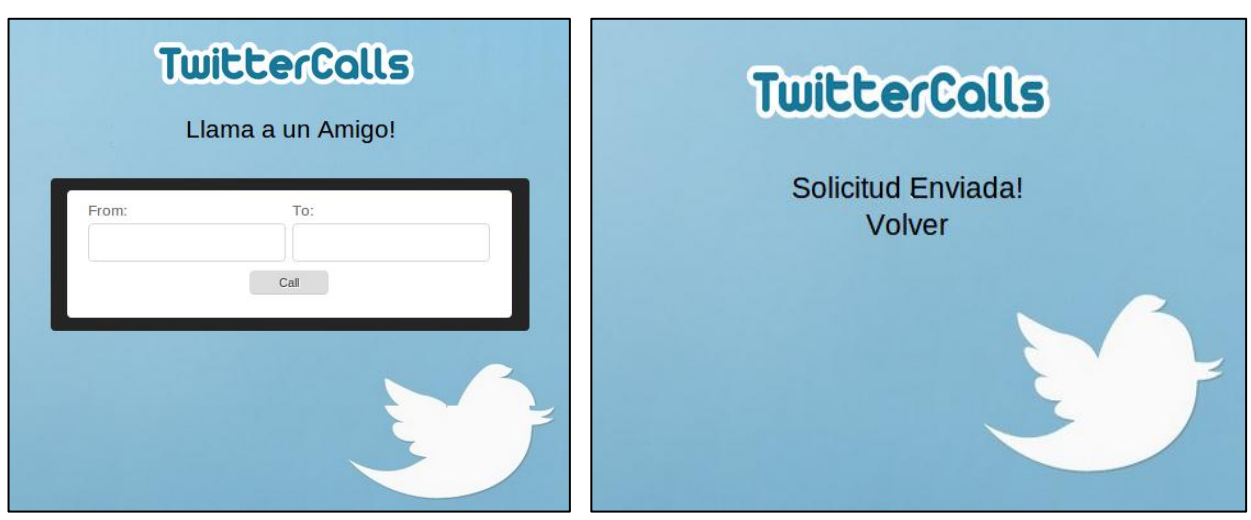

<span id="page-83-1"></span><span id="page-83-0"></span>Figura D-5: Interfaz de usuario CallMessage Figura D-6: Interfaz de usuario CallMessage

## **D.3Servicio Twitter Calls**

#### **D.3.1 Descripción del servicio**

Éste servicio permite a un usuario registrarse al servicio TwitterCalls y en caso de haberse registrado anteriormente ingresar a esta utilizando su Twitter Screen ID.

Una vez haya ingresado a la aplicación, el usuario podrá seleccionar a un usuario de destino y enviarle un SMS, un mensaje directo de Twitter o llamarlo. Si el servicio de llamada SIP fue el escogido y la comunicación no es exitosa, el servicio TwitterCalls enviará un SMS y un mensaje directo de Twitter al usuario de destino con la información de la llamada.

#### **D.3.2 Consideraciones**

Ninguna.

#### **D.3.3 Implementación en la Herramienta**

La implementación del servicio CallMessage se observa en la [Figura D-7,](#page-84-0) la cual comprende el uso de los servicios básicos: *TwRegister*, *Twlogin*; *TwMessage, SMS, SipPresence, C2C* y los patrones de flujo de control: *Exclusive Choice, Deferred Choice, Parallel Split, Simple Merge*, Synchronizastion, MultiChoice.

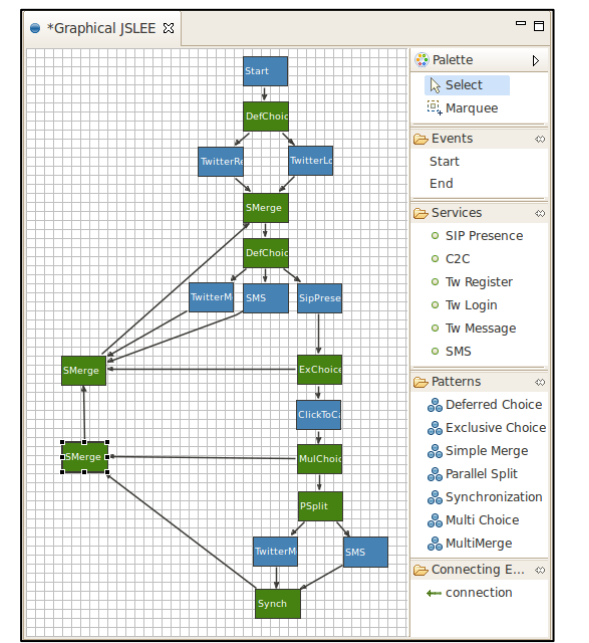

Figura D-7: Implementacion del servicio TwitterCalls en la herramienta GT-4SC

#### <span id="page-84-0"></span>**D.3.4 Interfaces de usuario**

Interfaz de inicio: la interfaz de inicio [\(Figura D-8\)](#page-85-0), permite al usuario registrarse a la aplicación, si el usuario ya se ha registrado previamente, podrá ingresar haciendo uso de su Twitter Screen IDn (ej: @usuario).

Interfaz de registro: el registro a la aplicación se realiza directamente con la red social Twitter como se muestra en la [Figura D-9,](#page-85-1) por lo cual el servicio TwitterCalls no tendrá acceso a las contraseñas de los usuarios. Una vez registrado, el usuario ingresará a la aplicación donde se encontrará con la interfaz de usuarios.

Interfaz de usuarios: en la interfaz que se muestra en la [Figura D-10](#page-85-2) el usuario podrá encontrar una lista de amigos que están registrados en la aplicación y al mismo tiempo lo siguen en Twitter y haciendo click sobre la foto de cada uno de ellos podrá accederé a varias opciones o servicios que ofrece TwitterCalls.

Interfaz usuario de destino: muestra los datos de un usuario seleccionado (foto, twitter screen ID, twitter ID, estado SIP) y ofrece tres opciones o servicios: enviar un mensaje directo de Twitter, enviar un SMS o realizar una llamada SIP. Lo anterior se ilustra en la [Figura D-11.](#page-85-3)

<span id="page-85-1"></span><span id="page-85-0"></span>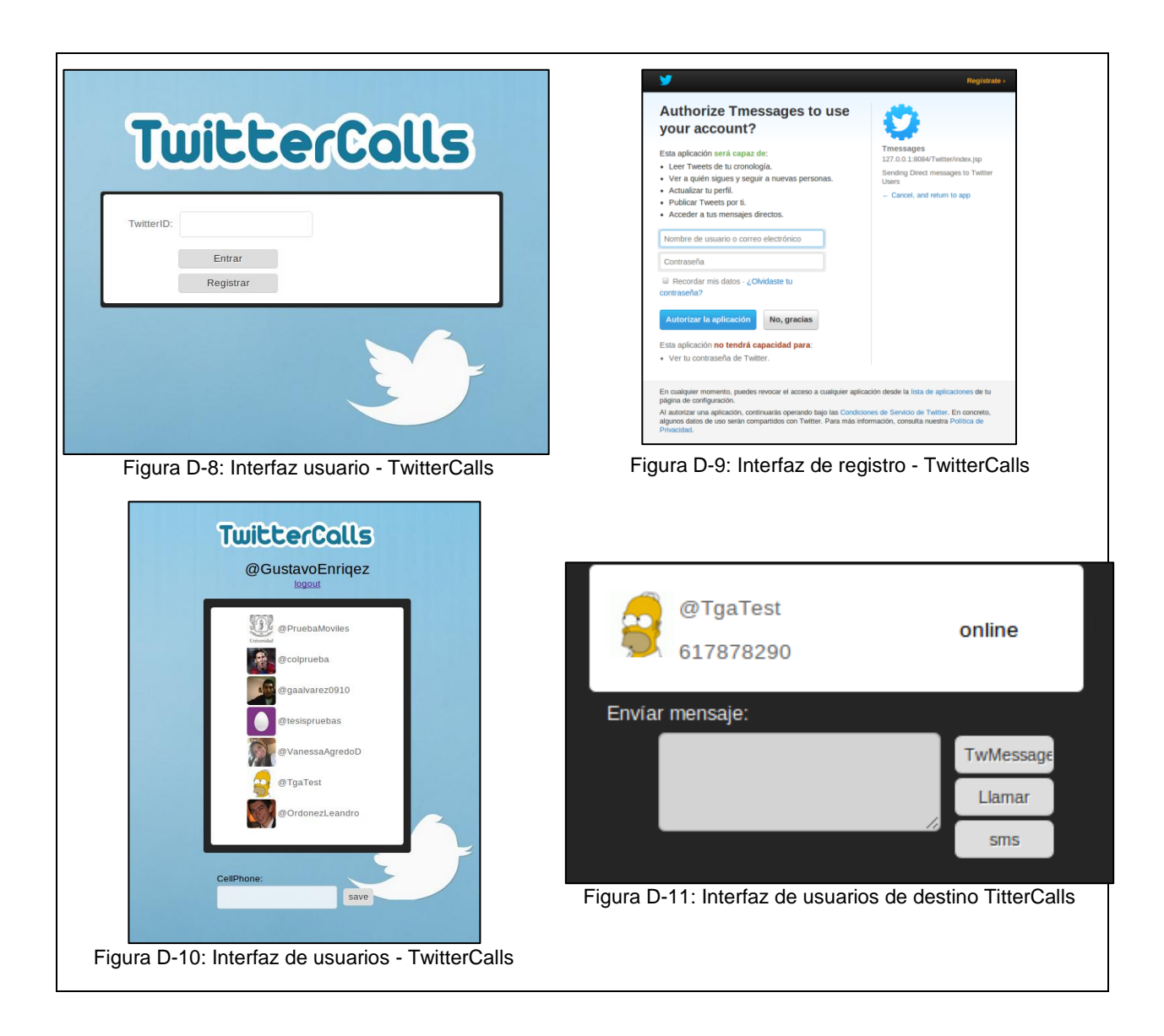

### <span id="page-85-3"></span><span id="page-85-2"></span>**D.3.5 Ejemplo de Funcionamiento**

Una vez el usuario ha ingresado a la aplicación (usuario logueado o registrado), y ha escogido un usuario de destino, podrá hacer uso de tres funcionalidades o servicios: enviar un SMS, un mensaje directo de Twitter o realizar una llamada SIP. A continuación se dará un ejemplo funcional de estos servicios tomando como usuario de prueba a @TgaTest.

Para enviar un mensaje directo de twitter [\(Figura D-12\)](#page-86-0) el usuario ingresa su mensaje en el campo de texto y hace click sobre el botón TwMessage. En este caso, el mensaje será enviado al buzón de mensajes de Twitter del usuario @GustavoEnriquez.

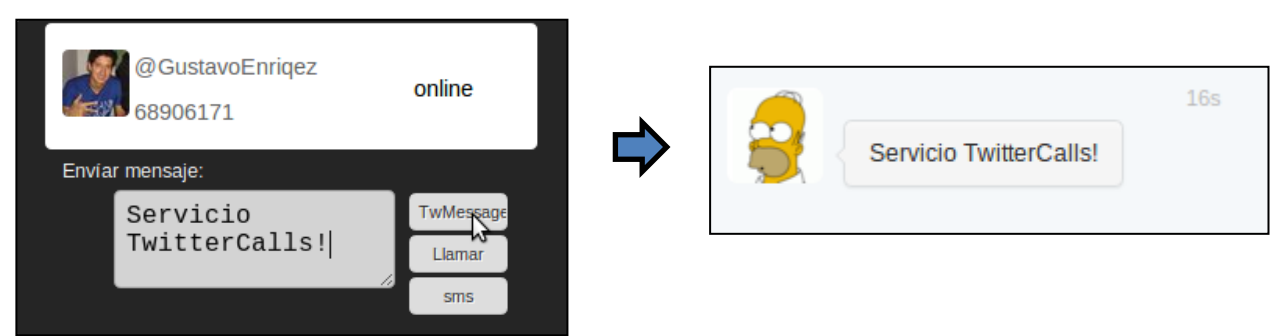

Figura D-12: TwitterCalls – Mensaje Directo

<span id="page-86-0"></span>Para enviar un SMS Figura el usuario ingresa su mensaje en el campo de texto y hace click sobre el botón SMS. Como puede observase en la **[Figura D-13](#page-86-1)** el mensaje y el numero del usuario de destino llegan a la servicio SMS y este lo envía por medio de un routerSMS (Teléfono móvil con aplicación de envío de mensajes).

```
::::Datos Recibidos en Servicio SMS!:
3006191739 El servicio Twitter Calls le informa que el usuario @TgaTest le hizo una llamada el viernes, 05 de octubre de 2012 a las 6:25PM
                                                 Figura D-13: TwitterCalls - SMS
```
Para realizar una llamada, los dos usuario deben estar registrados en un terminal SIP como se observa en la [Figura D-14,](#page-86-2) en este caso se utilizan dos clientes sip de prueba (Twinkle y xlite) para registrar a los usuarios @TgaTest y @GustavoEnriqez

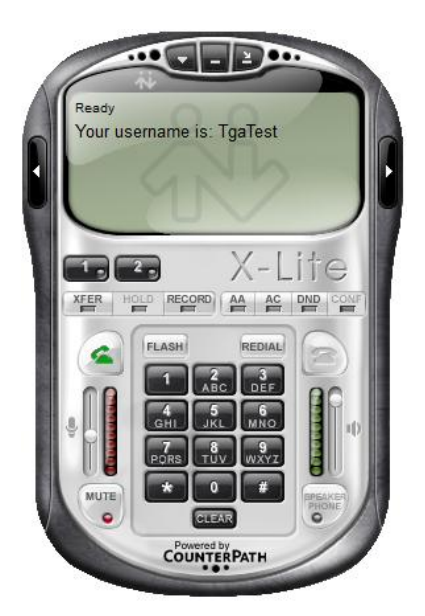

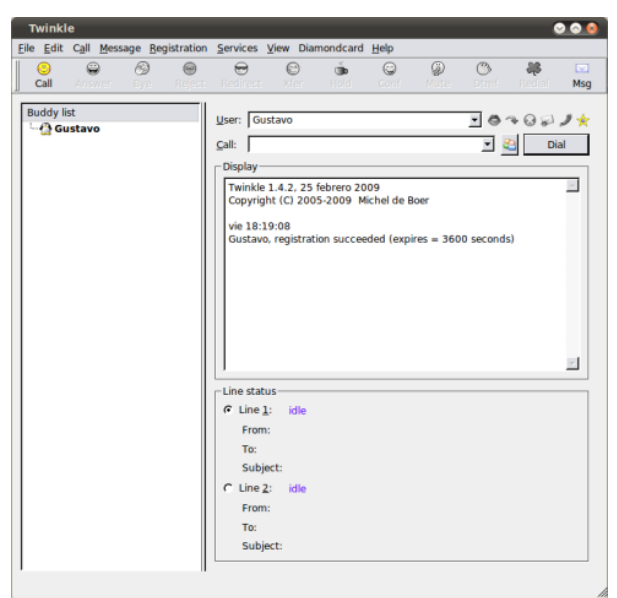

Figura D-14: TwitterCalls – Llamada (a)

<span id="page-86-2"></span>Una ves el usuario @TgaTest haga click sobre el botón llamar, el usuario @GustavoEnriqez recibirá la notificación y si la llamada es respondida, el servicio redirige la llamada hacia el usuario @TgaTest informándole que se puede establecer la comunicación, lo anterior se puede observar en las [Figura D-15](#page-87-0) y [Figura D-16.](#page-87-1)

<span id="page-87-0"></span>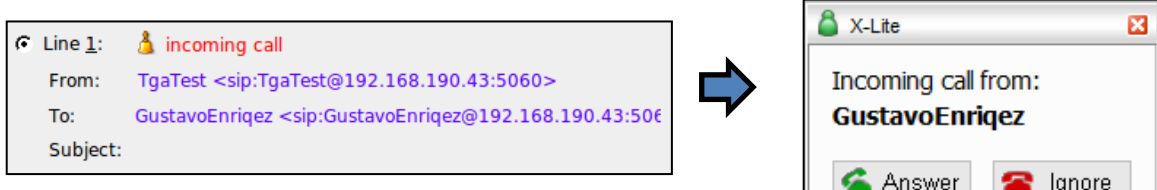

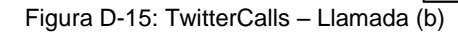

|          | $\bigcap$ Line 1: $\bigotimes$ established                                                                      | g711a/g711u 0:00:10 |
|----------|----------------------------------------------------------------------------------------------------|---------------------|
| From:    | TgaTest <sip:tgatest@192.168.190.43:5060></sip:tgatest@192.168.190.43:5060>                                     |                     |
| To:      | GustavoEnriqez <sip:gustavoenriqez@192.168.190.43:506< th=""><th></th></sip:gustavoenriqez@192.168.190.43:506<> |                     |
| Subject: |                                                                                                    |                     |

Figura D-16: TwitterCalls – Llamada (c)

<span id="page-87-1"></span>Si después de cierto tiempo, el usuario de destino no responde a la solicitud de llamada, un SMS y un mensaje directo de twitter le es enviado, con la información de llamada (hora, fecha, usuario de destino) como se observa en la [Figura D-17](#page-87-2)

<span id="page-87-2"></span>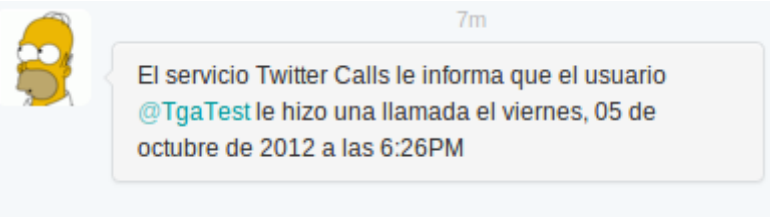

Figura D-17: TwitterCalls – Llamada no contestada

# **Anexo E**

# **E Comparación del soporte de Patrones de Flujo de Ejecución.**

En este Anexo se presenta el soporte de patrones de flujo de ejecución del prototipo funcional desarrollado en el presente trabajo de grado, y se realiza una comparación con el soporte de dos lenguajes: JBPM y BPEL, los cuales han sido utilizados para la composición de servicios Telco 2.0 en [7] [8] [9].

En la [Tabla E-1,](#page-89-0) se muestran los patrones de flujo de control soportados por BPEL, JBPM y GT-4SC. Como se puede observar, GT-4SC soporta directamente un mayor número de patrones (21) en comparación a BPEL (16) y JBPM (13).

En la [Tabla E-2,](#page-90-0) se muestran los patrones de datos BPEL, JBPM y GT-4SC. Como se puede observar, GT-4SC soporta directamente un mayor número de patrones de datos (16), en comparación a BPEL (13) y JBPM (5).

<span id="page-89-0"></span>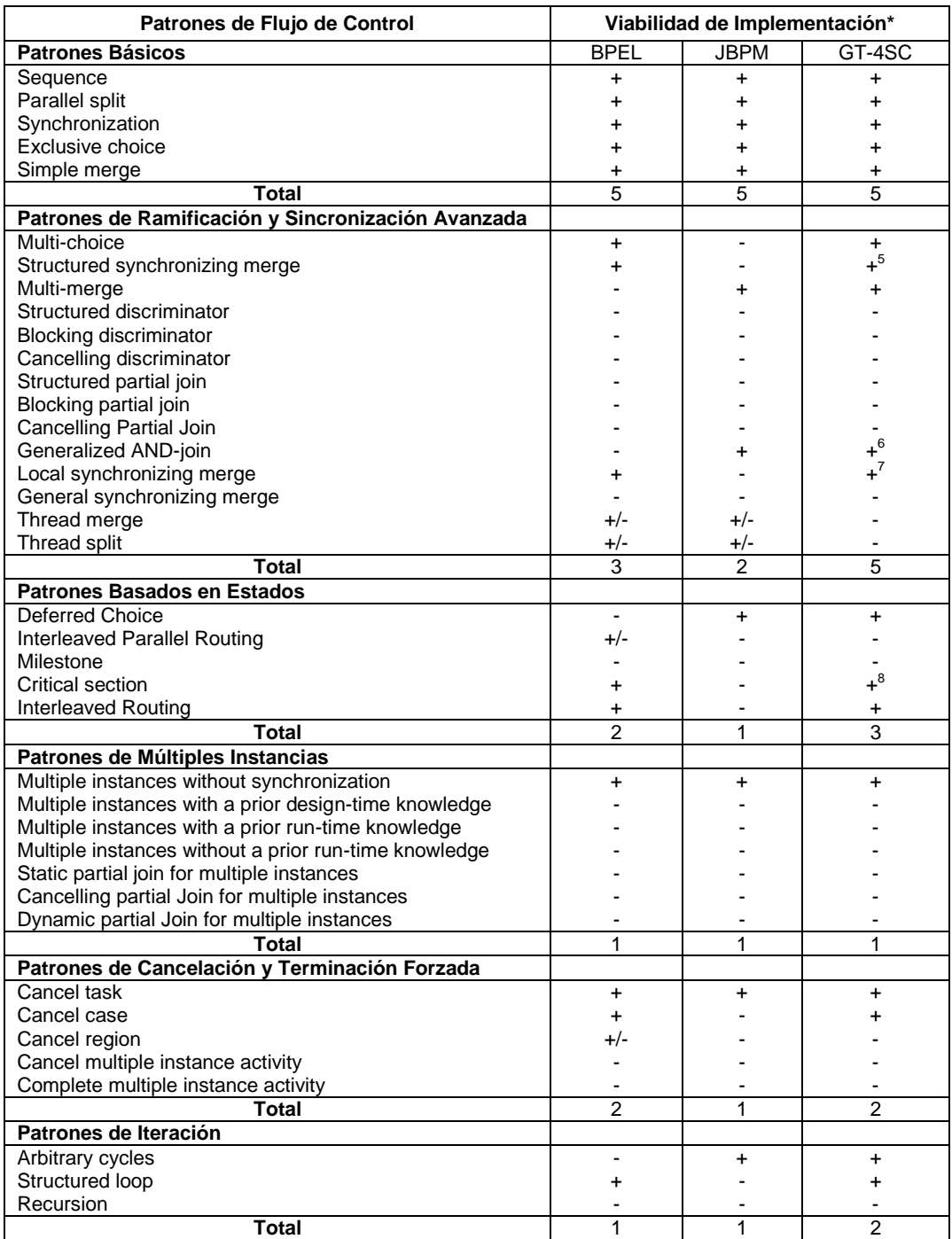

Tabla E-1: Patrones de Flujo de Control Soportados por BPEL, JBPM y GT-4SC

 $\overline{a}$ 

<sup>&</sup>lt;sup>5</sup>Structured synchronizing merge: GT-4SC lo soporta mediante la union de los patrones Multi Choice y Synchronization.

<sup>&</sup>lt;sup>6</sup>Generalized AND-join: GT-4SC lo soporta mediante la unión de los patrones Parallel split y Synchronization.

 $7$ Local synchronizing merge: GT-4SC lo soporta mediante la union de los patrones Multi Choice y Synchronization.

<sup>&</sup>lt;sup>8</sup>Critical Section: GT-4SC lo soporta directamente mediante los patrones Parallel Split y Synchronization, sin embargo, es necesario definir en el código JAIN SLEE el orden de ejecución de las tareas.

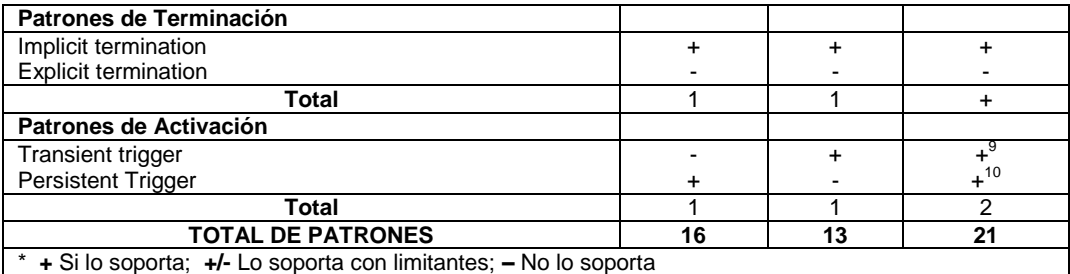

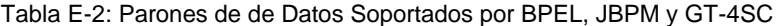

<span id="page-90-0"></span>

| <b>Patrones de Datos</b>                                    |                | Viabilidad de<br>Implementación* |                |  |
|-------------------------------------------------------------|----------------|----------------------------------|----------------|--|
| <b>Data Visibility</b>                                      |                | <b>JBPM</b>                      | GT-4SC         |  |
| Task data                                                   | $+/-$          | $+/-$                            |                |  |
| <b>Block</b> data                                           |                |                                  |                |  |
| Scope Data                                                  | +              |                                  | +              |  |
| Multiple Instance Data                                      |                |                                  |                |  |
| Case Data                                                   | +              | +                                | ٠              |  |
| <b>WorkFlow Data</b>                                        |                |                                  |                |  |
| <b>Environment Data</b>                                     | +              | +/-                              | +              |  |
| Total                                                       | 3              | 1                                | $\overline{3}$ |  |
| <b>Internal Data Interaction</b>                            |                |                                  |                |  |
| Data Interaction between Tasks                              | +              | $\ddot{}$                        | +              |  |
| Data Interaction - Block Task to Sub-workflow Decomposition |                |                                  |                |  |
| Data Interaction - Sub-workflow Decomposition to Block Task |                |                                  |                |  |
| Data Interaction - to Multiple InstanceTask                 |                |                                  |                |  |
| Data Interaction - from Multiple Instance Task              |                |                                  |                |  |
| Data Interaction - Case to Case                             | $+/-$          | +/-                              |                |  |
| Total                                                       | 1              | 1                                | 1              |  |
| <b>External Data Interaction</b>                            |                |                                  |                |  |
| Data Interaction - Task to Environment - Push-Oriented      | $+$            | $+/-$                            | $\ddot{}$      |  |
| Data Interaction - Environment to Task - Pull-Oriented      | $\ddot{}$      | $+/-$                            | +              |  |
| Data Interaction - Environment to Task - Push-Oriented      | +/-            | +/-                              |                |  |
| Data Interaction - Task to Environment - Pull-Oriented      | $\ddot{}$      |                                  | +              |  |
| Data Interaction - Case to Environment - Push-Oriented      |                |                                  |                |  |
| Data Interaction - Environment to Case - Pull-Oriented      |                |                                  |                |  |
| Data Interaction - Environment to Case - Push-Oriented      |                |                                  |                |  |
| Data Interaction - Case to Environment - Pull-Oriented      |                |                                  |                |  |
| Data Interaction - Workflow to Environment - Push-Oriented  |                |                                  |                |  |
| Data Interaction - Environment to Workflow - Pull-Oriented  |                |                                  |                |  |
| Data Interaction - Environment to Workflow - Push-Oriented  |                |                                  |                |  |
| Data Interaction - Workflow to Environment - Pull-Oriented  |                |                                  |                |  |
| Total                                                       | $\overline{3}$ | $\mathbf{0}$                     | 3              |  |
| <b>Data Transfer</b>                                        |                |                                  |                |  |
| Data Passing by Value - Incoming                            | $\ddot{}$      |                                  | $\ddot{}$      |  |
| Data Passing by Value - Outgoing                            | $\ddot{}$      |                                  | $\ddot{}$      |  |
| Data Passing - Copy In/Copy Out                             |                | +                                | +              |  |
| Data Passing by Reference - Unlocked                        |                |                                  | ٠              |  |
| Data Passing by Reference - Locked                          |                |                                  |                |  |
| Data Transformation - Input                                 |                | +                                | +              |  |
| Data Transformation - Output                                |                | +                                | +              |  |
| Total                                                       | 3              | 3                                | 6              |  |

 9 Transient Trigger: GT-4SC lo soporta mediante el patrón Syncronization y Exclusive Choice

<sup>&</sup>lt;sup>10</sup>Persistent Trigger: GT-4SC lo soporta mediante el patrón Syncronization y Exclusive Choice

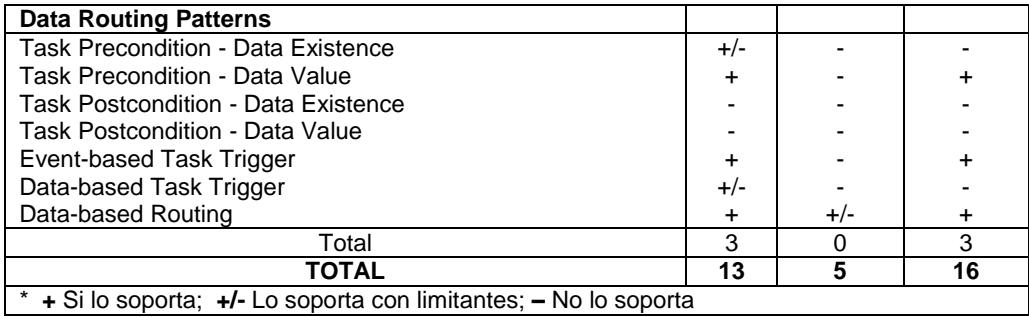

# **Anexo E**

# **F Valores para la distribución t-Student**

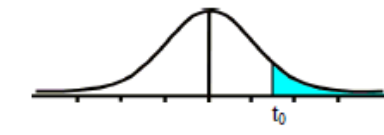

Tabla t-Student

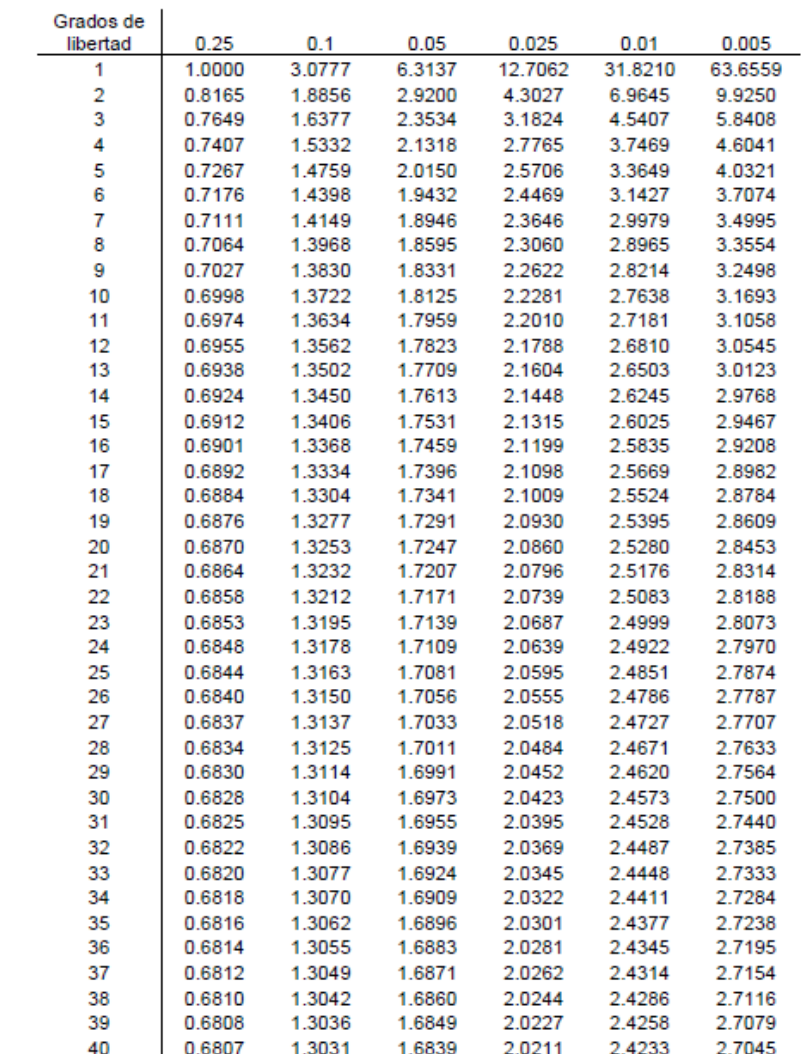

# **Referencias**

- [1] W. M. P. van der Aalst, A. Hofstede, N. Russell, and N. Mulyar, "Workflow Control-Flow Patterns, A Revised View," in *BPM Center Report BPM-06-22*, 2006.
- [2] P. Wohed, B. Andersson, A. H. Hofstede, N. Russell, and W. M. P. van der Aalst, "Patterns-based Evaluation of Open Source BPM Systems : The Cases of jBPM , OpenWFE , and Enhydra Shark," *Information and Software Technology*, vol. 51, no. 8, pp. 1187– 1216, 2009.
- [3] WorkFlow patterns, "Workflow data patterns Evaluation," 2006. [Online]. Available: http://www.workflowpatterns.com/evaluations/.
- [4] GSMA, "OneAPI." [Online]. Available: https://gsma.securespsite.com/access/Access API Wiki/Home.aspx. [Accessed: 02-Mar-2012].
- [5] S. Shang, E. Li, Y. Wu, and O. Hou, "Understanding Web 2.0 service models: A knowledge-creating perspective," *Information & Management*, vol. 48, no. 4–5, pp. 178–184, May 2011.
- [6] Mobicents, "Shopping Mobicents." [Online]. Available: http://www.mobicents.org/shopping-demo.html.
- [7] T. Eichelmann, W. Fuhrmann, U. Trick, and B. Ghita, "Enhanced concept of the TeamCom SCE for automated generated services based on JSLEE," in *Eighth International Network Conference (INC )*, 2010.
- [8] M. Femminella, E. Maccherani, and G. Reali, "A software architecture for simplifying the JSLEE service design and creation," in *Software, Telecommunications and Computer Networks (SoftCOM)*, 2010, vol. 22.
- [9] D. Zhu, Y. Zhang, B. Cheng, B. Wu, and J. Chen, "HSCEE : A Highly Flexible Environment for Hybrid Service Creation and Execution in Converged Networks," *Journal of Convergence Information Technology*, vol. 6, no. 3, pp. 264–276, 2011.